# RÉPUBLIQUE ALGÉRIENNE DÉMOCRATIQUE ET POPULAIRE Ministère d'Enseignement Supèrieure et de la Recherche Scientifique

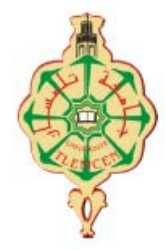

Université de Tlemcen Faculté de Technologie Département de Génie Electrique et Electronique

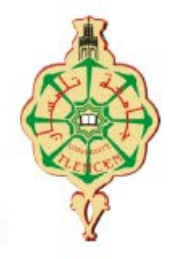

 $N<sup>o</sup>$  attribué par la bibliothèque 

#### MEMOIRE DE FIN D'ETUDE POUR L'OBTENTION DU DIPLOME DE MASTER ACADEMIQUE

Spécialité : « Electrotechnique » Option : « Commande des machines électriques »

préparé au Département de Génie Electrique et Electronique (GEE)

et présenté par

Dione MBAYE et Merahi SAWSENE

Intitulé du mémoire

Etude du fonctionnement et commande d'un système photovoltaïque raccordé au réseau

sous la direction du Pr. Abdelmadjid BOUMEDIENE

Soutenu publiquement le 04 Juillet devant le Jury composé de :

S.M MELIANI Président Maitre de Conférences U.A.B -Tlemcen A. BOUMEDIENE Encadrant Professeur U.A.B - Tlemcen M.C. BELHABIB Examinateur Maitre de Conférences U.A.B - Tlemcen A. MECHERNENE Invité Maitre de Conférences U.A.B - Tlemcen

Année universitaire 2018 - 2019

#### Etude du fonctionnement et commande d'un générateur photovoltaïque raccordé au réseau électrique

#### Résumé

Au cours de ces dernières décennies, l'apport des énergies renouvelable à l'approvisionnement mondial d'électricité montre tout leur capacité tant du côté écologique que la structure qui est elle-même décentralisé.

Dans ce mémoire nous avons présenté les généralités sur un système photovoltaïque étude et simulation ensuite nous avons inséré le convertisseur continucontinu pour élever le niveau de tension et améliorer le fonctionnement du panneau PV en poursuivant le point de fonctionnement à puissance maximale, deux techniques sont utilisées la PO et l'incrémentale. Le raccordement au réseau se fait par l'insertion d'un onduleur de tension triphasé à deux niveaux permettant la synchronisation avec le réseau et un fonctionnement à facteur de puissance unitaire. Les résultats de simulation nous ont permis de visualiser le fonctionnement des diérents composants du système, ainsi mettre en valeur les avantages de chaque élément.

#### Mots clés

Energies renouvelable, générateur photovoltaïque (PV), Poursuite du point de puissance maximum (MPPT), Perturbation et Observation (PO), MPPT Incrémentale, facteur de puissance unitaire, réseau électrique.

#### Study of the operation and control of a PHOTOVOLTAIC GENERATOR CONNECTED TO THE electricity grid

#### Abstract

Over the last decades, the contribution of renewable energies to the global electricity supply shows all their capacity both on the ecological side and the structure which is itself decentralized.

In this work we presented the generalities on a photovoltaic system study and simulation then we inserted to the DC-DC converter to raise the voltage level and improve the PV panel operation by tracking the operating point at maximum power, two techniques are used the P O and the incremental. The network connection is made by inserting a two-level, three-phase voltage inverter for network synchronization and unit power factor operation. The simulation results allowed us to visualize the functioning of the various components of the system, thus highlighting the advantages of each element.

#### Keywords

Renewable Energy, Photovoltaic Generator (PV), Maximum Power Point tracking (MPPT), pertubation and Observation (PO), Incremental MPPT, Unit Power Factor.

# Dedicaces 1

 $\int_{\text{E}}$  dédie ce travail :

- A tous les enseignents de l'université de Tlemcen.
- A mes trés chers parents, que dieu les garde et les protége pour leurs soutien inconditionnel, leurs encouragements, et pour m'avoir permis de réaliser mes études dans les meilleures conditions.
- A mes fréres et soeurs pour leurs encouragement et leur amour qu'ils portent á mon égard.
- A ma chére amie et Binóme Merahi Sawsene
- A tous mes collégues d'études surtout ceux D'électrotechnique.

Dione MBAYE Tlemcen, le 04 juillet 2019

# Dedicaces 2

 $\int_{\hbox{\scriptsize{$E$}}}$ dédie ce travail :

- A mes chers parents
- A mon frére Mohamed Alaa Addine, mes soeurs Lamia et Chifaa
- A Mon cher futurmari Sid AHMED
- A mon cher ami Mbaye DIONE
- A ma chére amie Wafaa
- A toute la famille Merahi, Barsali et Serir

SAWSENE MERAHI

Tlemcen le 04 juillet 2019

## Remerciements

<span id="page-4-0"></span>Ce document présente les travaux effectués dans le cadre de notre projet de n d'étude de Master au Département de Génie Électrique et Électronique de la Faculté de Technologie de l'Université Abou Bekr Belkaïd de Tlemcen.

 $A_{\mathrm{vant\,\, tout,\,\, nous\,\,疲\,\, roms}}$  Dieu le Tout-puissant de nous avoir donné le courage, la volonté , la patience et la santé durant toutes ces années d'études et que grâce á lui que ce travail a pu être réalisé.

Nous tenons á exprimer nos plus sincéres remerciements á Mr. A. BOU-MEDIENE, professeur á l'Université de Tlemcen notre encadrant. Notre reconnaissance pour sa disponibilité, son soutien, pour ses réponses á nos questions durant nos recherches qui nous ont permis une progression concréte de ce projet,

Nos remerciements á tous les membres de jury qui ont accepté de juger ce travail : Mr. S.M MELIANI, maitre de conférence á l'Université de Tlemcen et, pour nous avoir honoré par sa présence en qualité de président de jury. Mr. M.C BENHABIB, maitre de conférence á l'Université de Tlemcen pour nous avoir honorés en qualité d'examinateur.

Nos remerciements aux enseignants du département de l'électrotechnique de l'université de Tlemcen sans oublier tous ceux qui ont pu nous aider dans la réalisation de ce travail, les amis et les collégues pour leur présence á nos côtés tout au long de cette étude.

> Dione MBAYE Merahi SAWSENE Tlemcen, le 04 juillet 2019

# Table des matières

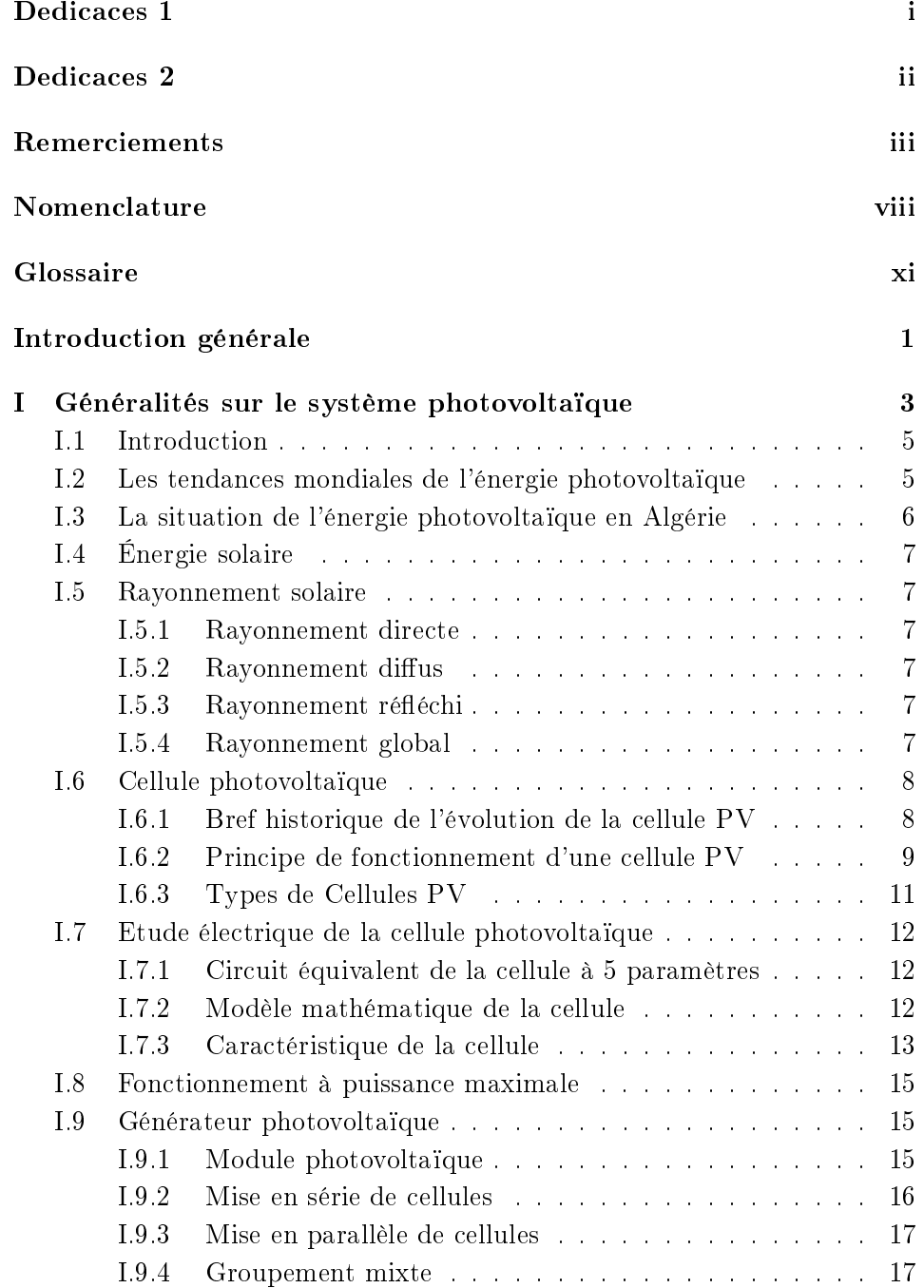

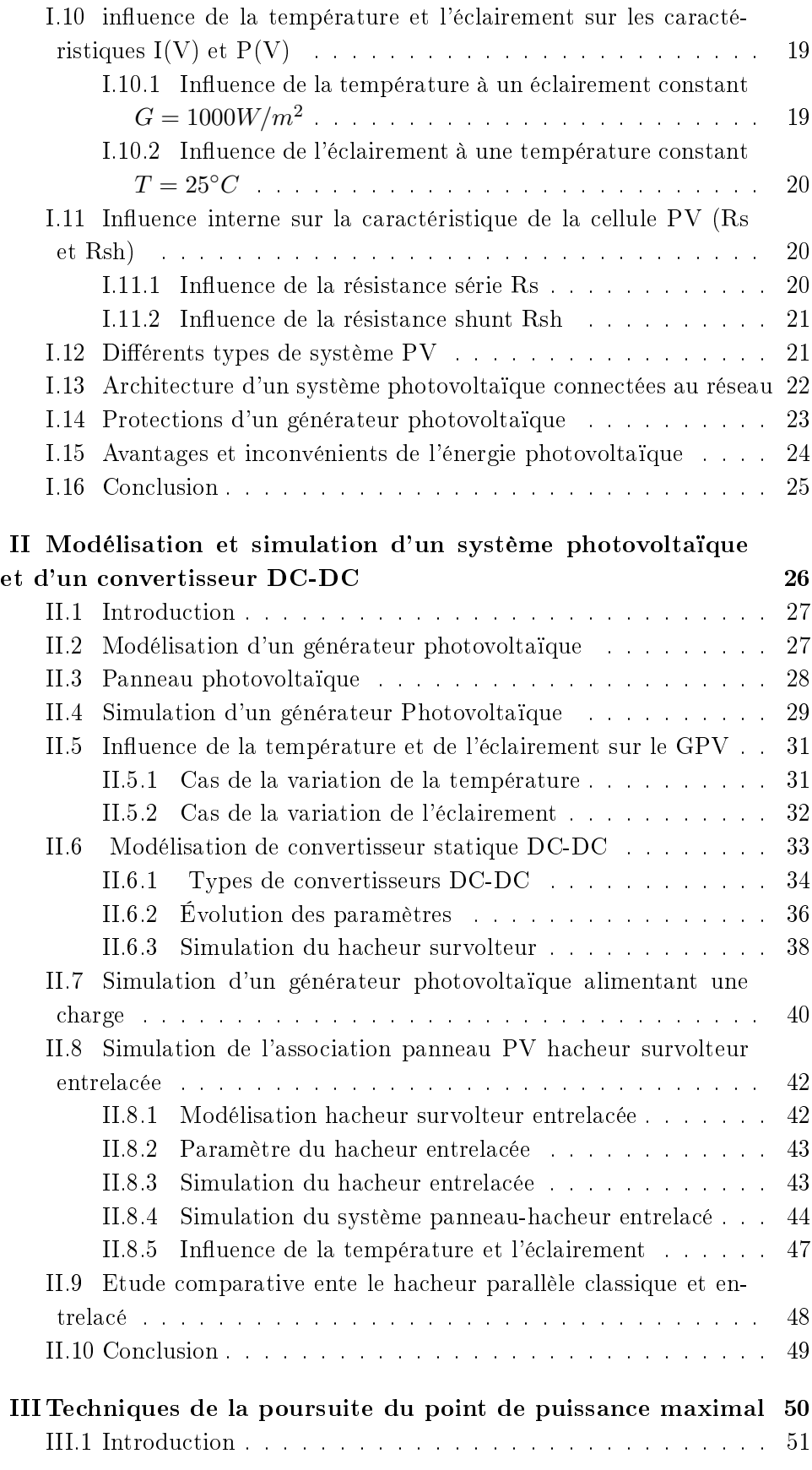

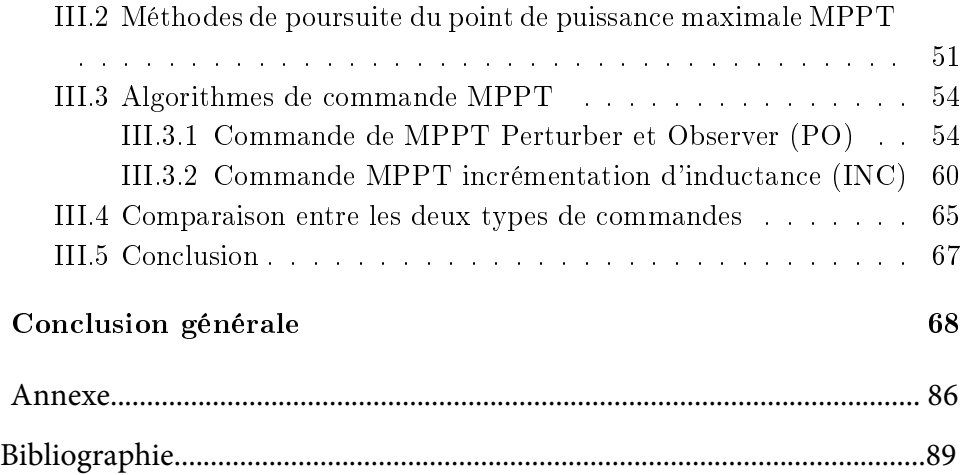

# Table des figures

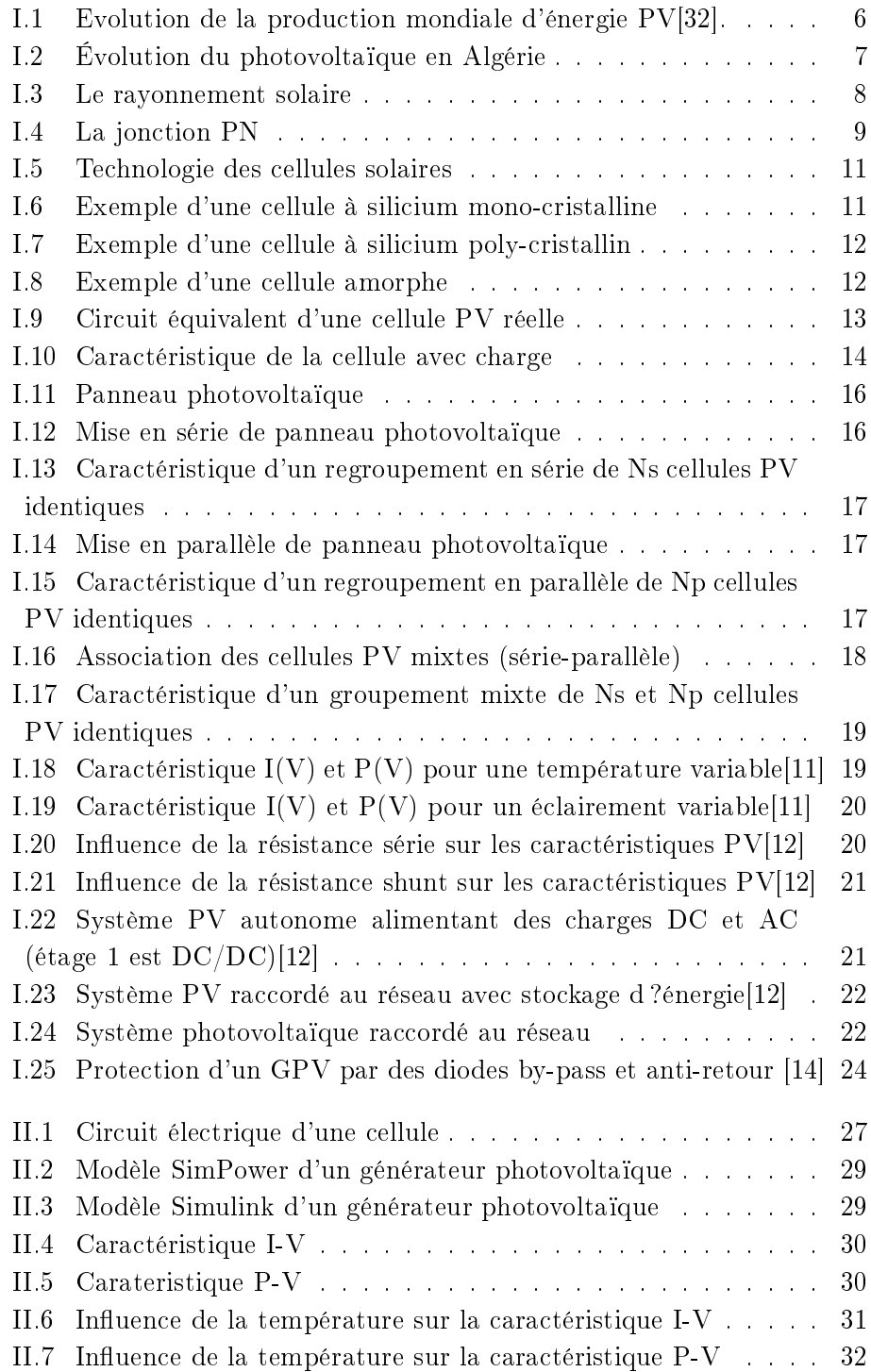

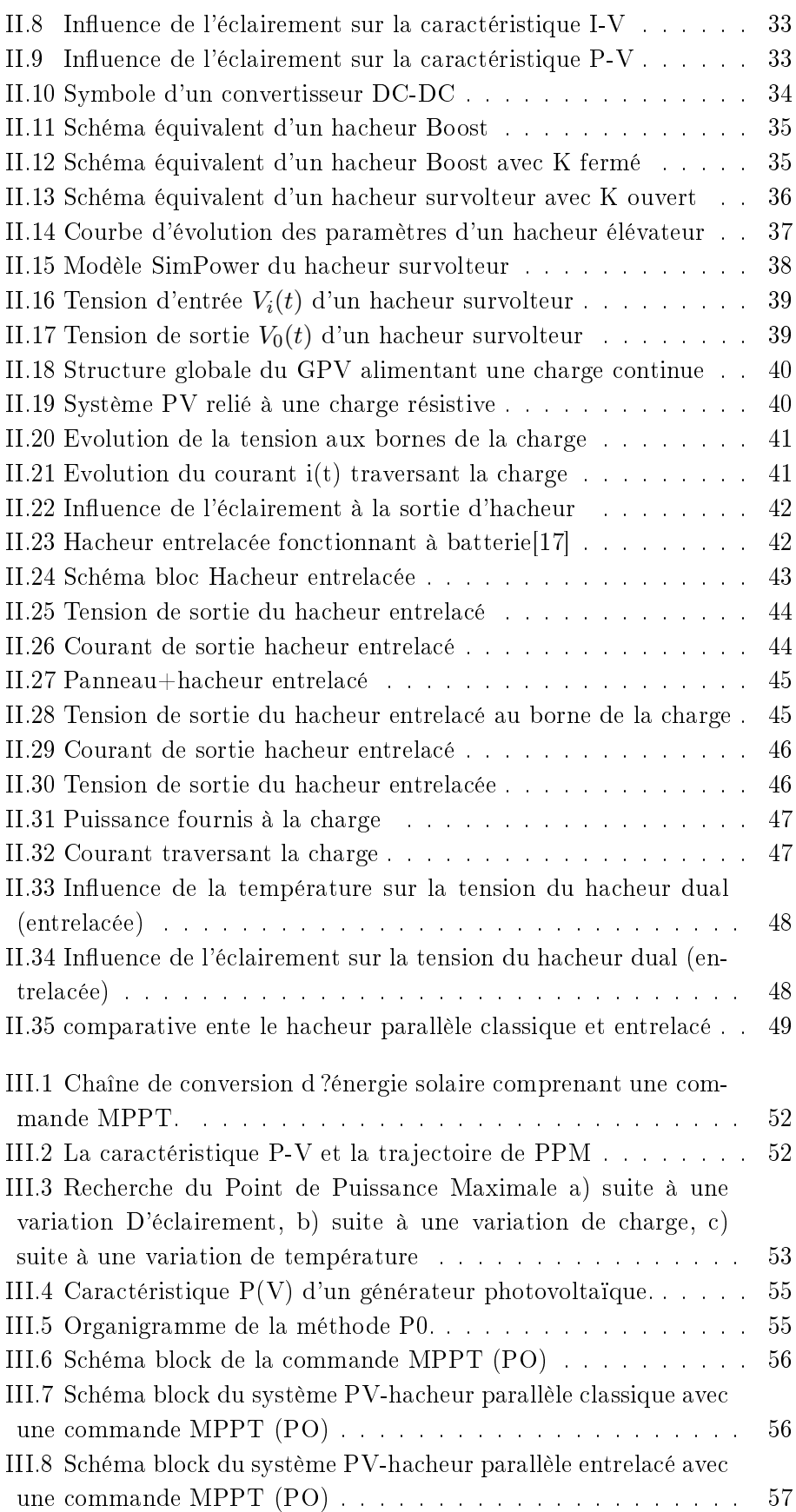

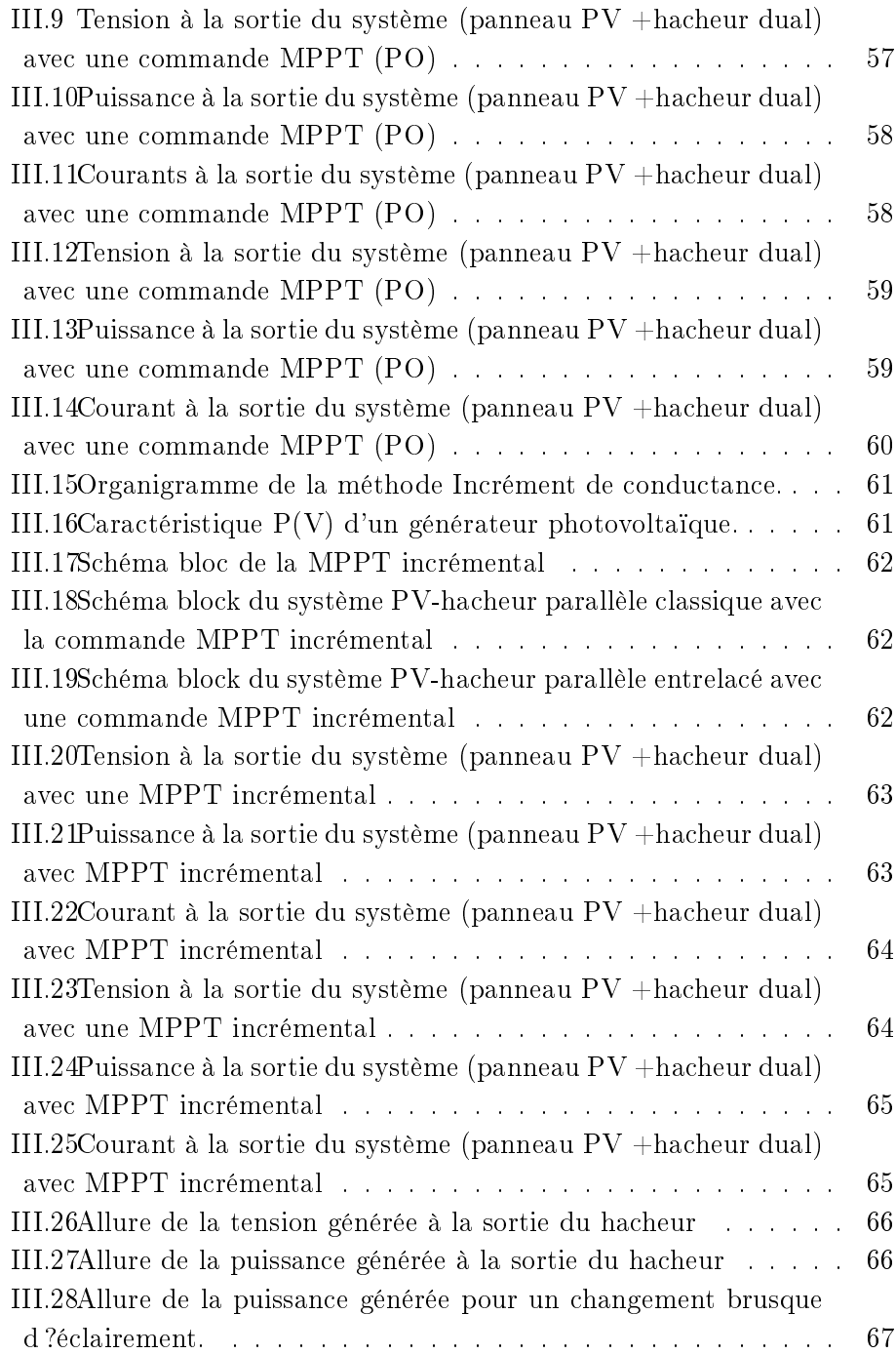

# Nomenclature

<span id="page-11-0"></span>Les principales notations et abréviations utilisées dans ce mémoire sont explicitées ci-dessous, sous leur forme la plus couramment employée dans le domaine du génie électrique.

Indices et exposants

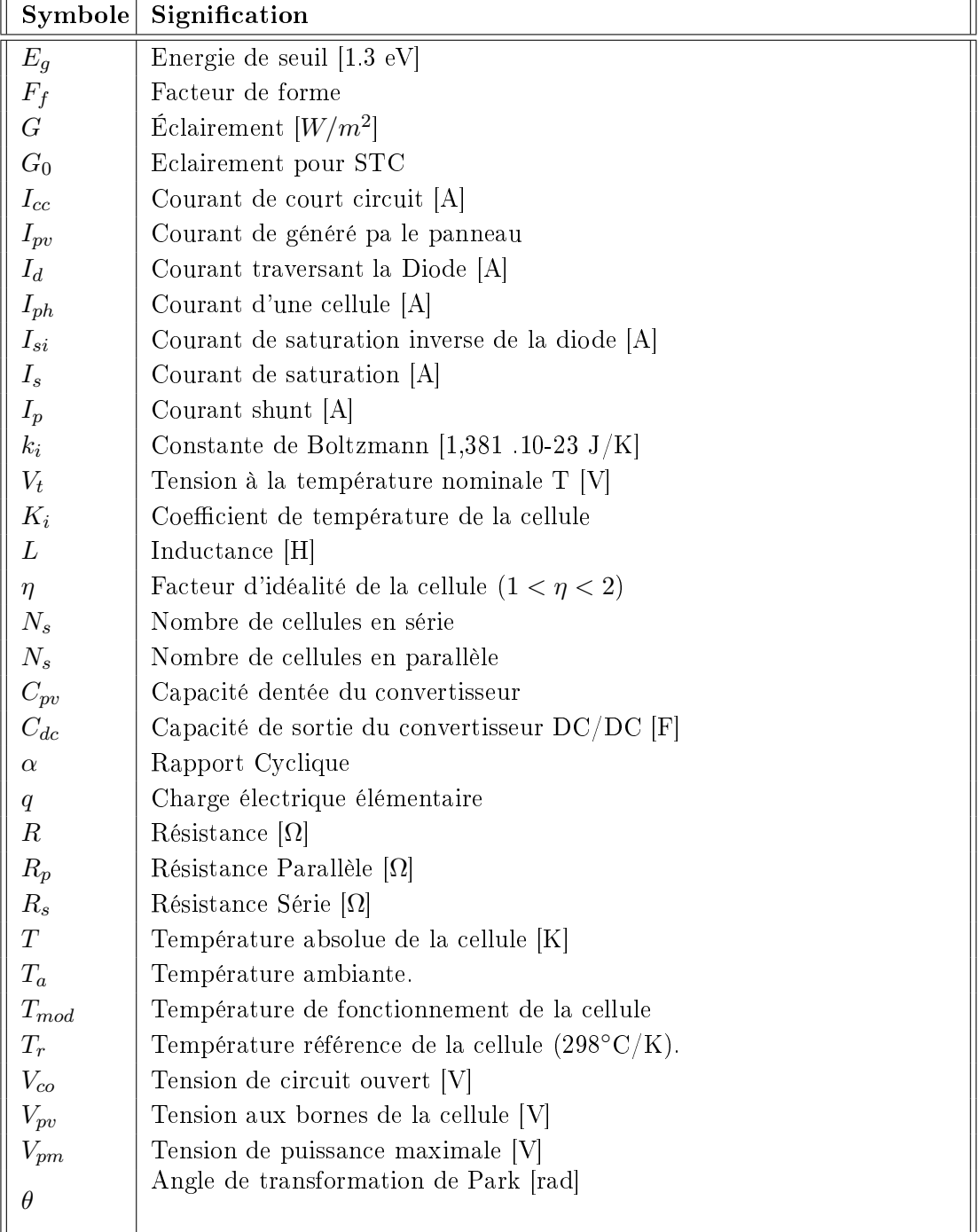

# Glossaire

<span id="page-14-0"></span>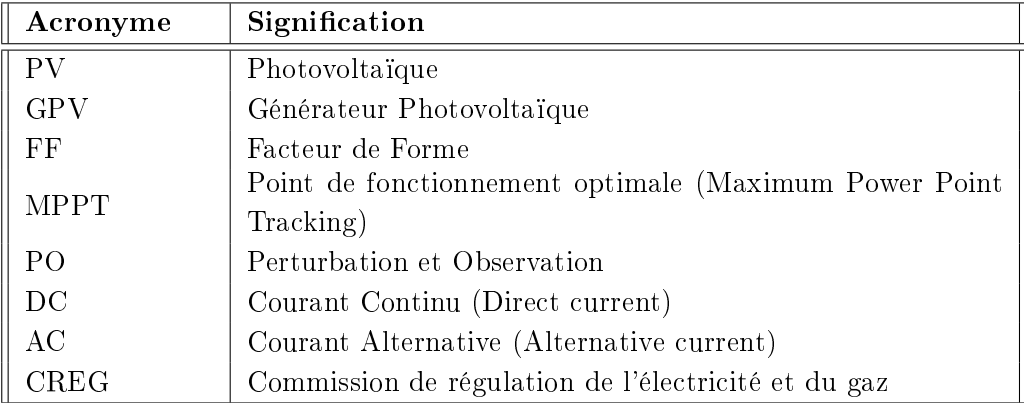

### Introduction générale

<span id="page-15-0"></span>ans l'optique de réduire les gaz à effet de serre dans l'atmosphère, les gouvernements du monde entier à l'exception de USA et de Chine ont signés un accord international ; le protocole de Kyoto visant à réduire des émissions de gaz à effet de serre et qui vient s'ajouter à la Convention-cadre des Nations unies sur les changements climatiques dont les pays participants se rencontrent une fois par an depuis 1995. Cette pollution de l'atmosphère provient de la consommation des énergies fossiles. Pour remédier à cette situation de pollution, d'autres formes d'énergie dit renouvelables sont envisageable.

L'énergie est dite renouvelable si le stocke de la ressource se reconstitue par des mécanismes naturels aussi vite ou plus vite à l'échelle de vie humaine qu'il ne disparaisse par son exploitation. Les énergies renouvelables utilisent des sources inépuisables d'énergies d'origine naturelle : rayonnement solaire, vents, cycles de l'eau et du carbone dans la biosphère, flux de chaleur interne de la terre, effet solaire sur les océans. Parmi les énergies renouvelables qui connaissent jours après jours des développements considérables : l'énergie solaire est considérée depuis longtemps comme l'origine des majorités d'énergies [27].

L'énergie solaire photovoltaïque (PV) provient de la conversion directe de l'énergie provenant des photons, comprise dans le rayonnement solaire, en énergie électrique, par le biais de capteurs fabriqués avec des matériaux sensibles aux longueurs d'ondes du visible nommés cellules PV [28].

L'électronique de puissance permet de modifier la présentation de l'énergie électrique pour l'adapter aux diérents besoins. L'électronique de puissance utilise des convertisseurs statiques. Ces derniers utilisent des interrupteurs électroniques. La conversion statique est réalisée au moyen de convertisseur statique qui sont des dispositifs qui transforment l'énergie électrique disponible en une forme appropriée à l'alimentation d'une charge [31].

Dans les systèmes photovoltaïques connectés au réseau, l'un des objectifs que doit réaliser l'onduleur connecté au réseau, est le contrôle du courant issu du champ de modules photovoltaïques et de la puissance injectée au réseau suivant les normes en vigueur. De ce fait, les spécifications standards servant à la conception d'un onduleur connecté concerneront la puissance nominale, la tension nominale du réseau, la tension maximale du DC-bus, le contrôle de l'onduleur etc. [29][30].

Ce présent travail, intitulé étude du fonctionnement et commande d'un générateur photovoltaïque raccordé au réseau électrique, est composé de quatre (4) chapitres, tel que : Le premier chapitre sera consacré aux généralités sur le système photovoltaïque ; notamment le principe de fonctionnement, étude de l'influence des phénomènes externes ; la température et l'éclairement.

Le deuxième chapitre sera consacré à la modélisation et simulation du système photovoltaïque et celle du convertisseur DC-DC ; la modélisation se fera à partir des équations de la cellule et le convertisseur étudié (survolteur classique et entrelacée).

Le troisième chapitre sera dédié aux techniques de poursuite du point de puissance maximum (MPPT) dont la commande par l'algorithme PO (perturbation et observation) et celui incrémental.

Le quatrième et dernier chapitre sera dédié au raccordement du système photovoltaïque au réseau électrique. Avec notamment la présentation de l'onduleur triphasé de tension et le réseau ainsi la vérification des conditions de raccordement.

# <span id="page-17-0"></span>Chapitre I

# Généralités sur le système photovoltaïque

## **Sommaire**

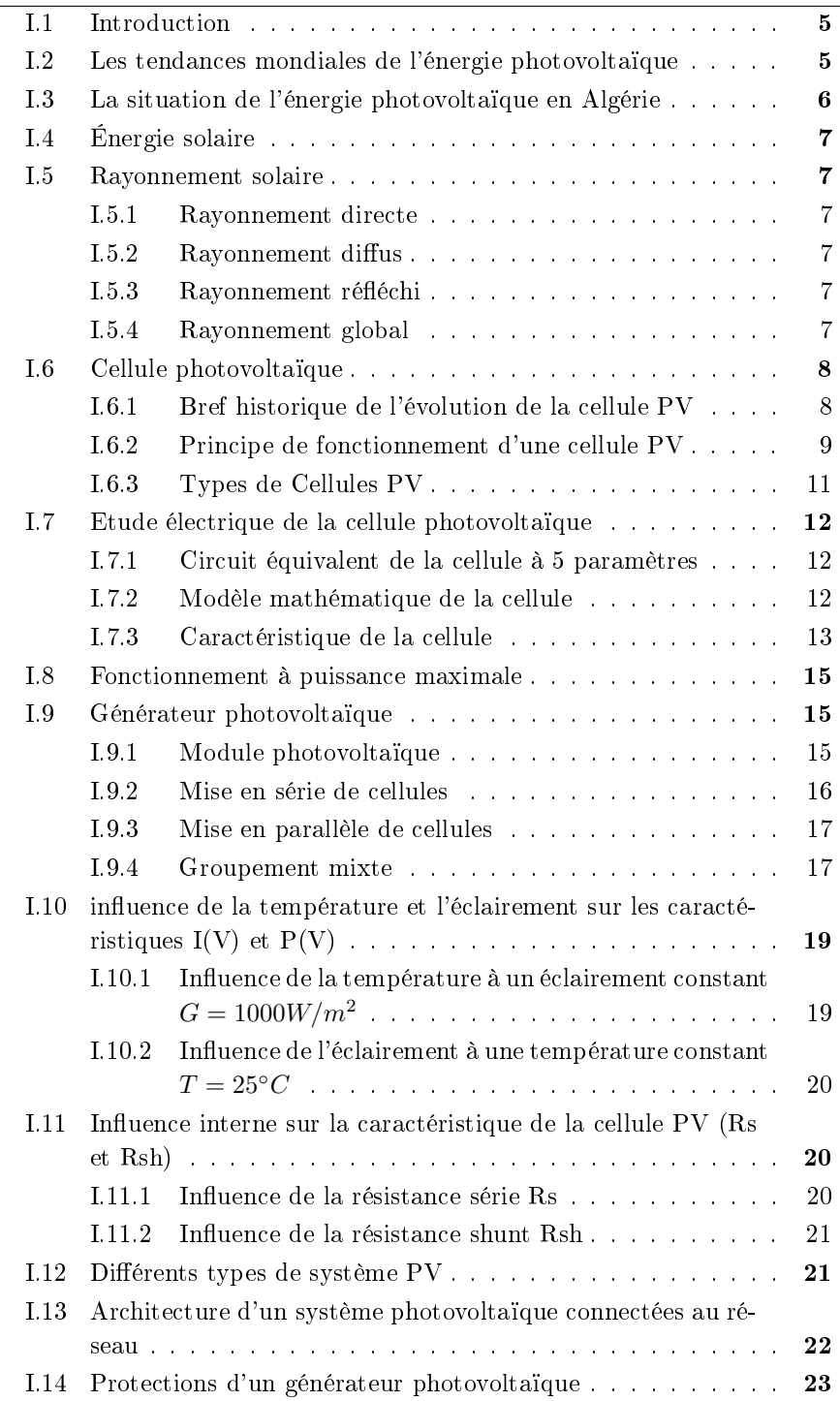

[I.15 Avantages et inconvénients de l'énergie photovoltaïque](#page-38-0) . . . . 24 [I.16 Conclusion](#page-39-0) . . . . . . . . . . . . . . . . . . . . . . . . . . . . 25

#### I.1 Introduction

<span id="page-19-0"></span>Le soleil est une source d'énergie quasi inépuisable. Il génère du rayonnement et de la chaleur et est considéré comme le principal responsable de la création de tous les autres énergies sur terre en l'occurrence les énergies dites renouvelables : l'énergie éolienne, l'énergie de biomasse, l'énergie thermique, l'énergie chimique, l'énergie cinétique, l'énergie thermique et même l'énergie électrique. Cette dernière est obtenu par la conversion du rayonnement solaire en électricité grâce à l'énergie des photons.

Ce processus est la capacité d'un matériau à délivrer une quantité d'électricité quand il est exposé au soleil. C'est l'effet photovoltaïque. Il a été découvert en 1839 par le physicien Français Antoine Becquerel. Cette découverte a connu une évolution et a été améliorer au fur des années.

En 1954, la première cellule solaire au silicium cristallin a été fabriquée aux États-Unis par la société Bell Téléphone Laboratoires, avec un rendement de 4% à partir du procédé de tirage Czochralski.

En 1958 le satellite américain Vanguard I a été lancé, équipé de six panneaux recouverts de cellules au silicium ayant un rendement moyen de 6%. Depuis, les modules PV, choisis pour minimiser le rapport poids/puissance électrique délivrée, équipent tous les satellites. C'est au début des années 1980 que le PV et les autres énergies renouvelables vont connaître leur premier essor "terrestre" avant le redémarrage observé au cours des années 1990. Les applications spatiales ont donc permis initialement un apprentissage et une maîtrise graduelle, mais relativement rapide, de l'utilisation des cellules PV au silicium cristallin[1].

Dés lors, son utilisation ne cesse d'augmenter et prendre des proportions mondiales. Aujourd'hui, l'énergie photovoltaïque est utilisée pour l'alimentation des sites isolés. Par ailleurs des fermes entiers de l'ordre de Mégawatt sont installées dans le monde en vue de baisser l'émission de gaz dans l'atmosphère due aux énergies fossiles. Elles sont soit autonome, soit relier au réseau électrique principale.

Ce chapitre portera sur la description du système photovoltaïque, son principe de fonctionnement, ces composantes et caractéristiques.

### <span id="page-19-1"></span>I.2 Les tendances mondiales de l'énergie photovoltaïque

La technologie de l'énergie solaire permet de produire de l'électricité directement à partir des rayonnements solaires, qui constitue une source d'énergie renouvelable. Cette énergie dite photovoltaïque (PV) représente l'une des technologies les plus prometteuses pour relever le défi mondial des besoins urgent en énergie, réduire la dégradation climatique et permet un développement durable. Poussée par les politiques d'énergie durable, par un engagement profond des pays, par le développement technologique et la réduction de coûts, la capacité PV installée connaît actuellement une croissance rapide. En 2016, la puissance PV cumulée a atteint 303 GW par rapport à seulement 40 GW en 2010.[32] La figure [I.1](#page-20-1) donne l'évolution de la capacité et l'ajouts annuels mondiaux d'énergie solaire photovoltaïque de 2000 à 2016, cela confirme l'augmentation exponentielle de l'énergie produite de nature photovoltaïque.

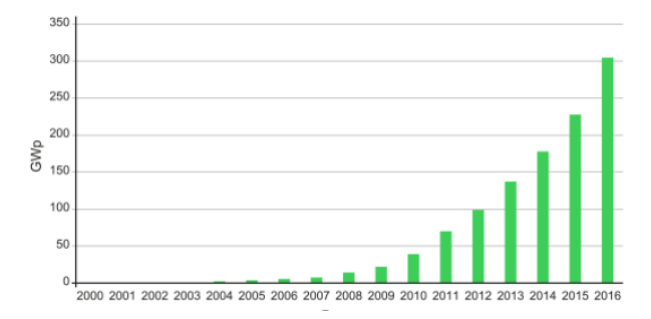

<span id="page-20-1"></span>FIGURE I.1 – Evolution de la production mondiale d'énergie PV[32].

### <span id="page-20-0"></span>I.3 La situation de l'énergie photovoltaïque en Algérie

L'Algérie est en effet l'un des plus importants gisements d'énergie solaire au monde avec une durée d'ensoleillement de 2.000 à 3.900 heures par an, et une irradiation journalière de 3.000 à 6.000 Wh/M2, soit l'équivalent de 10 fois la consommation mondiale. [2]

La révision du programme national sur l'énergie porte essentiellement sur le développement du photovoltaïque à grande échelle. Ce programme a connu une première phase consacrée à la réalisation des projets pilotes et des tests sur les diérentes technologies disponibles. Le programme national de développement des énergies renouvelables et de l'efficacité énergétique vise la mise en service d'une capacité de production d'origine renouvelable de 22000 MW à l'horizon 2030, dont plus de 2500MW seront injectés dans le réseau d'ici 2020 .

La deuxième phase vient d'être lancé par l'appel d'offres national et international du projet algérien dénommé «Atlas 1», d'une capacité globale de 4.050 mégawatts, réparti en trois lots de 1.350 mégawatts chacun en énergie d'origine solaire de type photovoltaïque. Cela confirme la volonté politique de l'état d'investir de plus en plus dans les énergies renouvelables et en particulier énergie photovoltaïque [3].

La figure [I.2](#page-21-6) montre l'évolution du photovoltaïque pour la période de 2008 à 2017 en Algérie selon les prévisions du CREG [4].

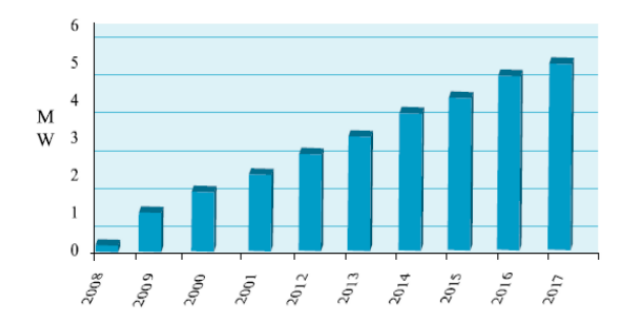

<span id="page-21-6"></span>Figure I.2 Évolution du photovoltaïque en Algérie

#### I.4 Énergie solaire

<span id="page-21-0"></span>Le soleil est une étoile jeune du système solaire qui a mis 100 Millions d'année à se former. A l'intérieur du soleil se forme de l'hélium (He) à partir d'une réaction de fusion nucléaire massive d'hydrogène. Cette réaction dégage de l'énergie sous deux (2) forme ; l' rayonnement et la chaleur (ou thermique). L'énergie solaire est transformée à d'autres formes d'énergie comme : énergie chimique, énergie cinétique, énergie thermique, énergie de biomasse et énergie électrique. Cette dernière est obtenu par la conversion du rayonnement solaire en électricité. Ce processus est la capacité d'un matériau à délivrer une quantité d'électricité quand il est exposé au soleil. C'est l'effet photoélectrique. Il a été découvert en 1839 par un physicien Français du nom d'Antoine Becquerel .

#### I.5 Rayonnement solaire

<span id="page-21-1"></span>Sur Terre le rayonnement solaire est reçu de façon intermittente. Les rayons du soleil sont confrontés à beaucoup de contrainte avant d'arriver sur terre. Cela est due à la résistance des différente couche de l'atmosphère et les nuage. En effet, le mouvement de la terre sur elle même combinais à sa géométrie sphérique est a l'origine des diérences d'ensoleillement selon la localisation. Il existe trois types de rayonnement sur terre :

#### I.5.1 Rayonnement directe

<span id="page-21-3"></span><span id="page-21-2"></span>C'est les rayonnements reçue directement par la terre du soleil. Ils sont parallèles entre eux et ne sont pas diffuse par l'atmosphère.

#### **I.5.2** Rayonnement diffus

<span id="page-21-4"></span>C'est le rayonnement dévié par l'atmosphère avant d'attendre la surface terrestre.

#### I.5.3 Rayonnement rééchi

<span id="page-21-5"></span>Certains rayonnement solaire sont rééchie dans l'univers par l'atmosphère pour protéger le monde vivant sur terre.

#### I.5.4 Rayonnement global

Le rayonnement global à la surface terrestre constitue le résultat la super-

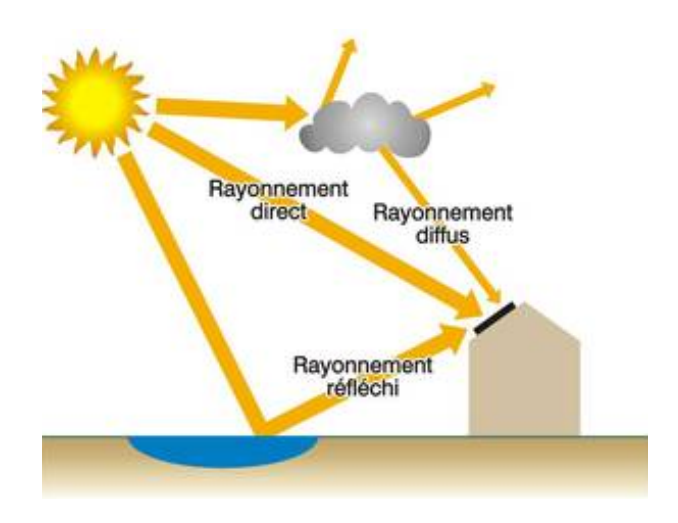

<span id="page-22-2"></span>FIGURE  $I.3 - Le$  rayonnement solaire

<span id="page-22-0"></span>position des trois compositions direct, diffus et réfléchi

#### I.6 Cellule photovoltaïque

#### I.6.1 Bref historique de l'évolution de la cellule PV

<span id="page-22-1"></span>Le mot photovoltaïque vient du mot grec "photos" qui signifie la lumière et "voltaïque" du physicien italien "Alessandro volta". La conversion du rayonnement solaire en électricité, appelé effet photovoltaïque, a été découvert en 1839 par un physicien Français Alexandre Edmond Becquerel[1].

Cette découverte a connu une évolution dans le temps grâce au scientique comme Heinrich Hertz qui, pour la première fois a utilisé le matériau de silicium dès les année 1870 pour étudier l'effet photoélectrique. Le rendement a atteint alors 1%. [1]

En 1875, le physicien Werner Von Siemens expose devant l'Académie des Sciences de Berlin un article sur l'effet photovoltaïque dans les semi-conducteurs.

La première cellule solaire fonctionnelle fut construite en 1883 par Charles Fritts, mais le rendement de celle cellule, étant très faible, empêcha à l'époque son utilisation. Cependant, c'est en 1954 que la première cellule solaire au silicium cristallin a été mise au point aux États-Unis par trois chercheurs américains "Gerald Pearson", "Darry chapin" et "Calvin Fuller"de la société Bell Téléphone Laboratoires, avec un rendement de 4% à partir du procédé de tirage Czochralski.

C'est en 1958, en pleine guerre froide au moment de la guerre pour le contrôle de l'espace (la guerre des étoiles) que les américains ont adoptés l'énergie photovoltaïque pour alimenter leur satellite dont la première est le Vanguard I. le rendement a été amélioré à 6%. [1]

Mais il faudra attendre les années 70 pour que les gouvernements et les industries investissent dans la technologie photovoltaïque. En effet des efforts ont été faits pour réduire les coûts de sorte que l'énergie photovoltaïque soit également utilisable pour des applications terrestres. Et en 1973, la première maison alimentée par des cellules photovoltaïques est construire à l'Université de Delaware. [5]

#### I.6.2 Principe de fonctionnement d'une cellule PV

<span id="page-23-0"></span>L'effet photovoltaïque est un phénomène physique propre à certains matériaux appelés "semi-conducteurs" (le plus connu est le silicium utilisé pour les composants électroniques). Cet effet photovoltaïque a été découvert pour la première fois en 1839 par le physicien Alexandre-Edmond Becquerel. Lorsque les photons heurtent une surface mince de ces matériaux, ils transfèrent leur énergie aux électrons de la matière. Ceux-ci se mettent alors en mouvement dans une direction particulière, créant ainsi un courant électrique qui est recueilli par des fils métalliques très fins. Ce courant peut être ajouté à celui provenant d'autres dispositifs semblables de façon à atteindre la puissance désirée pour un usage donné [6].

la cellule photovoltaïque constitue l'élément de base des panneaux solaires photovoltaïques. Dans la majorité des cas, la cellule photovoltaïque est en effet fabriquée à partir de deux couches de silicium (matériau semi-conducteur) :

- Une couche dopée avec du Bore qui possède moins d'électrons que le silicium, cette zone est donc dopée positivement (zone P). Elle est couverte d'une plaque qui joue le rôle d'anode.

- Une couche dopée avec du phosphore qui possède plus d'électrons que le silicium, cette zone est donc dopée négativement (zone N). Elle est couverte d'une plaque qui joue le rôle de cathode.

En mettant en contact ces deux plaques polarisées, on obtient une jonction PN (Positive-négative). Le fait de créer une telle jonction, fait apparaitre un champ électrique interne.

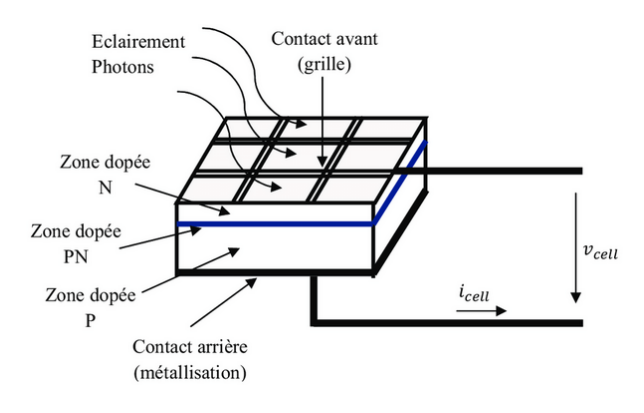

<span id="page-23-1"></span>FIGURE  $1.4$  – La jonction PN

icell : le courant de la cellule. V cell : le tension de la cellule.

Éclairement photon : photon, particule élémentaire de la lumière, cette dernière est une onde électromagnétique de fréquence  $\nu$  et elle est constituée par un faisceau de particules appelées photons transportant l'énergie E telle que :

$$
E = h.\nu \tag{I.1}
$$

Où h est la constante de Planck h =  $6,63.10-34$  J.s

 $\nu$  est la fréquence de l'onde électromagnétique associée aux photons.

Dans une cellule photovoltaïque, lorsqu'un photon est absorbé par le semiconducteur, il donne naissance à un électron et à un "trou". En effet, ce photon va transmettre son énergie à un électron (particule négative) qui va alors se libérer de l'attraction de son noyau et donc laisser un " trou " (chargé positivement) derrière lui. Pour obtenir un courant électrique, les charges positives (" trous ") et négatives (électrons) doivent être séparées puis attirées vers l'extérieur.

C'est à ce moment qu'intervient le champ électrique interne créé par la jonction PN : c'est lui qui va repousser les électrons dans la zone N et donc séparer les charges. Les porteurs de charges sont ensuite, collectés par l'intermédiaire d'une grille, qui fait office d'anode, à l'avant et un contact, qui fait office de cathode, à l'arrière. On obtient alors une tension continue d'environ 0,5 V entre ces électrodes[7].

#### I.6.3 Types de Cellules PV

<span id="page-25-0"></span>La réalisation d'une cellule PV se fait à l'aide de nombreux matériaux semiconducteurs. En effet, trois principales technologies existent sur le marché qui sont essentiellement le silicium cristallin, les couches minces et les cellules organiques. Toute fois, le silicium cristallin domine le marché à plus de 80% . Ceci est dû au fait que, la silice, aussi appelée dioxyde de silicium (SiO2) est un minéral très présent sur notre planète donc moins chère. Par ailleurs, il est non toxique et représente 25% de la masse de notre croûte terrestre, ce qui en fait l'élément le plus répandu après l'oxygène. Chaque type de cellule est caractérisé par a un rendement et un coût qui lui sont propres.

Actuellement, il existe trois principaux types de cellules :[2]

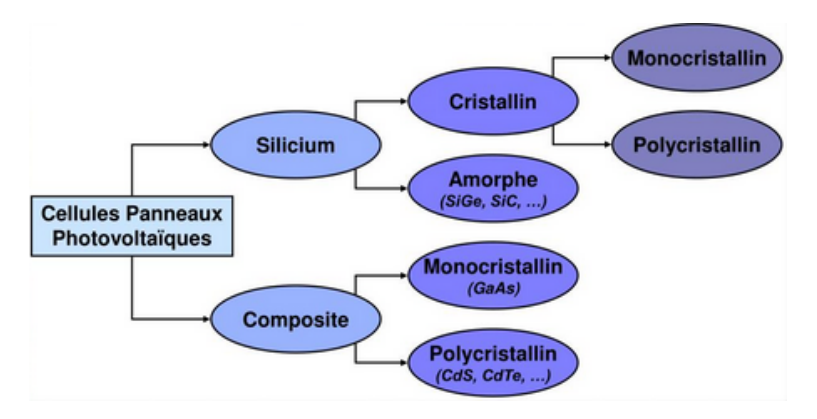

<span id="page-25-1"></span>FIGURE I.5 - Technologie des cellules solaires

#### La Cellule à silicium mono-cristalline

Ces cellules sont en général de couleur bleu uniforme. Il a le meilleur rendement parmi tous (compris entre 12 à 18% voir jusqu'à 24% en laboratoire). Il tend à perdre du terrain à cause de son coût de fabrication élevé.

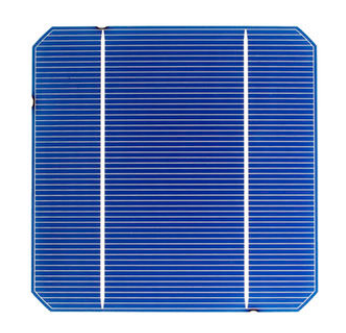

<span id="page-25-2"></span>Figure I.6 Exemple d'une cellule à silicium mono-cristalline

#### La Cellule à silicium poly-cristallin

C'est la technologie la plus présente sur le marché de la production d'énergie

photovoltaïque, leur coût de fabrication est beaucoup moins cher. Cependant, leur rendement est moyen et est compris entre 11% à 15% voir jusqu'à 19.8% en laboratoire.(Figure [I.7\)](#page-26-3)

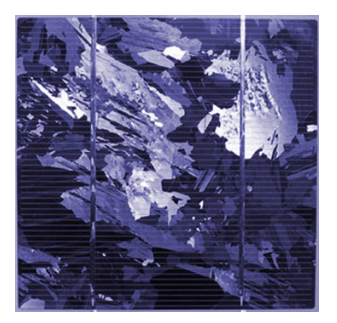

Figure I.7 Exemple d'une cellule à silicium poly-cristallin

#### <span id="page-26-3"></span>La Cellule à silicium amorphe

Leur rendement est faible. Il est compris entre 5% et 8% voir jusqu'à 13% en laboratoire.Elles ont une couleur grise ou marron [\(I.8\)](#page-26-4)

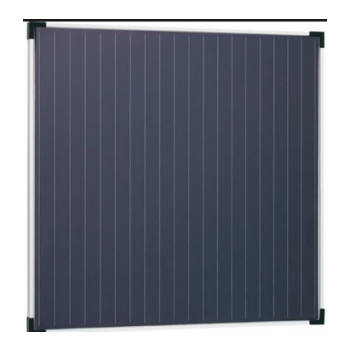

<span id="page-26-4"></span>Figure I.8 Exemple d'une cellule amorphe

### <span id="page-26-0"></span>I.7 Etude électrique de la cellule photovoltaïque

#### I.7.1 Circuit équivalent de la cellule à 5 paramètres

<span id="page-26-1"></span>La figure [\(I.9\)](#page-27-1) ci-dessous présente le schéma équivalent d'une cellule photovoltaïque. Elle correspond à un générateur de courant I (ou Ipv) monté en parallèle avec une diode. On distingue aussi dans la composition électrique de la cellule; deux résistance qui influent sur le fonctionnement de la cellule :

-La résistance série  $(R_s)$  ou interne : elle modélise la résistance du matériau semi-conducteur utilisé et les pertes au contact des grilles collectrices et de la résistivité de ces grilles.

-Une résistance shunt en parallèle  $(R_{sh})$  modélise les courants de fuite dus aux effets de bord de la jonction PN.

#### <span id="page-26-2"></span>I.7.2 Modèle mathématique de la cellule

Pour déterminer le courant généré par la cellule, il faut appliquer la loi des

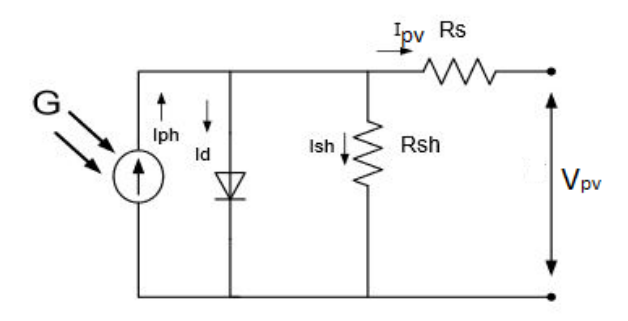

<span id="page-27-1"></span>Figure I.9 Circuit équivalent d'une cellule PV réelle

nouds de Kirchhoff [8] et [9] :

$$
I = I_{ph} - I_0(\exp\frac{e(V_{pv} + IR_s)}{\alpha.K.T} - 1) - \frac{V_{pv} + IR_s}{R_{sh}}
$$
(1.2)

Oú :

 $I$  : Courant générer par la cellule photovoltaïque  $I_{PV}$ .  $V_{pv}$ : tension générée par la cellule photovoltaïque.  $\alpha$  : Facteur d'idéalité de la diode et La valeur typique de  $\alpha$  est 1.3. T : est la température de la cellule en K. e : est la charge de l'électron e =1.6  $10^{-19}C$ .  $K$  : est la constante de Boltzmann  $K = 1.385410^{-23} J.K^{-1}$ .  $R_{sh}$ : Résistance shunt de la cellule.  $R_s$ : Résistance série de la cellule.  $I_{sh}$ : Le courant circulant dans la résistance  $R_{sh}$ .

#### I.7.3 Caractéristique de la cellule

<span id="page-27-0"></span>La figure Figure [I.9](#page-27-1) illustre les caractéristiques courant-tension, puissancetension d'une cellule PV.

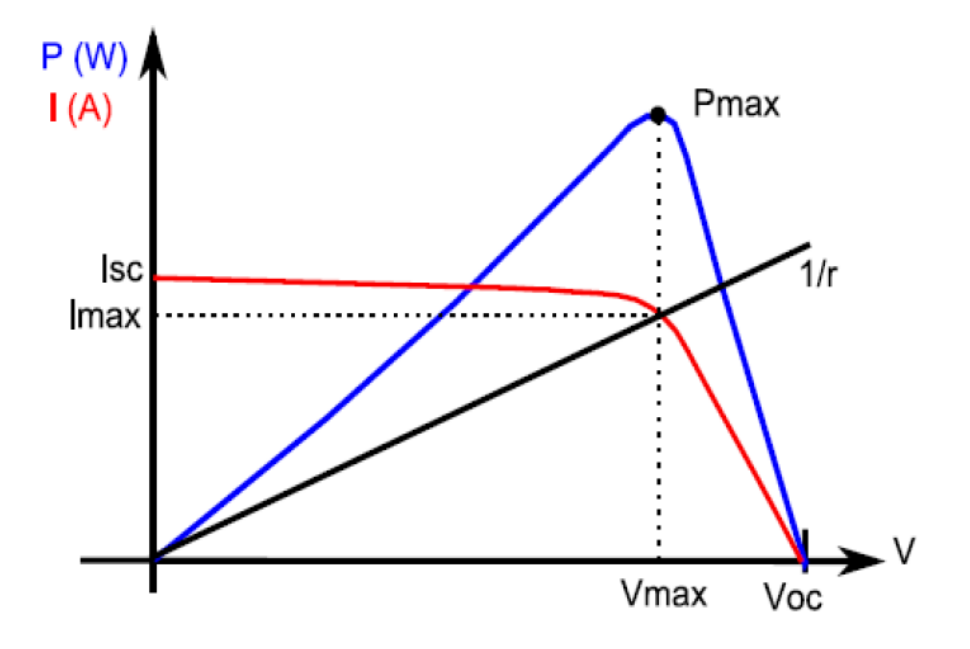

<span id="page-28-0"></span>FIGURE I.10 – Caractéristique de la cellule avec charge

A partir de la caractéristique I-V, sous un éclairement et une température standard, le comportement d'une cellule solaire peut être étudié suivant quatre grandeurs principales :  $I_{sc}$ ,  $V_{co}$ ,  $I_{opt}$  (ou  $I_{max}$ ) et  $V_{opt}$  ( $V_{max}$ ).

#### Courant de court-circuit (Isc)

Il corresponds au courant pour lequel la tension aux bornes de la cellule PV est nulle dépend de l'éclairement et de la température. Dans le cas idéal; Rs est nulle et  $R_{sh}$  tend vers infinie), ce qui fait que ce courant se confond avec le photo-courant Iph.

 $I_{sc} = I_{ph}$ 

#### Tension du court ouvert de la cellule  $(V_{co})$

C'est la tension  $V_{co}$  pour laquelle le courant débité par la cellule est nul c'est-à-dire cellule non connecté à une charge. Elle est exprimée comme suite [7] :

$$
Vco = Vt * \ln(\frac{I_p h}{I_0} + 1)
$$
\n(1.3)

Avec :

$$
V_t = \frac{\alpha.K.T}{e} \tag{I.4}
$$

Représentant tension à température nominal,  $I_0$  le courant de saturation de la diode.

#### Facteur de forme FF

C'est le rapport entre la puissance maximum fournie par la cellule Pmax (Iopt,Vopt) et le produit du courant de court-circuit Icc par la tension de circuitouvert Vco (c'est-à-dire la puissance maximale d'une cellule idéale). Il est inférieur ou égal un (1) et plus il est proche de 1 plus il est performant. Il est de l'ordre de 0.7 pour les cellules performantes ; il diminue avec la température. Il traduit l'influence des pertes par les deux résistances parasites Rs et Rsh.

il est exprimé comme suite :

$$
FF = \frac{P_{max}}{I_{cc} * V_{co}}\tag{I.5}
$$

#### Rendement

Le rendement de conversion d'énergie est le rapport de la puissance générée (Pmax) et de la puissance du rayonnement solaire incident (Pi) reçu en surface de la cellule :

$$
\eta = \frac{P_{max}}{P_i} \tag{I.6}
$$

#### I.8 Fonctionnement à puissance maximale

<span id="page-29-0"></span>Le point de fonctionnement à puissance maximale (Vmax, Imax) : MPP (en anglais : maximal power point) obtenu pour une tension et un courant optimaux : Vopt, Iopt (parfois appelés aussi Vmpp, Impp). La puissance maximale est en effet donnée par la relation suivante.

$$
Pmax = Vmax * Imax
$$
 (I.7)

<span id="page-29-1"></span>Cette puissance traduit sur la caractéristique (I-V) le point de fonctionnement maximal situé à son coude et appelé point de puissance maximale correspondant aux valeurs maximales de la tension Vmax et du courant Imax.

#### I.9 Générateur photovoltaïque

#### I.9.1 Module photovoltaïque

<span id="page-29-2"></span>Les modules photovoltaïques sont constitués de cellules solaires. Les cellules photovoltaïques sont constituées de semi-conducteurs à base de silicium et d'autres matériaux. Pour former un module, les cellules doivent être reliées soit en série ou en parallèle ou les deux à la fois. Dans les paragraphes suivants nous étudierons ces diérentes caractéristiques.

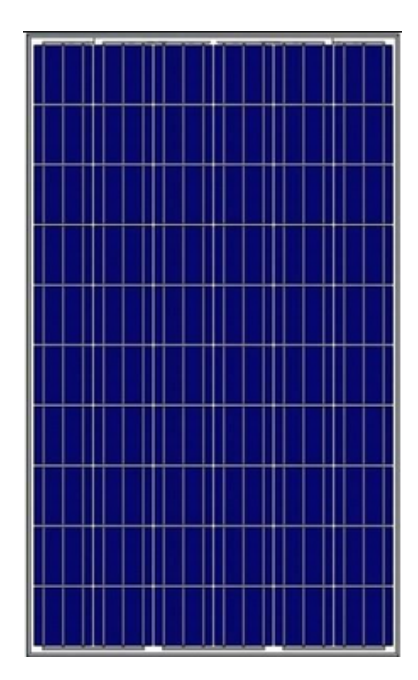

<span id="page-30-1"></span>FIGURE I.11 - Panneau photovoltaïque

#### I.9.2 Mise en série de cellules

<span id="page-30-0"></span>L'association en série de Ns cellule de même courant permet d'augmenter la tension dans le générateur photovoltaïque. La caractéristique résultante du groupement en série est obtenue par addition de la tension élémentaire de chaque cellule. L'équation résumant la caractéristique électrique de l'association en série de Ns cellules est la suivante :

$$
Vco = Ns * Vco
$$
 (I.8)

Avec : Vco : la tension du circuit ouvert

Comme la surface des cellules devient de plus en plus importante, le courant produit par une seule cellule augmente régulièrement au fur et à mesure de l'évolution technologique alors que sa tension reste toujours très faible.

L'association série permet ainsi d'augmenter la tension de l'ensemble et donc d'accroître la puissance de l'ensemble. Les panneaux commerciaux constitués de cellules de première génération sont habituellement réalisés en associant 36 cellules en série (Vcons=0.6V\*36=21.6V) afin d'obtenir une tension optimale du panneau Vop proche de celle d'une tension de batterie de 12V. [10]

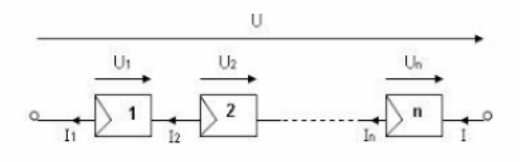

<span id="page-30-2"></span>Figure I.12 Mise en série de panneau photovoltaïque

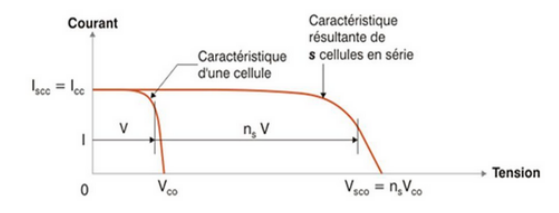

<span id="page-31-0"></span>Figure I.13 Caractéristique d'un regroupement en série de Ns cellules PV identiques

#### <span id="page-31-2"></span>I.9.3 Mise en parallèle de cellules

Une association parallèle de Np cellules est possible et permet d'accroître le courant de sortie du générateur ainsi créé. Dans un groupement de cellules identiques connectées en parallèle, les cellules sont soumises à la même tension et la caractéristique résultant du groupement est obtenue par addition des courants.

$$
Icc = Np * Icc \tag{I.9}
$$

Avec  $I_{cc}$ : le courant de court-circuit.

La figure [I.14](#page-31-3) résume les caractéristiques électriques d'une association parallèle de Np cellules.

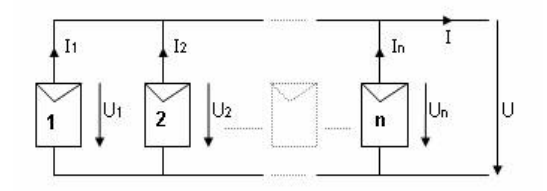

FIGURE I.14 – Mise en parallèle de panneau photovoltaïque

<span id="page-31-3"></span>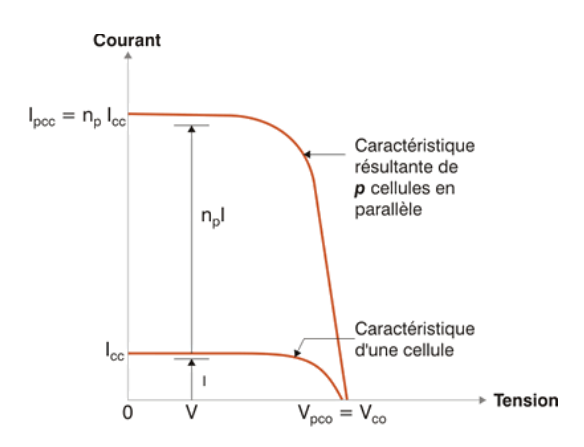

<span id="page-31-1"></span>Figure I.15 Caractéristique d'un regroupement en parallèle de Np cellules PV identiques

#### <span id="page-31-4"></span>I.9.4 Groupement mixte

C'est le regroupement à la fois en série et en parallèle de cellule pour former

un module. Si l'on désire avoir un générateur PV ayant un courant de sortie plus intense, on peut soit faire appel à des cellules PV de plus grande surface et de meilleur rendement, soit associer en parallèle plusieurs modules PV de caractéristiques similaires. Pour qu'un générateur PV ainsi constitué puisse fonctionner de façon optimale, il faut que les (Ns. Np) cellules se comportent toutes de façon identique. Elles doivent pour cela être issues de la même technologie, du même lot de fabrication et qu'elles soient soumises aux mêmes conditions de fonctionnement (éclairement, température, vieillissement et inclinaison).

La puissance du générateur PV sera optimale si chaque cellule fonctionne à sa puissance maximale notée Pmax. Cette puissance est le maximum d'une caractéristique P(V) du générateur, et correspond au produit d'une tension optimale notée Vop et d'un courant optimal noté Iop.

#### $Pmax = Vop^*$  Iop

Pour réduire les dysfonctionnements, les fabricants ont choisi de ne pas commercialiser des cellules PV seules. Ainsi, les générateurs PV se trouvent souvent sous forme de modules pré-câblés, constitués de plusieurs cellules, aussi appelés par abus de langage panneaux PV.

Chaque référence de module a ses propres caractéristiques électriques garanties  $\hat{a} \pm 10\%$  selon le lot de fabrication[10].

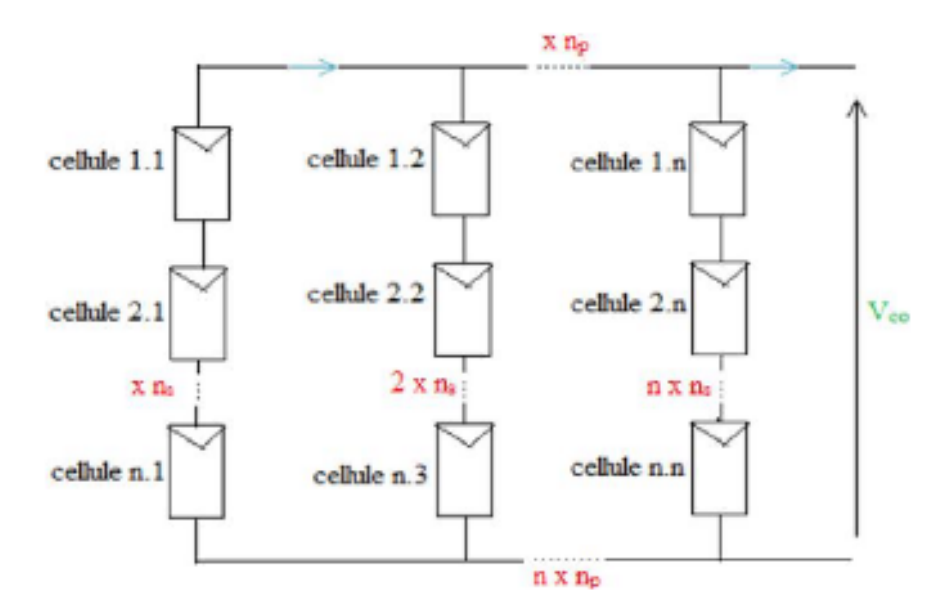

<span id="page-32-0"></span>Figure I.16 Association des cellules PV mixtes (série-parallèle)

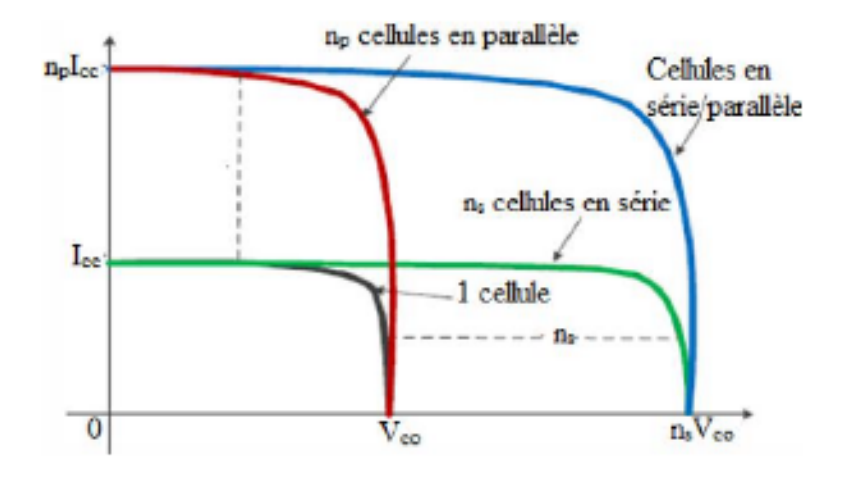

<span id="page-33-0"></span>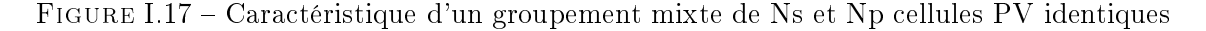

### <span id="page-33-2"></span>I.10 influence de la température et l'éclairement sur les caractéristiques I(V) et P(V)

Le panneau PV est sous l'influence de deux phénomènes physiques qui affectent ses caractéristiques, ces deux phénomènes sont la température et l'éclairement. Il existe d'autre influence telque les résistances série  $R_s$  et shunt  $R_s h$ .

<span id="page-33-1"></span>I.10.1 Influence de la température à un éclairement constant  $G = 1000W/m^2$ 

La figure [\(I.18\)](#page-33-3) représente la caractéristique courant-tension I=f(V) sous l'influence de la température. Pour une éclairement constant  $G=1000W/m^2,$ la variation de la température fait varier aussi le tension de la cellule solaire et une faible variation du courant. Il est à constate aussi que plus la température augmente plus la tension diminue.

Il représente la caractéristique Puissance-Tension  $P=f(V)$  sous l'influence de la température. Varié la température entraine la variation de la puissance de la cellule photovoltaïque. Par ailleurs lorsqu'elle augmente la puissance diminue et vis-versa.

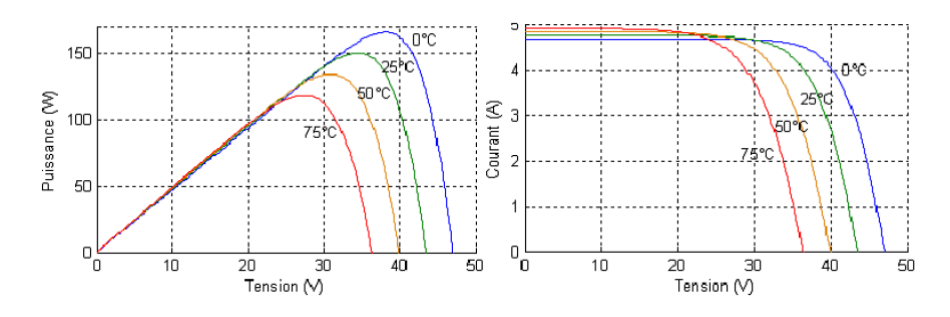

<span id="page-33-3"></span>FIGURE I.18 – Caractéristique I(V) et P(V) pour une température variable[11]

#### <span id="page-34-0"></span>I.10.2 Influence de l'éclairement à une température constant  $T = 25^{\circ}C$

La figure [\(I.19\)](#page-34-3) représente la caractéristique courant-tension  $I(V)$  sous l'influence de la température. Pour un éclairement constant  $G\,=\,1000W/m^{2},$ la variation de la température fait varier aussi la tension de la cellule solaire et le courant pour de faible intensité. Il est à constate aussi que plus la température augmente plus la tension diminue.

Il représente aussi la caractéristique Puissance-Tension  $P(V)$  sous l'influence de la température. la varié la température entraine la variation de la puissance de la cellule photovoltaïque. Par ailleurs lorsqu'elle augmente la puissance diminue et vis-versa.

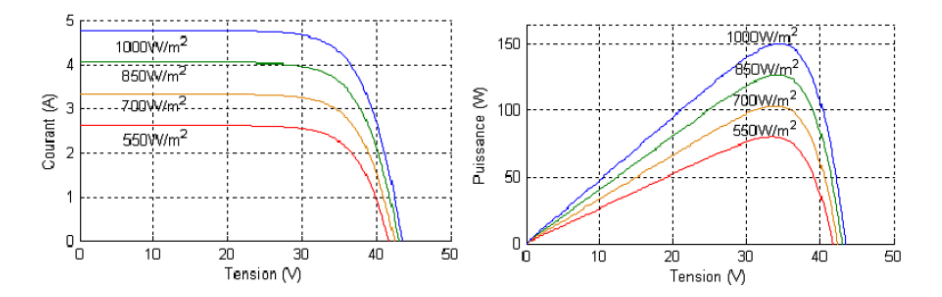

<span id="page-34-3"></span><span id="page-34-1"></span>FIGURE I.19 – Caractéristique I(V) et P(V) pour un éclairement variable[11]

### I.11 Influence interne sur la caractéristique de la cellule PV (Rs et Rsh)

#### I.11.1 Influence de la résistance série Rs

<span id="page-34-2"></span>La résistance série caractérise les pertes par effets Joule de la résistance propre du semi-conducteur et les pertes à travers les grilles de collectes et les mauvais contactes ohmiques de la cellule.

Les contacts semi-conducteur-électrodes à résistance élevée abaissent de façon appréciable la tension et le courant de sortie ce qui va limiter le rendement de conversion.

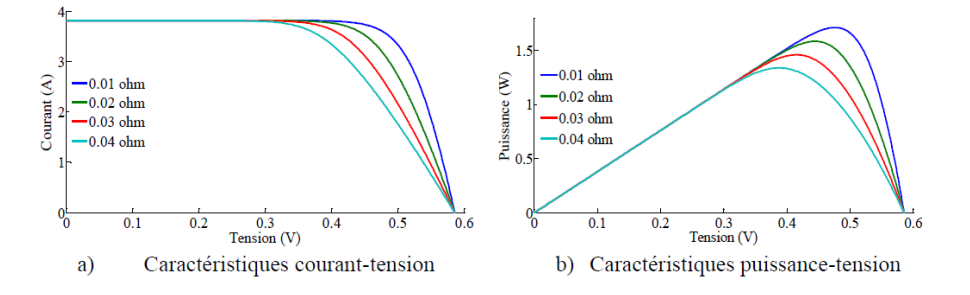

<span id="page-34-4"></span>FIGURE I.20 – Influence de la résistance série sur les caractéristiques  $PV[12]$ 

#### I.11.2 Influence de la résistance shunt Rsh

<span id="page-35-0"></span>La résistance parallèle (ou shunt) caractérise les pertes par recombinaison des porteurs dues aux défauts structurales du matériau épaisseurs des régions N et P et de la zone de charge et d'espace.

L'existence des fissures et des défauts des structures complexes le siège de phénomène physique devient assimilable aussi à une résistance parallèle (Rp). Ordre de grandeur de Rp pour une cellule au Si :  $Rp = 102\Omega$  à 104 $\Omega$ . Rp augmente avec le groupement série de cellules solaires et diminue avec une connexion parallèle.

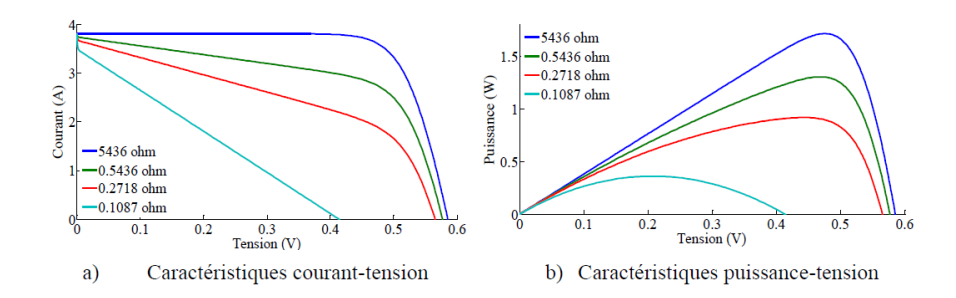

<span id="page-35-1"></span>FIGURE I.21 – Influence de la résistance shunt sur les caractéristiques  $PV[12]$ 

#### <span id="page-35-2"></span>I.12 Diérents types de système PV

L'énergie électrique produit par un GVP peut être utilisé de deux manière qui s'adapte à une consommation spécique : autonome ou connecte au réseau électrique.

- Un système photovoltaïque autonome est un système non connecte au réseau électrique. Il est souvent utilisé dans les sites isolés oú l'accès au réseau est difficile ou impossible. Ce type d'installation photovoltaïque nécessite l'utilisation d'une batterie de stockage pour assurer la fourniture d'électricité pendant la nuit ou bien lors d'un faible éclairement[7].

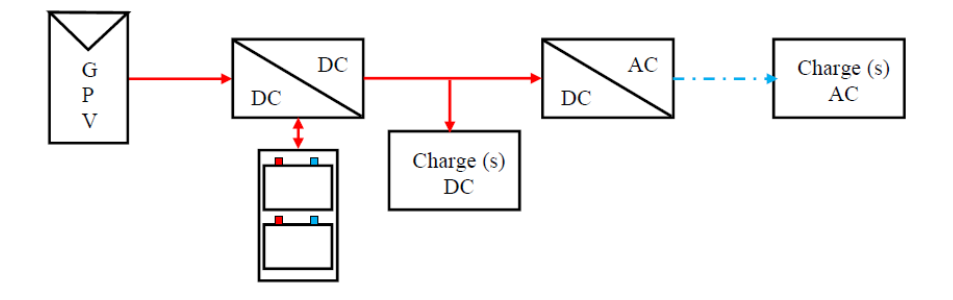

<span id="page-35-3"></span>Figure I.22 Système PV autonome alimentant des charges DC et AC (étage 1 est DC/DC)[12]
- Un système photovoltaïque raccordé au réseau est qui constitue l'objet de notre étude. Aujourd'hui, les réseaux électriques sont de plus en plus décentralisé avec l'avènement de nouveaux moyens de production d'énergie comme le photovoltaïque. Ces genres de systèmes sont branchés en parallèle au réseau et dont l'énergie produite par les modules photovoltaïques est injectée au réseau électrique[7].

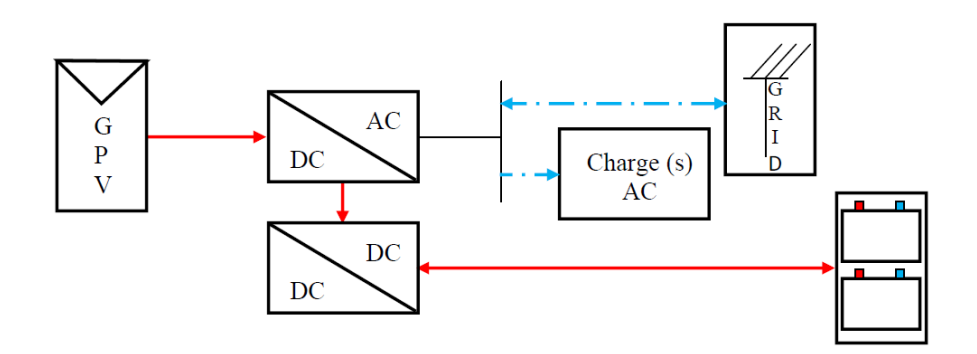

FIGURE I.23 – Système PV raccordé au réseau avec stockage d ?énergie[12]

Par ailleurs, la combinaison des deux système est une solution applicable et est connus sous le nom de système photovoltaïque hybride.

# I.13 Architecture d'un système photovoltaïque connectées au réseau

Le raccordement d'un système photovoltaïque à un réseau se fait à tra-vers un étage d'adaptation comme le montre la figure [I.24.](#page-36-0) Cet étage peut être composé par un ou plusieurs convertisseurs de puissance à base d'électronique de puissance. Comme la tension du réseau est alternative, il est indispensable d'utiliser un onduleur pour la conversion de l'énergie délivrée par le champ photovoltaïque.

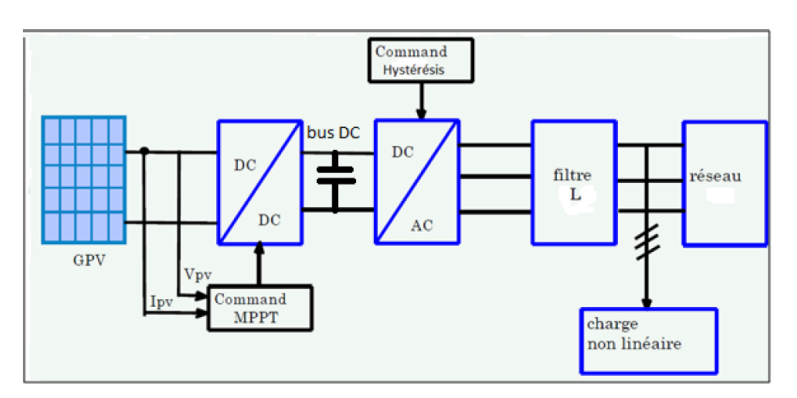

<span id="page-36-0"></span>FIGURE I.24 - Système photovoltaïque raccordé au réseau

Au niveau mondial, le marché des systèmes photovoltaïques connaît, depuis

maintenant plus de 10 ans, un taux de croissance très élevé, de l'ordre de 30 à 40% par an. Cette croissance exceptionnelle, due principalement aux systèmes photovoltaïques raccordés au réseau de distribution d'électricité. Ceci se traduit bien évidemment par des innovations technologiques et une baisse de coûts des modules photovoltaïques mais aussi à des efforts importants de recherche et développement dans le domaine de l'électronique de puissance. En effet, les performances techniques et la fiabilité des onduleurs utilisés pour le raccordement des modules photovoltaïques au réseau de distribution d'électricité, sont des paramètres qui peuvent très fortement faire varier la production d'énergie électrique annuelle. Donc grâce au développement et à la recherche dans le domaine de l'électronique de puissance, l'intégration de l'énergie solaire photovoltaïque au réseau électrique avec un rendement considérable est rendu possible.

Cependant, selon l'étage d'adaptation utilisé, on peut envisager deux types de structure de systèmes photovoltaïques raccordés au réseau de distribution  $[13]$  :

Les systèmes directement connectés au réseau électrique à travers un onduleur dont les différentes configurations sont étalées dans la littérature.

Les systèmes à bus continu intermédiaire où le générateur photovoltaïque est connecté à l'onduleur par l'intermédiaire d'un convertisseur continu-continu. Dans ce cas, l'onduleur délivre une tension modulée à sa sortie et qui peut être facilement injectée dans le réseau[7].

Cette structure est la structure adoptée dans ce présent travail et fait l'objet de notre étude dans la suite de ce mémoire.

### I.14 Protections d'un générateur photovoltaïque

En général, les GPV sont soumise à une protection contre les d'ombrage et les diérences de caractéristiques qui diminuent ses performances et peuvent même détruire les cellules. En effet, cette protection convient à éviter que les cellules génératrices deviennent réceptrice.

Si les cellules des modules en série ne sont pas identiques ou si certaines sont partiellement ombragées, les cellules moins efficaces peuvent devenir réceptrices. Ainsi, une cellule ombragée sera soumise à une tension inverse importante et la puissance qu'elle devra dissiper sera trop élevée. En fonctionnant ainsi, on provoque l'échauffement de la cellule ce qui peut diminuer sa durée de vie ou la détruire par effet de claquage. Il convient de protéger donc la cellule en plaçant une diode en parallèle (by-pass) à chaque module pour limiter la tension inverse maximale.

Si les modules sont en parallèle et avec les mêmes problèmes (ombrage, caractéristiques diérentes) précités, les modules moins performants deviendront récepteurs si la tension d'utilisation devient supérieure à la tension produite par ces modules. Une grande dissipation de puissance peut devenir dangereuse au niveau de la cellule la plus faible de ces modules. Ainsi, le courant des branches des modules performants se dissipera dans la branche la moins performante. Donc, les diodes anti-retour sont une solution dans ce cas-ci [14].

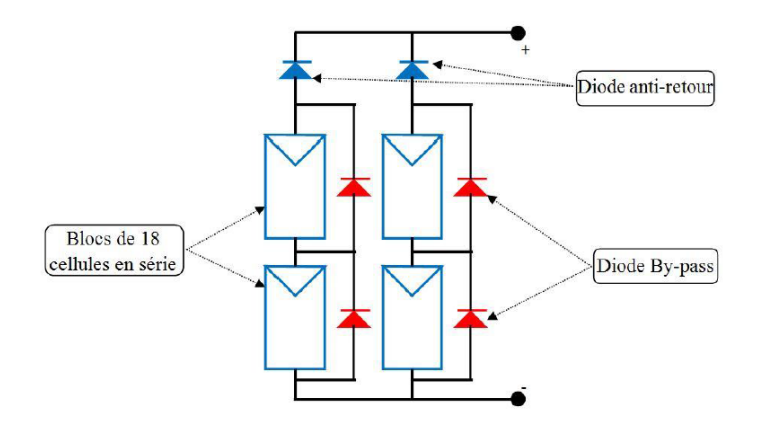

Figure I.25 Protection d'un GPV par des diodes by-pass et anti-retour [14]

# I.15 Avantages et inconvénients de l'énergie photovoltaïque

Les principaux avantages de l'énergie PV sont : - L'énergie PV est renouvelable et fiable

- Le caractère modulaire des panneaux PV permet un montage simple et adaptable à des besoins énergétiques divers.

- Le fonctionnement nécessite moins d'entretiens donc coût de fonctionnement moindre.

- L'énergie PV est non polluant ; il est écologique.

#### Les inconvénients de l'énergie PV sont :

- La coût de fabrication élevé.

- Le rendement réel de conversion d'un module est faible par rapport au générateur à source d'énergie fossile.

- Occupation d'un espace important pour les installations de grandes dimensions.

- Ne produit de l'énergie que lorsqu'il ya le soleil donc pas d'énergie la nuit ni en période de nuage.

- le stockage de l'énergie électrique sous forme chimique (batterie) est coû-

teuse.

### I.16 Conclusion

Dans ce chapitre, nous avons décrit les notions de base de la production d'énergie à base de solaire photovoltaïque. Ceci étant dit, la description des cellule PV, leur technologie de fabrication ainsi que leur modèle mathématique ont été effectués. A cela, s'ajoute l'étude des caractéristiques électrique d'un générateur PV en fonction des phénomènes physiques telle que la température, l'éclairement, et électrique telle que la résistance série et la résistance parallèle ou «shunt». En fin, nous avons présentés les types de structures de systèmes PV et la protection de générateur photovoltaïque.

Dans le suite de notre travail, nous étudierons la modélisation d'un générateur photovoltaique et l'étage d'adaptation de celle-ci pour une charge continue donnée.

# Chapitre II

# Modélisation et simulation d'un système photovoltaïque et d'un convertisseur DC-DC

## Sommaire

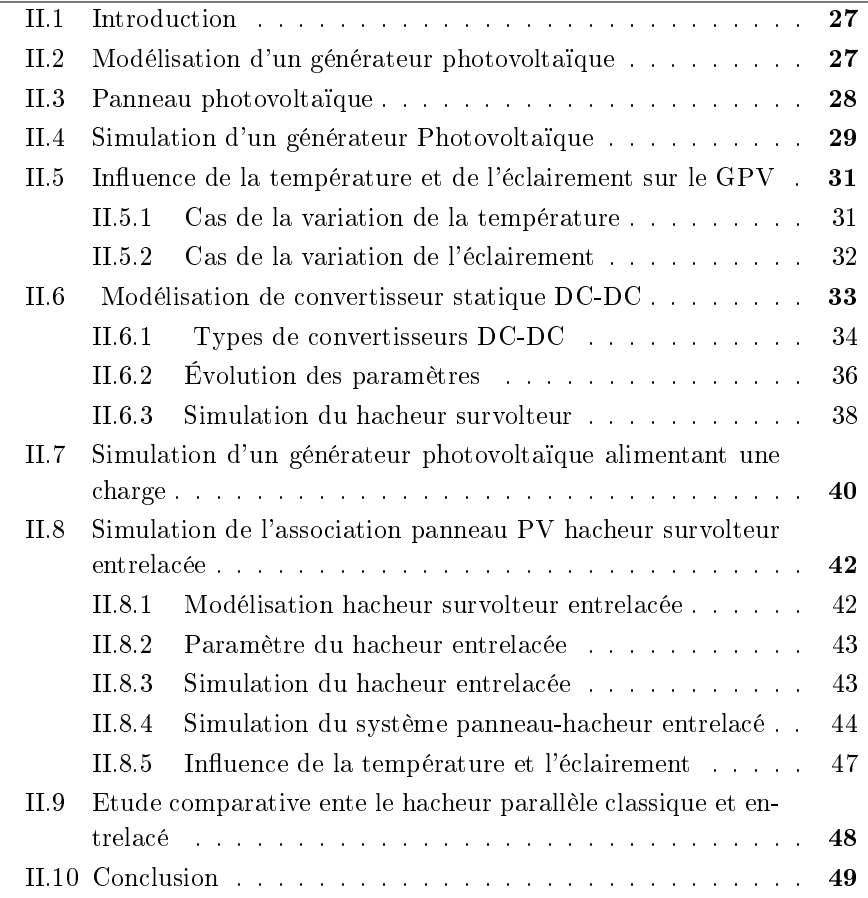

### II.1 Introduction

<span id="page-41-0"></span>L'energie photovoltaïque est obtenu par conversion directe des rayonnements solaires par un dispositif électronique appelé cellule. C'est un générateur électrique. Le regroupement de plusieurs cellules constitue un module par conséquent un panneau photovoltaïque. La puissance du panneau PV dépend du niveau d'ensoleillement et de la température ambiante.

l'energie produite peut subir différente transformation selon les besoin de l'utilisateur (mécanique, thermique, lumineuse chimique). En effet, pour alimenter une charge, il faut alors avoir recours à un dispositif, jouant le rôle d'interface, permettant d'adapter (de transformer) les caractéristiques de la source an d'assurer le bon fonctionnement (et d'introduire des moyens de réglage de transfert d'énergie).

Dans ce chapitre, nous allons étudier le générateur photovoltaïque, l'in uence des phénomènes physique (température et l'éclairement) et électrique sur ces performances et les convertisseurs continu-continus.

### II.2 Modélisation d'un générateur photovoltaïque

<span id="page-41-1"></span>Le générateur photovoltaïque est l'élément principal (source) d'un système de production d'énergie photovoltaïque. Un générateur photovoltaïque a un comportement équivalent à une source de courant shuntée par une diode.

Plusieurs modèles mathématiques sont développés pour présenter son comportement non linéaire. Dans ce chapitre, l'étude porte sur le modèle à 5 paramètres.

Le schéma [II.1](#page-41-2) établit par shockley pour une seule cellule PV représente le modèle standard à une seule diode d'un générateur PV et généralisé à un module PV en le considérant comme un ensemble de cellules identiques branchées en série-parallèle

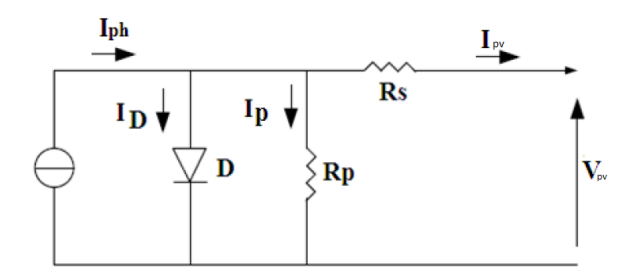

<span id="page-41-2"></span>Figure II.1 Circuit électrique d'une cellule

En appliquant la loi des nœuds de kirchhoff, on déduit l'équation caractéristique suivante [8] et [9] :

$$
I_{pv} = I_{ph} - I_D - I_p \tag{II.1}
$$

Les courants  $I_{ph}$ ,  $I_D$  et  $I_p$  sont exprimés par les relations :

$$
I_{ph} = (I_{scn} + k_i (T_{mod} - T_r)) \frac{G}{G_0}
$$
 (II.2)

$$
T_{mod} = G * \frac{NOCT - 20}{800} + T_r
$$
 (II.3)

$$
I_0 = I_{oc} * (\frac{T_{mod}}{T_r})^3 (\exp^{\frac{q.E_g}{A.K}(\frac{1}{T_r} - \frac{1}{T_{mod}})})
$$
(II.4)

$$
I_D = I_0 \left[ \exp^{\frac{V}{N_s M_s} + (R_s * I) * (\frac{q}{A * K * T_{mod}}) - 1} \right]
$$
(II.5)

$$
I_p = \frac{V}{N_s * M_s} + \frac{R_s I}{R_p} \tag{II.6}
$$

 $I_{pv}$ : Courant générer par la cellule photovoltaïque.

I : Le courant circulant dans la résistance  $R_s$  c'est aussi le courant  $I_{pv}$ .

 $I_{ph}$ : Courant photonique.

 $I_D$ : Le courant circulant dans la diode.

 $I_p$  : Le courant circulant dans la résistance  $R_p$ .

 $I_{scn}$  : Courant de court-circuit nominal de la cellule.

 $k_i$  : Coefficient de la température de la cellule.

 $T_{mod}$ : Température de fonctionnement de la cellule.

 $T_r$ : Température de référence [K].

 $G_0$ : Éclairement pour les STC (standard test condition).

 $G$  : Éclairement.

 $NOCT$ : la température nominale de fonctionnement de la cellule qui est donnée par le constructeur (Data-Sheet).

 $I_s$ : Courant de saturation de la diode..

 $I_{cc}$ : Le courant de court-circuit de la cellule.

 $E_q$ : Énergie de seuil..

q : Charge électrique élémentaire (1,6 10<sup>-19</sup>C).

A: F acteurd<sup>0</sup> idalitdeladiode.

K: laconstantedeBoltzmann(1, 385410 – 23 $J/K$ ).

 $N_s$ : nombre de cellule en série par module.

 $M_s$ : nombre de module en série.

 $R_s$ : Résistance série de la cellule.

 $R_p$ : Résistance shunt de la cellule.

En remplaçant les équations (1.2), (1.5)et (1.6) dans l'équation (1.1), on obtient :

$$
I_{pv} = (I_{scn} + k_i(T_{mod} - T_r))\frac{G}{G_0} - I_s[\exp^{\frac{V}{N_s M_s} + (R_s I)(\frac{q}{AKT_{mod}}) - 1}] - (\frac{V}{N_s M_s} + \frac{R_s I}{R_p})
$$
\n(II.7)

### II.3 Panneau photovoltaïque

<span id="page-42-0"></span>Dans ce travail, nous avons utilisé les paramètres du module photovoltaïque ALPV250-156P-60 qui comporte 60 cellules solaires de silicium polycristallin connectées en série. Le module PV ALPV230-156P-60 peut produire une puissance maximale de 250 watts. Ce ci nous à permis de déterminer la puissance en <span id="page-43-0"></span>fonction de la tension et le courant en fonction de la tension du module étudié pour un éclairement de 1000 W/m2 et une température 25 ◦C.

# II.4 Simulation d'un générateur Photovoltaïque

Pour simuler en vue d'analyser et d'interpréter le fonctionnement d'un générateur photovoltaïque, on a programmé l'équation du modèle avec Matlabsimulink. On obtient sur la base du module mathématique de la cellule photovoltaïque à cinq (5) paramètres, le schéma bloc Simulink représente dans la figure  $(II.3)$ .

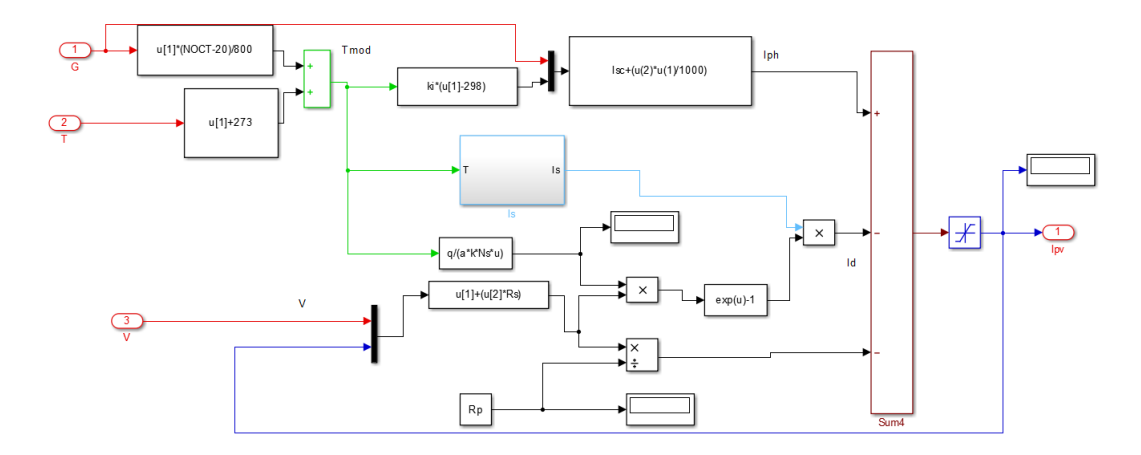

Figure II.2 Modèle SimPower d'un générateur photovoltaïque

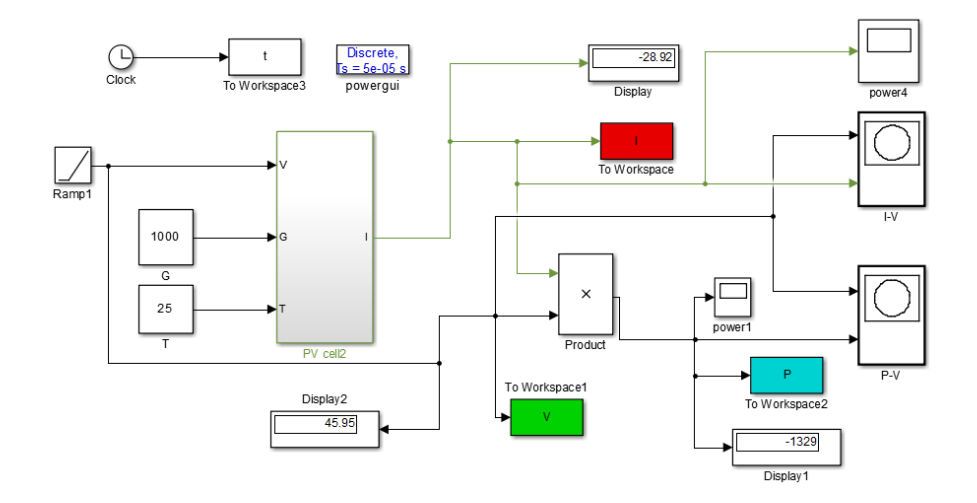

<span id="page-43-1"></span>FIGURE II.3 - Modèle Simulink d'un générateur photovoltaïque

#### Résultats de simulation

Ici, deux caractéristiques sont relevés ; celle de  $P=f(V)$  et de I=f(V) pour un éclairement G = 1000W/m<sup>2</sup>etuntemprature $T = 25^{\circ}C$ .

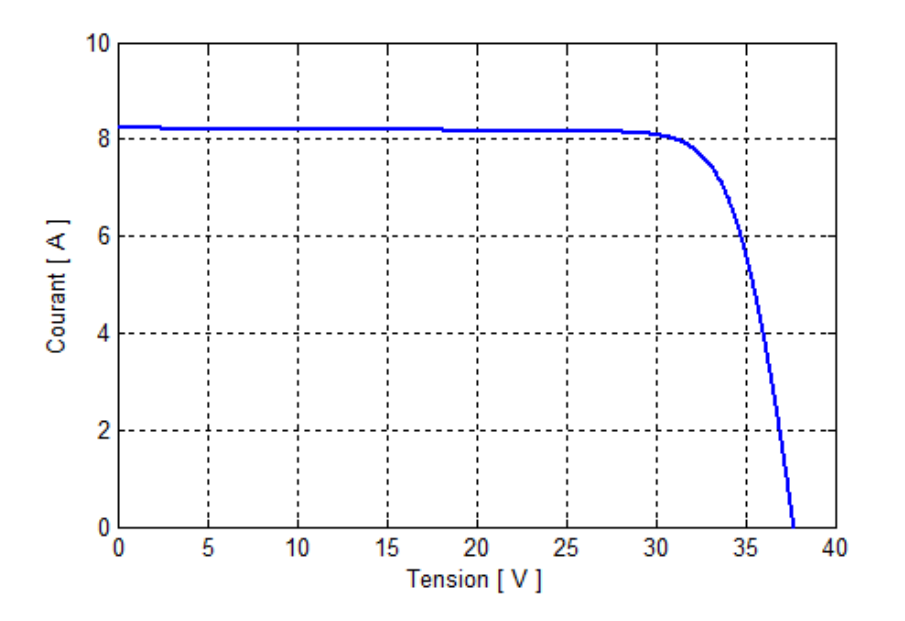

<span id="page-44-0"></span>Figure II.4 Caractéristique I-V

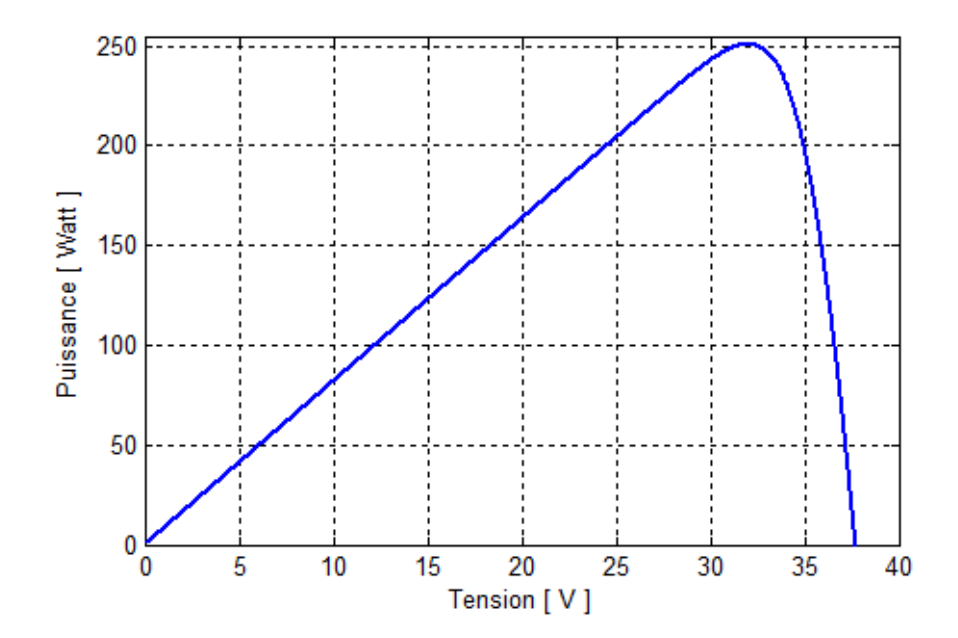

<span id="page-44-1"></span>FIGURE II.5 - Carateristique P-V

La figure[\(II.4\)](#page-44-0) présente l'évolution du courant générée par le module en fonction de la tension pour une température et éclairement fixe respectivement 25 °C et 1000 W/m2. On remarque que le courant reste constant jusqu'à une valeur de la tension  $V = 32$  V puis il diminue rapidement jusqu'à son annulation. La figure[\(II.5\)](#page-44-1) présente l'évolution de la puissance générée du module en fonction de la tension à température et éclairement fixe. On remarque que la puissance augmente linéairement jusqu'à la valeur maximale (250 W) puis diminue rapidement jusqu'à son annulation.

# <span id="page-45-0"></span>II.5 Influence de la température et de l'éclairement sur le GPV

Pour analyser l'influence des conditions externes ; la température et de l'éclairement  $(G,T)$ sur la caractéristique (I-V) et la caractéristique (P-V), nous avons variés la température et xé l'éclairement et vis versa.

#### <span id="page-45-1"></span>II.5.1 Cas de la variation de la température

Pour visualiser l'influence de la température, on fixe l'éclairement à l'état standard  $G =$  $1000W/m^2$  et fait varier le température de 25°c a 75°C avec un pas de 25°C.

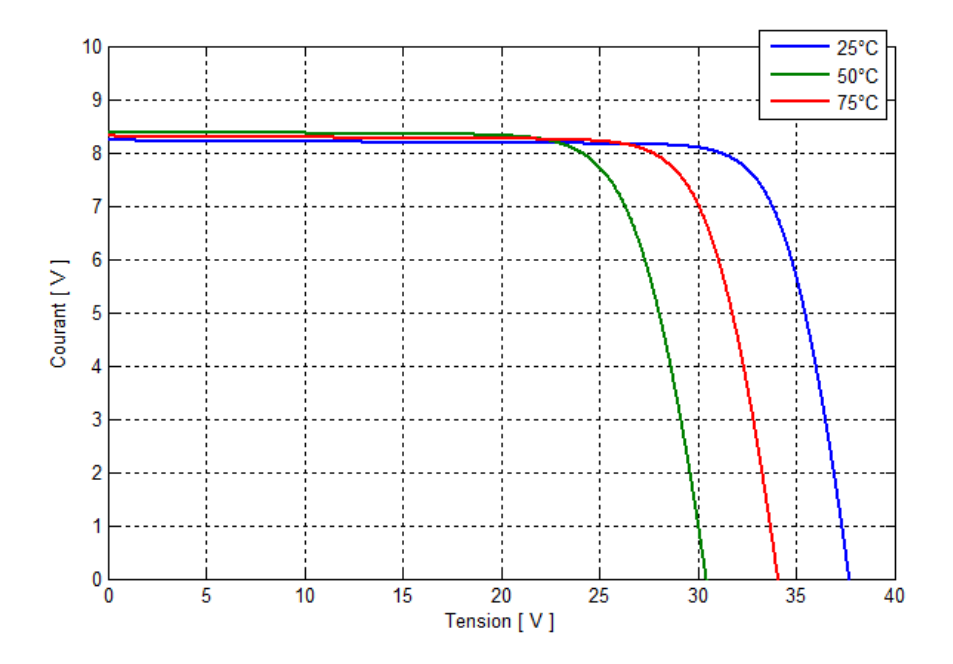

<span id="page-45-2"></span>FIGURE II.6 – Influence de la température sur la caractéristique I-V

La figure[\(II.6\)](#page-45-2) présente l'évolution du courant généré par le module en fonction de la tension à éclairement fixe et température variable, on constate que l'augmentation de la température entraine une baisse de la tension maximal atteinte aux bornes du module. Cependant nous remarquons que le courant du module est relativement constant.

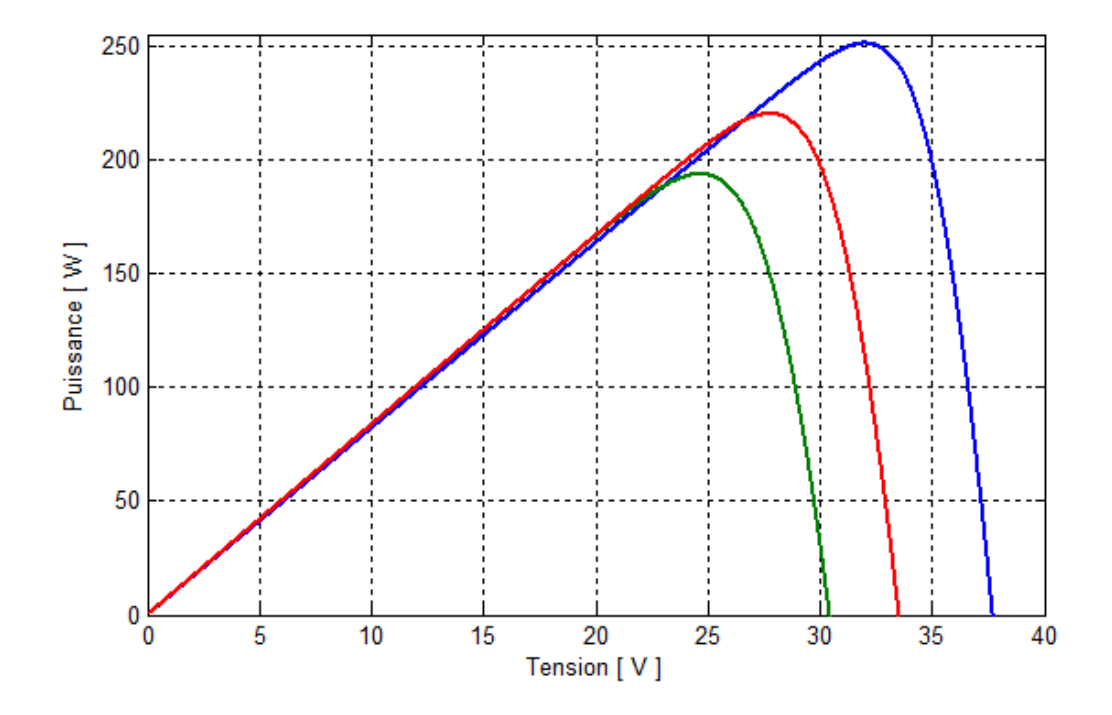

<span id="page-46-1"></span>FIGURE II.7 – Influence de la température sur la caractéristique P-V

La figure[\(II.7\)](#page-46-1) montre l'évolution de la puissance générée par le module en fonction de la tension à l'éclairement fixe et température variable, on constate que l'augmentation de la température entraine une baisse de la puissance maximale, on peut aussi remarquer que la tension maximal atteinte aux bornes du module diminue.

#### Interprétation

Chaque matériau a un niveau de sensibilité de température qui lui correspond. L'influence de la température dans un matériau donné se situe au niveau de sa résistance à la circulation des électrons. Dans le cas d'une cellule photovoltaïque, une forte température réduit la différence de potentiel (ddp). Pour une température variable, la tension généré par le module photovoltaïque est pratiquement proportionnel au flux thermique. Par contre le courant ne diminue que légèrement avec la température.

#### <span id="page-46-0"></span>II.5.2 Cas de la variation de l'éclairement

Pour une température constante  $(T=25\degree C)$ , on varie l'éclairement afin de voir l'influence de ce dernier par rapport aux caractéristique I(V) et P(V) du générateur PV. Pour cela, on fait varier l'éclairement de 200 $W^2$  à 1000 $W^{-2}$  avec un pas de 200 $W^{-2}$ .

La figure[\(II.8\)](#page-47-1) montre l'évolution du courant généré du module en fonction de la tension (même plage de variation) de sortie à température fixe et éclairement variable, on constate que l'augmentation de l'éclairement entraine une augmentation du courant. Cependant, la

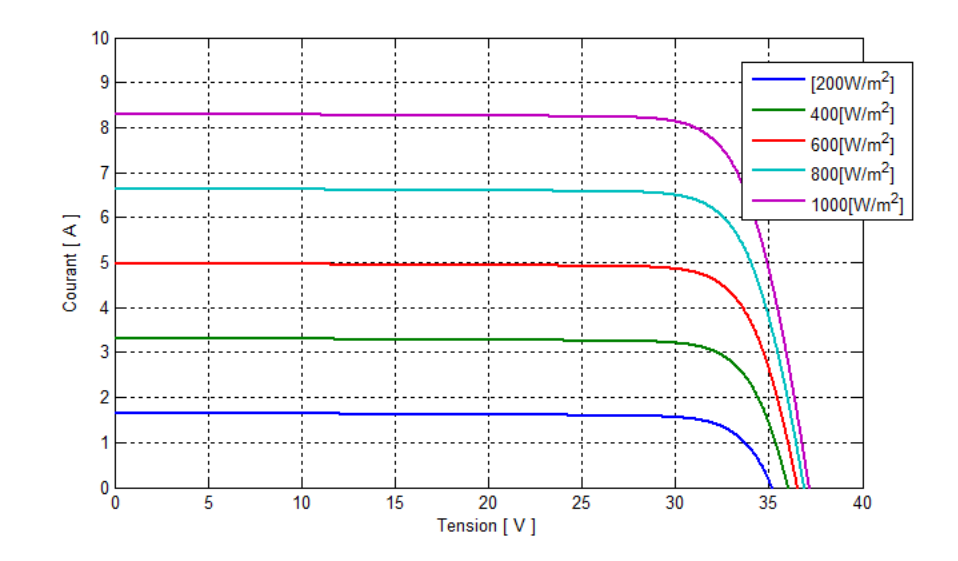

<span id="page-47-1"></span>FIGURE II.8 - Influence de l'éclairement sur la caractéristique I-V

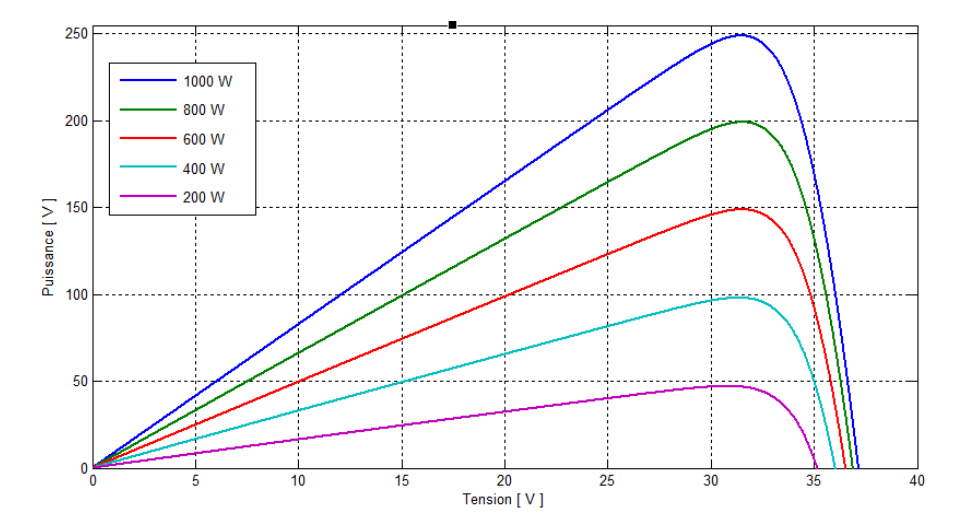

<span id="page-47-2"></span>FIGURE II.9 – Influence de l'éclairement sur la caractéristique P-V

tension varie légèrement.

La figure[\(II.9\)](#page-47-2) représente l'évolution de la puissance du module en fonction de la tension à température fixe et éclairement variable, on constats que l'augmentation de l'éclairement entraine une augmentation de la puissance. On remarque aussi que l'éclairement influe proportionnellement sur la puissance et la tension de circuit ouvert de GPV.

Pour un éclairement variable, le courant généré par le module photovoltaïque est pratiquement proportionnel au flux lumineux. Par contre la tension aux bornes de la jonction varie peu car elle est en fonction de la diérence de potentiel de la jonction PN du marteau lui même. La tension du circuit ouvert ne diminue que légèrement avec le flux lumineux.

## <span id="page-47-0"></span>II.6 Modélisation de convertisseur statique DC-DC

Les hacheurs sont des convertisseurs du type continu-continu permettant de varié la tension continue à sa sortie avec une très grande souplesse et un rendement élevé [15].

Un hacheur est composé de deux  $(2)$  condensateurs à l'entré  $C_1$  et à la sortie  $C_2$ , d'une inductance et d'un commutateur commandé à l'ouverture et à la fermeture tels que les thyristors GTO ou les transistors bipolaires ou à effet de champ à grille isolée fonctionnant en régime de commutation. Dans le cas idéal, tous ces composante ne consomment aucune puissance ; c'est la raison de son bon rendement[16].

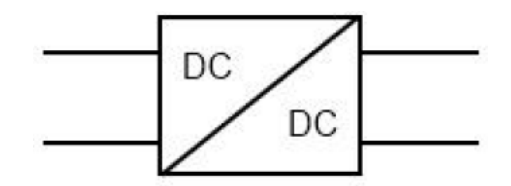

FIGURE II.10 - Symbole d'un convertisseur DC-DC

#### <span id="page-48-0"></span>II.6.1 Types de convertisseurs DC-DC

Les convertisseurs DC-DC (ou hacheurs) sont utilisés dans les systèmes d'énergie solaire pour adapter la source continue à amplitude variable (panneau PV) à la charge qui demande en général une tension DC constante. Les trois congurations de base sont [17] :

-Convertisseur dévolteur ou hacheur série (appelé Buck en anglais)

-Convertisseur survolteur ou hacheur parallèle (boost en anglais)

-Convertisseur dévolteur-survolteur (Buck-Boost).

#### Hacheur survolteur (Boost)

#### Principe de fonctionnement du hacheur survolteur (BOOST)

le hacheur survolteur a pour rôle de convertir sa tension d'entré  $V_i$  en une tension de sortie supérieur. La figure [II.11](#page-49-0) représente le schéma de principe d'un hacheur boost.

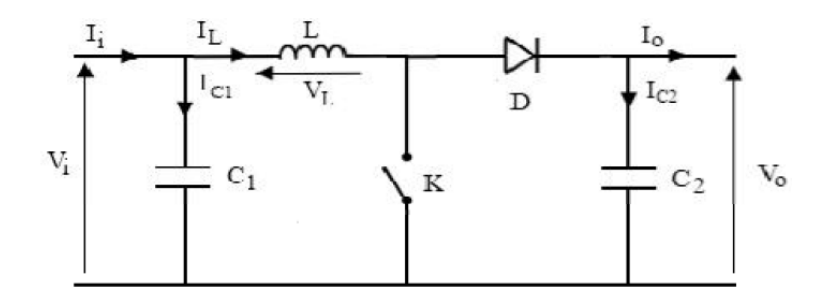

<span id="page-49-0"></span>Figure II.11 Schéma équivalent d'un hacheur Boost

Pour étudier ce schéma nous devons faire la représentation du circuit équivalent pour les deux états du commutateur (ouvert et fermé) et de tirer par la suite le modèle mathématique reliant les variables d'entrée/sortie.

Lorsque l'interrupteur est fermé pendant une duré  $\alpha$ . Ts, le courant dans l'inductance croit linéairement. La tension au bornes K est nulle.

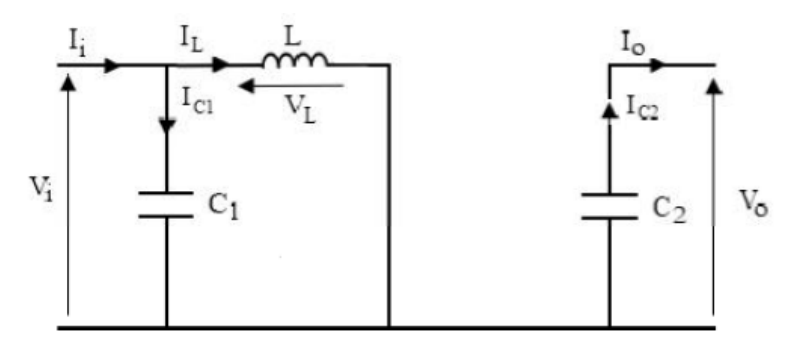

FIGURE II.12 - Schéma équivalent d'un hacheur Boost avec K fermé

Pour étudier le fonctionnement du hacheur Boost dans l'intervalle  $[0, \alpha.Ts]$ , on applique les lois de kirchhoff. Donc, on peut déduire les équations suivantes :

$$
I_{C1}(t) = C_1 \frac{dV_i(t)}{dt} = I_i(t) - I_L(t)
$$
\n(II.8)

$$
I_{C2}(t) = C_2 \frac{dV_0(t)}{dt} = -I_0(t)
$$
\n(II.9)

$$
V_L(t) = L \frac{di_L(t)}{dt} = -V_i(t)
$$
\n(II.10)

Cependant lorsqu'on ouvre l'interrupteur à une durée  $(1 - \alpha)$ . Ts, l'énergie emmagasinée dans la bobine se dissipe et commande la circulation du courant dans la diode de Roue libre D. La figure [II.13](#page-50-1) illustre ce fonctionnement :

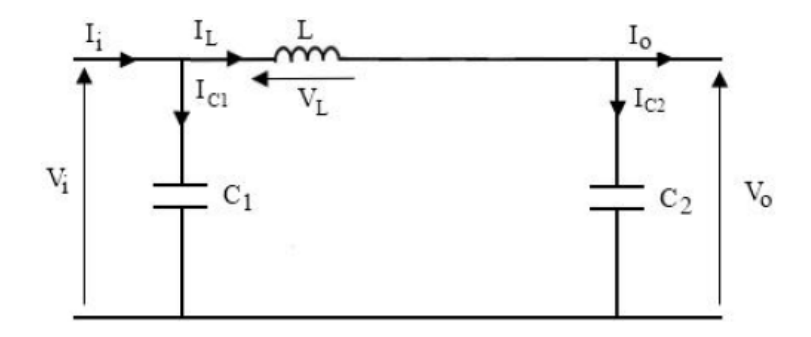

FIGURE II.13 - Schéma équivalent d'un hacheur survolteur avec K ouvert

<span id="page-50-1"></span>
$$
I_{C1}(t) = C_1 \frac{dV_i(t)}{dt} = I_i(t) - I_L(t)
$$
\n(II.11)

$$
I_{C2}(t) = C_2 \frac{dV_0(t)}{dt} = I_L(t) - I_0(t)
$$
 (II.12)

$$
V_L(t) = L \frac{di_L(t)}{dt} = V_i(t) - V_0(t)
$$
\n(II.13)

## <span id="page-50-0"></span>II.6.2 Évolution des paramètres

La figure [II.14](#page-51-0) représente l'évolution des paramètres du hacheur; le courant de diode  $I_D$ , courant au borne de la bobine  $\mathcal{I}_L$  et la tension d'entré  $\mathcal{V}_0$  pour une période.

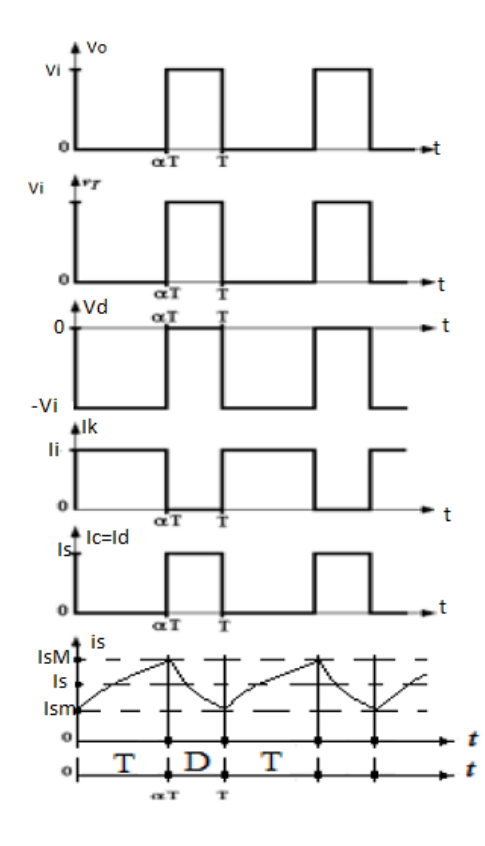

<span id="page-51-0"></span>Figure II.14 Courbe d'évolution des paramètres d'un hacheur élévateur

#### Détermination des composantes du hacheur

#### - le rapport cyclique :

A partir des équations de tension et de courant suivantes nous allons déterminer le rapport cyclique.

$$
V_i = \frac{1}{T} \int_{\alpha T}^{DT_s} V_i dt = \frac{1}{T} \int_{\alpha T}^{DT_s} V_0 dt = 1 - \alpha V_0
$$
 (II.14)

Cela donne :

$$
\alpha = 1 - \frac{V_i}{V_0} \tag{II.15}
$$

A pertes minimales

$$
P_i = P_0 \Leftrightarrow V_i I_i = V_0 I_0 \Leftrightarrow I_0 = \frac{V_i I_i}{V_0} \Leftrightarrow \alpha = 1 - \frac{I_0}{I_i}
$$
 (II.16)

Les paramètres

$$
R = \frac{V_{out}^2}{P_{pv}}\tag{II.17}
$$

$$
L = \frac{V_{in}\alpha}{\Delta L * F_s} \tag{II.18}
$$

$$
C_2 = \frac{V_{out}\alpha}{\Delta V_D C * F_s} \tag{II.19}
$$

$$
C_1 = \frac{P_{PV}\alpha}{2\Delta_{PV} * F_s * V_{PV}}
$$
(II.20)

### <span id="page-52-0"></span>II.6.3 Simulation du hacheur survolteur

Pour étudier le comportement du convertisseur survolteur, nous avons simulés le système en utilisant le logiciel Matlab et pour des paramètres suivantes :

#### Les valeurs des composantes

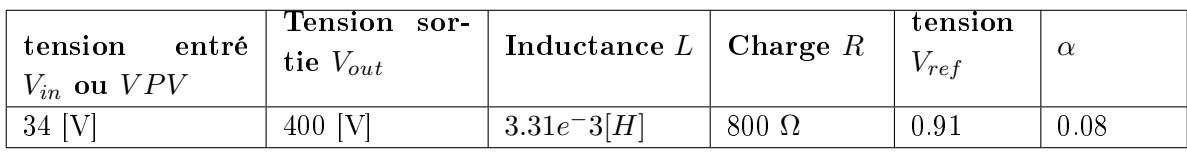

La figure [II.15](#page-52-1) représente le schéma bloc d'un convertisseur survolteur :

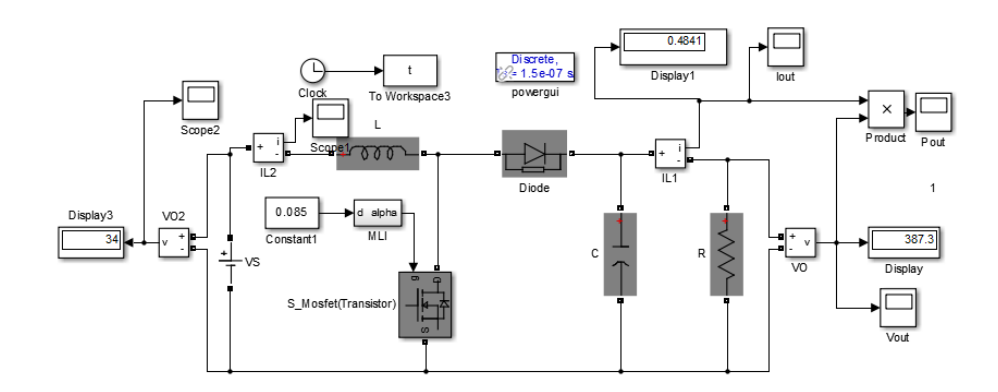

<span id="page-52-1"></span>Figure II.15 Modèle SimPower du hacheur survolteur

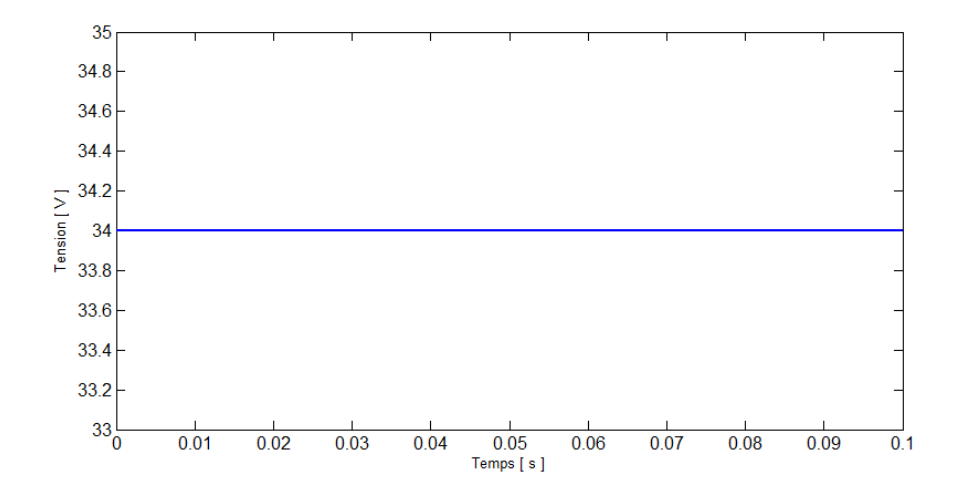

Après simulation nous pouvons déduire les graphes résultantes :

FIGURE II.16 - Tension d'entrée  $V_i(t)$  d'un hacheur survolteur

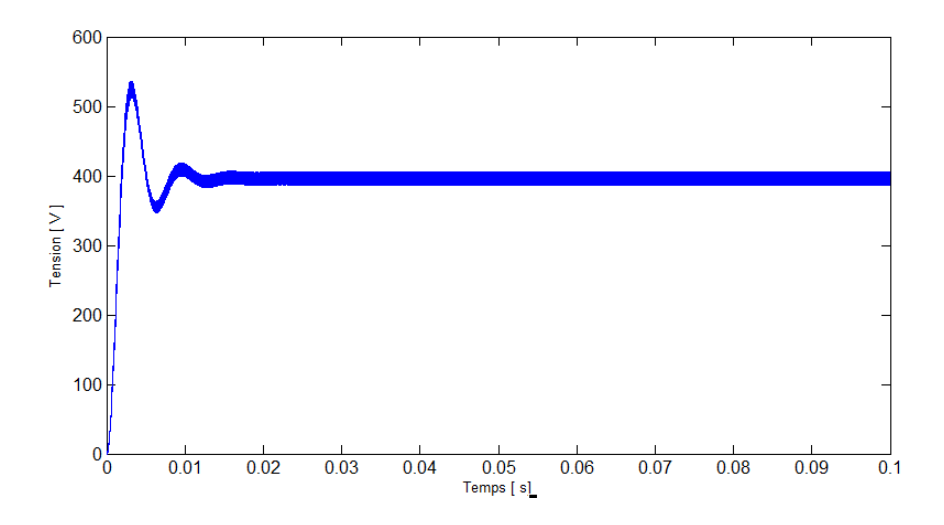

FIGURE II.17 – Tension de sortie  $V_0(t)$  d'un hacheur survolteur

Les résultats de simulation du convertisseur survolteur représentent respectivement par la tension et le courant de sortie en fonction du temps. Ces résultats confirme le rôle du convertisseur survolteur à élever la tension d'entré 34 V à une tension supérieurs 400 V.

# <span id="page-54-0"></span>II.7 Simulation d'un générateur photovoltaïque alimentant une charge

Cette simulation consisterai à relier le panneau solaire à une charge par intermédiaire d'un hacheur survolteur commandé par la technique la MLI à tension de référence fixe. La simulation se fera en deux temps; d'une part à température et éclairement fixe et d'autre part à température et l'éclairement variable. La figure [\(II.18\)](#page-54-1) représente sa structure globale. Soit le schéma SimPower [II.19](#page-54-2) représentant une charge alimentée par un module

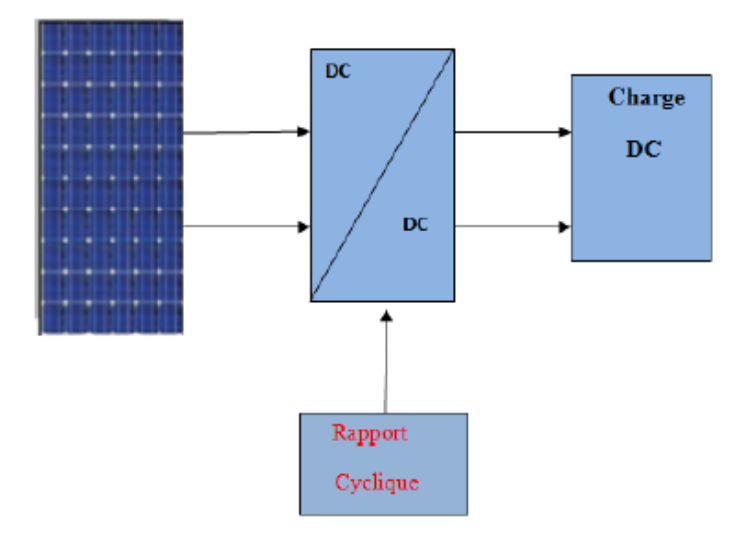

<span id="page-54-1"></span>FIGURE II.18 - Structure globale du GPV alimentant une charge continue

photovoltaïque par intermédiaire d'un convertisseur survolteur.

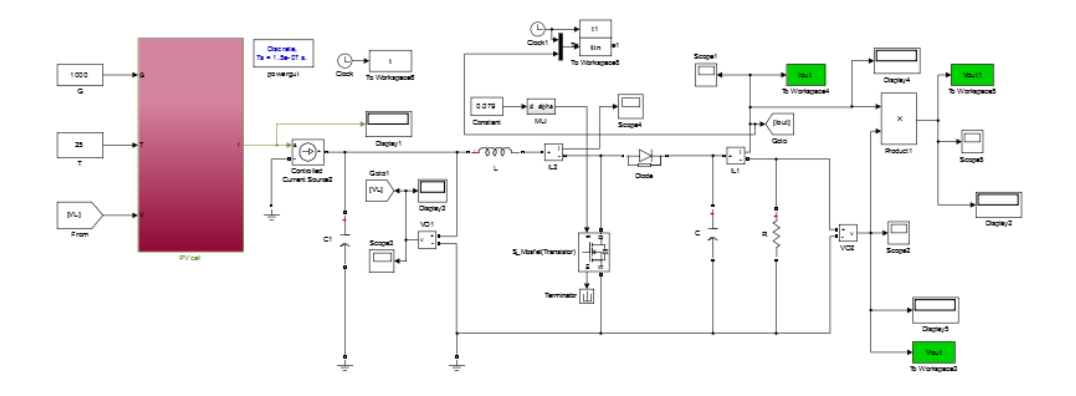

<span id="page-54-2"></span>FIGURE II.19 - Système PV relié à une charge résistive

Les résultats de simulation permettent de voir l'évolution des caractéristiques de tension, du courant et de la puissance de la charge.

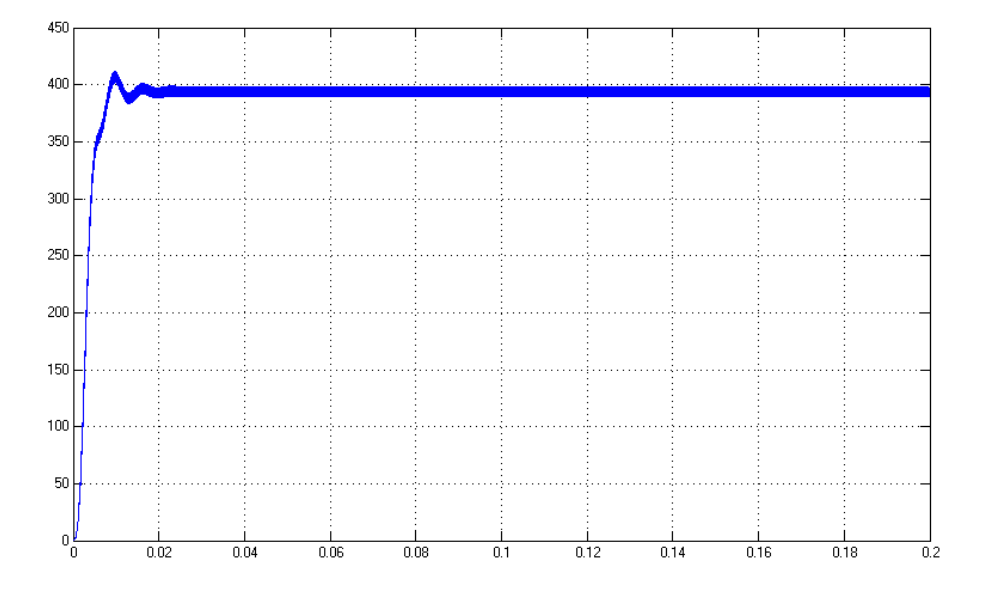

<span id="page-55-0"></span>Figure II.20 Evolution de la tension aux bornes de la charge

La figure[\(II.20\)](#page-55-0) montre un établissement de la tension faiblement oscillant qui devient constant au régime permanent. La figure[\(II.21\)](#page-55-1) montre l'établissement du courant faible-

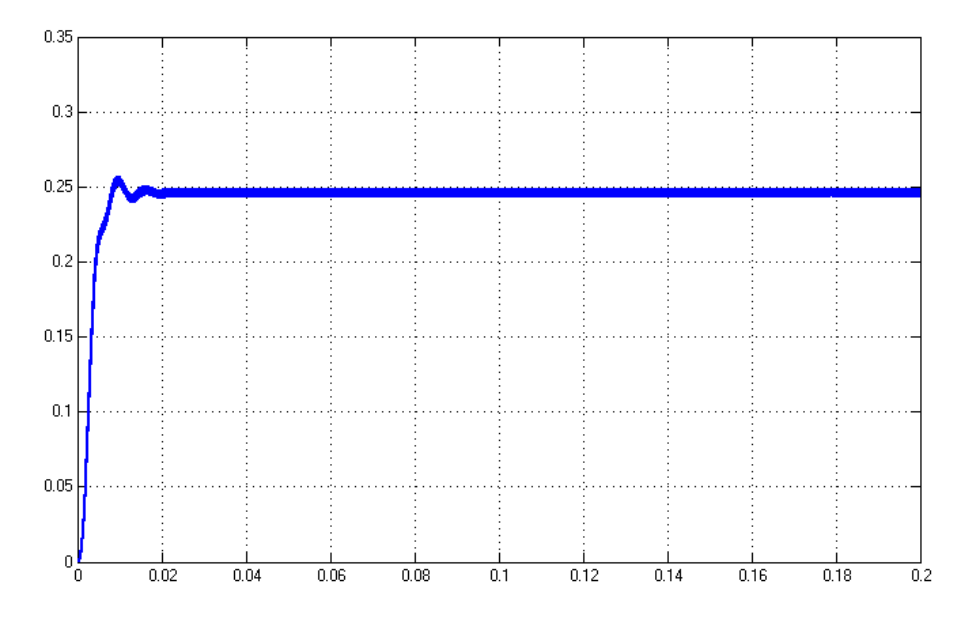

<span id="page-55-1"></span>FIGURE II.21 – Evolution du courant  $i(t)$  traversant la charge

ment oscillant qui devient constant au régime permanent.

#### Cas de la variation de l'éclairement

Ces caractéristiques montrent encore une fois l'influence de l'éclairement sur le système système photovoltaïque. La baisse de la luminosité réduit la puissance du panneau photovoltaïque.

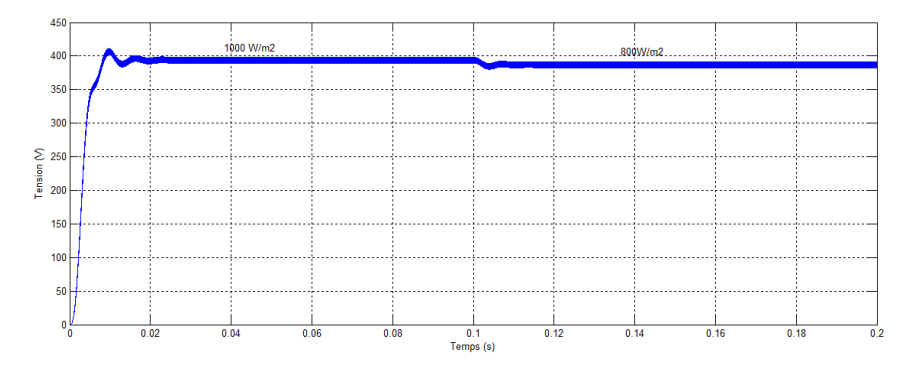

FIGURE II.22 - Influence de l'éclairement à la sortie d'hacheur

# <span id="page-56-0"></span>II.8 Simulation de l'association panneau PV hacheur survolteur entrelacée

#### <span id="page-56-1"></span>II.8.1 Modélisation hacheur survolteur entrelacée

La structure de conversion survolteur entrelacée est une autre solution efficace pour le continu-continu conversion de puissance. Cette structure peut être utilisée pour augmenter le niveau de puissance, minimiser l'ondulation actuelle, peut réduire la taille du composant passif, minimiser l'ondulation de courant sur les dispositifs électroniques de puissance, peut améliorer la réponse transitoire et peut réaliser la distribution thermique[17].

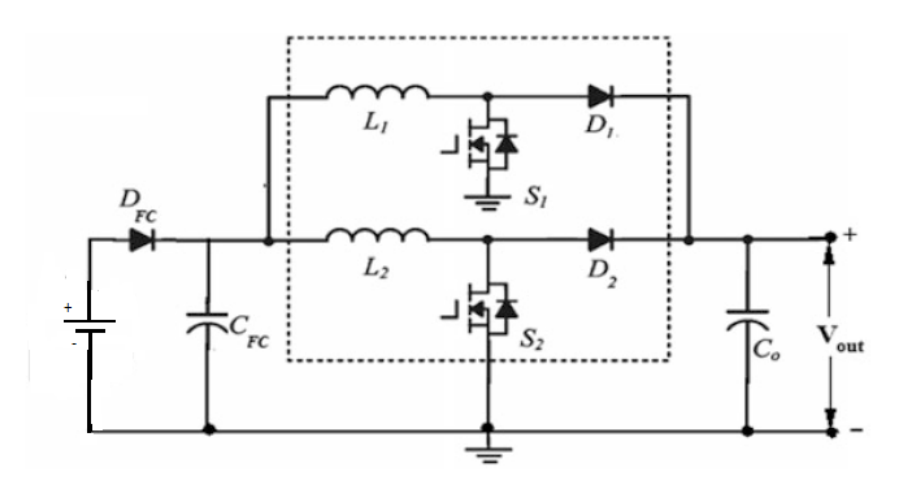

FIGURE II.23 - Hacheur entrelacée fonctionnant à batterie[17]

Cela consiste à mettre deux hacheurs élévateurs en parallèle avec un signale de commande du deuxième inverse par rapport au premier. C'est-à-dire les interrupteurs ont un fonctionnement complémentaire.

#### <span id="page-57-0"></span>II.8.2 Paramètre du hacheur entrelacée

Les paramètres entrelacés sont conçus comme suit [18], [19] :

Où :  $P_P V$  est la puissance de sortie maximale du panneau photovoltaïque,  $\Delta V_{DC}$  est l'ondulation de tension crête à crête admissible à l'entrée du réseau,  $F_s$  est la fréquence de commutation et  $V_{in}$  est la valeur de fonctionnement minimale de la tension d'entrée,  $\Delta I_L$ est la plage admissible ondulation de courant inductance.

$$
R = \frac{V_{out}^2}{P_{pv}}\tag{II.21}
$$

$$
L_1 = L_2 = \frac{V_{in}\alpha}{\Delta I_L * F_s} \tag{II.22}
$$

$$
C_2 = \frac{V_{out}\alpha}{\Delta V_{DC} * F_s}
$$
 (II.23)

$$
C_1 = \frac{P_{PV}\alpha}{2\Delta V_{PV} * F_s * V_{PV}}
$$
(II.24)

$$
V_{PV} = V_{in} \tag{II.25}
$$

#### <span id="page-57-1"></span>II.8.3 Simulation du hacheur entrelacée

La figure [II.24](#page-57-2) illustre le schéma bloc simulink du hacheur boost entrelacée (ou interleaved en Anglais). Nous avons simulés le fonctionnement de l'hacheur élévateur entrelacée alimenté par une tension fixe délivrée par une batterie de 34V, relié à une charge résistive de 800Ω.

Résultats de simulation

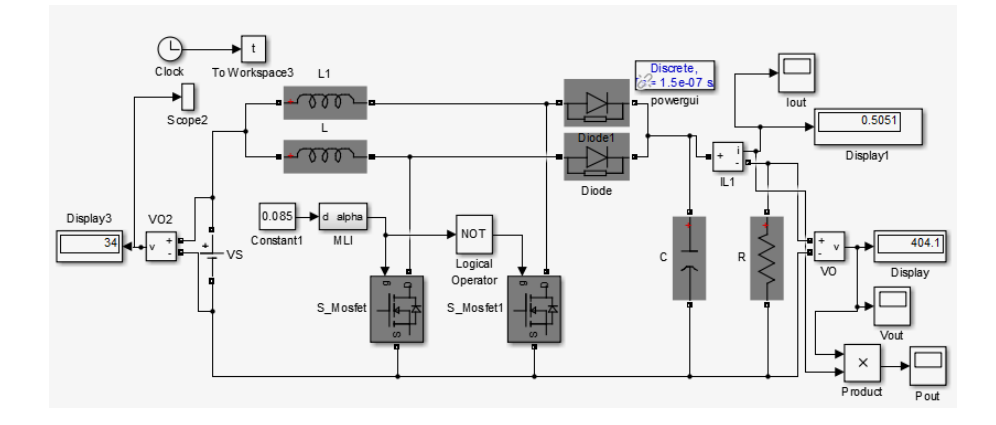

<span id="page-57-2"></span>FIGURE II.24 - Schéma bloc Hacheur entrelacée

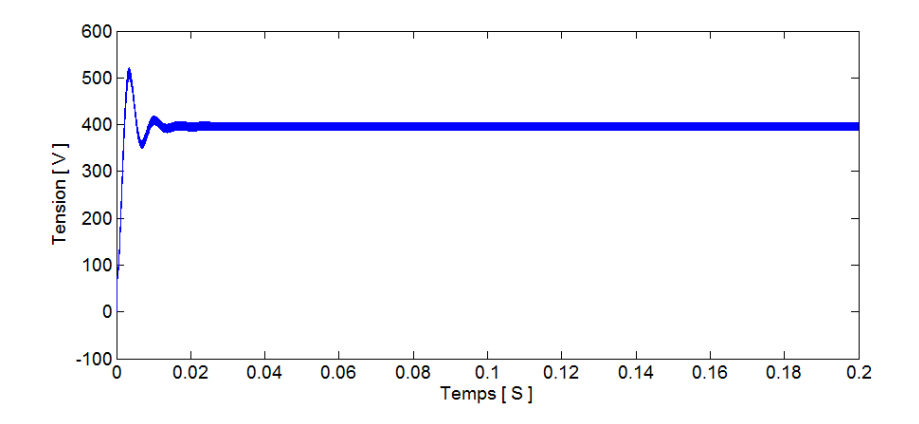

<span id="page-58-1"></span>Figure II.25 Tension de sortie du hacheur entrelacé

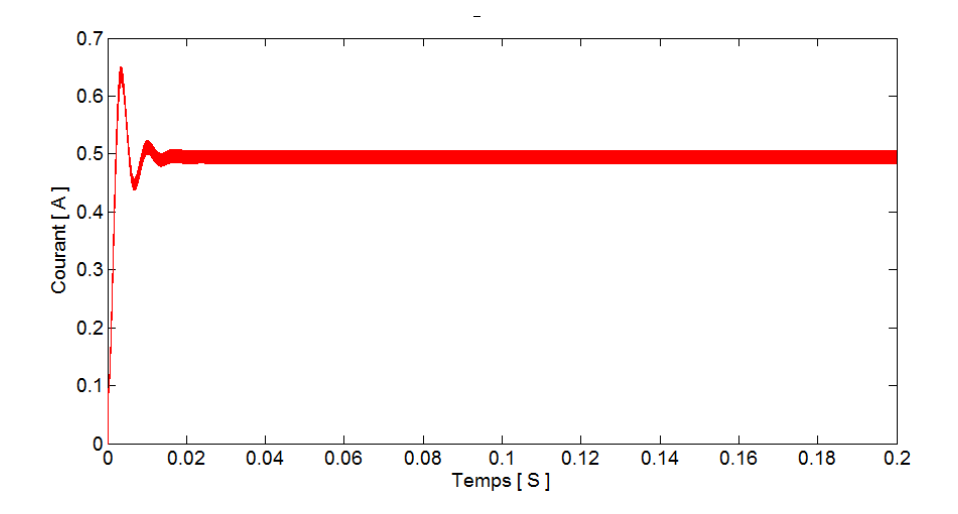

<span id="page-58-2"></span>Figure II.26 Courant de sortie hacheur entrelacé

Les figures [\(II.25\)](#page-58-1) et [\(II.26\)](#page-58-2) montrent un établissement de la tension et du courant faiblement oscillant qui devient constant au régime permanent. Le régime transitoire est réduit par rapport au hacheur boost classique étudié précédemment.

#### <span id="page-58-0"></span>II.8.4 Simulation du système panneau-hacheur entrelacé

La figure [II.27](#page-59-0) illustre le schéma bloc SimPower du panneau PV alimentant une charge résistive par intermédiaire d'un hacheur survolteur entrelacé (interleaved en Anglais)

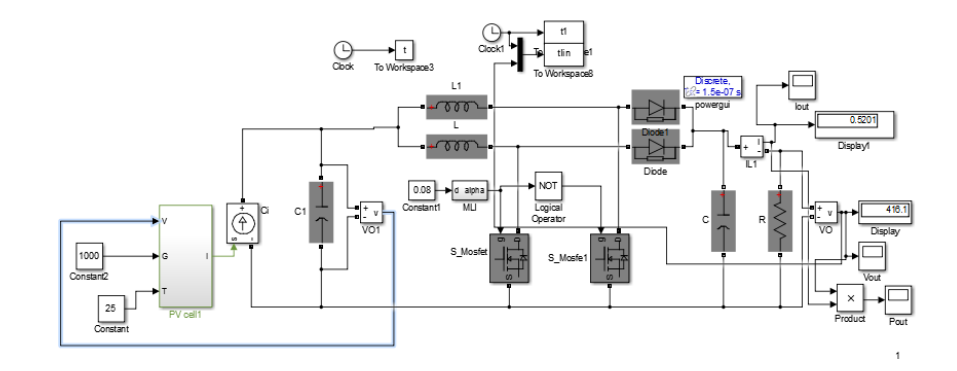

<span id="page-59-0"></span>Figure II.27 Panneau+hacheur entrelacé

Les résultats de simulation nous donnent les caractéristiques de tension et de courant cidessous.

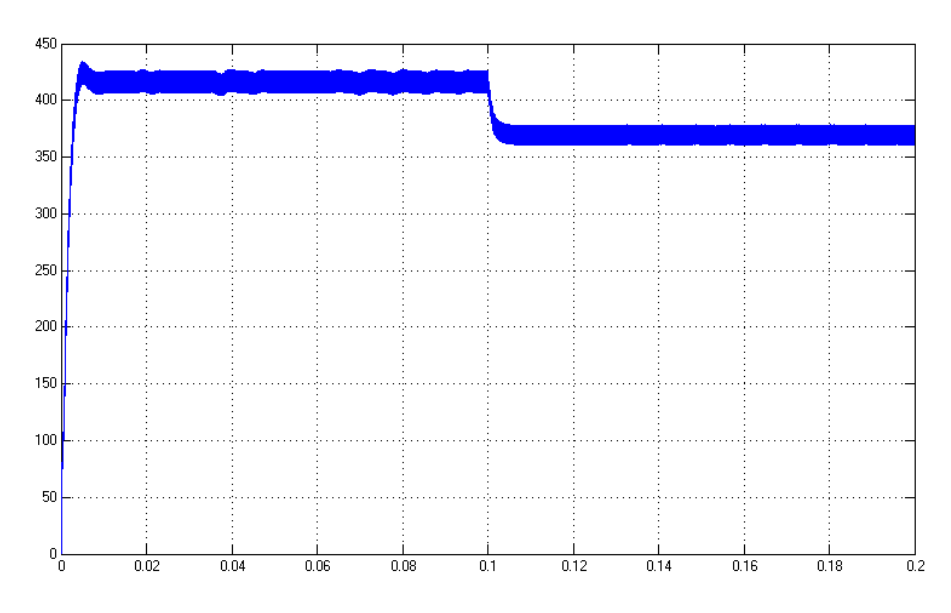

<span id="page-59-1"></span>FIGURE II.28 - Tension de sortie du hacheur entrelacé au borne de la charge

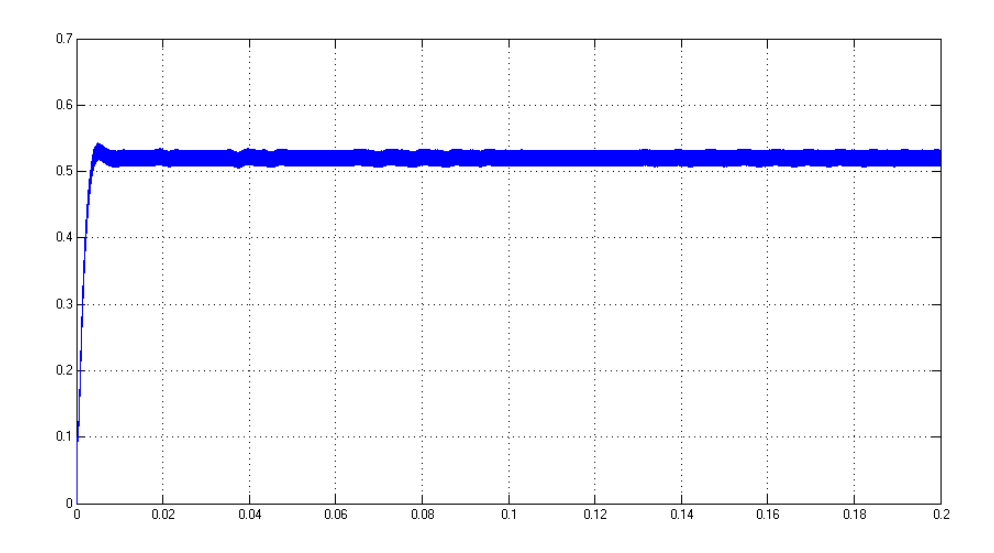

<span id="page-60-0"></span>FIGURE II.29 - Courant de sortie hacheur entrelacé

Les figures [II.28](#page-59-1) et [II.29](#page-60-0) montrent l'établissement de la tension et du courant en fonction du temps qui devient constant au régime permanent. Le régime transitoire est réduit par rapport au hacheur boost classique étudié précédemment. Par rapport au cas alimenté par une batterie, nous constatons que l'établissement des grandeurs électriques se fait d'une manière plus amortie (faible dépassement).

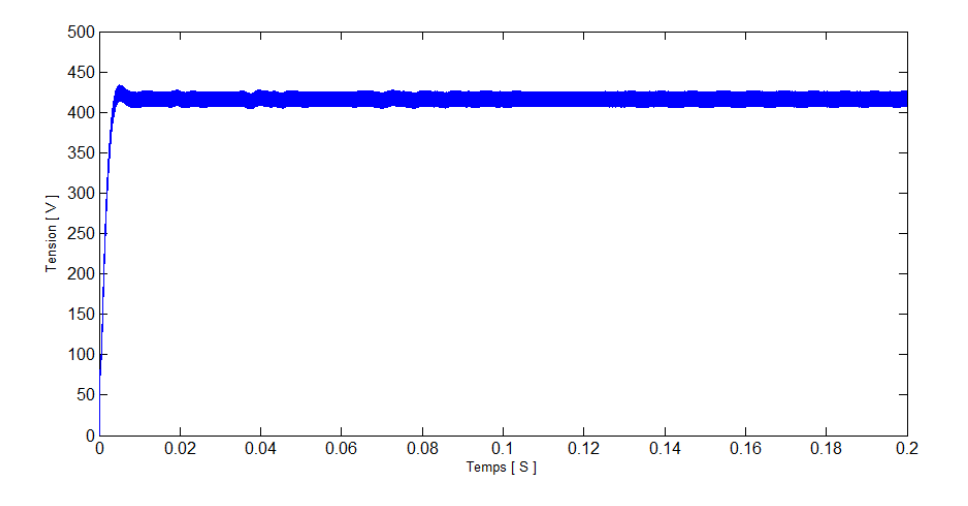

FIGURE II.30 - Tension de sortie du hacheur entrelacée

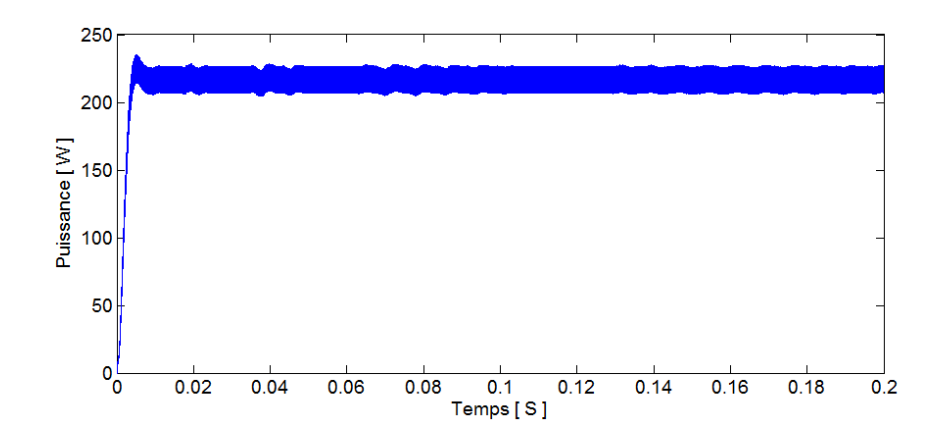

FIGURE II.31 – Puissance fournis à la charge

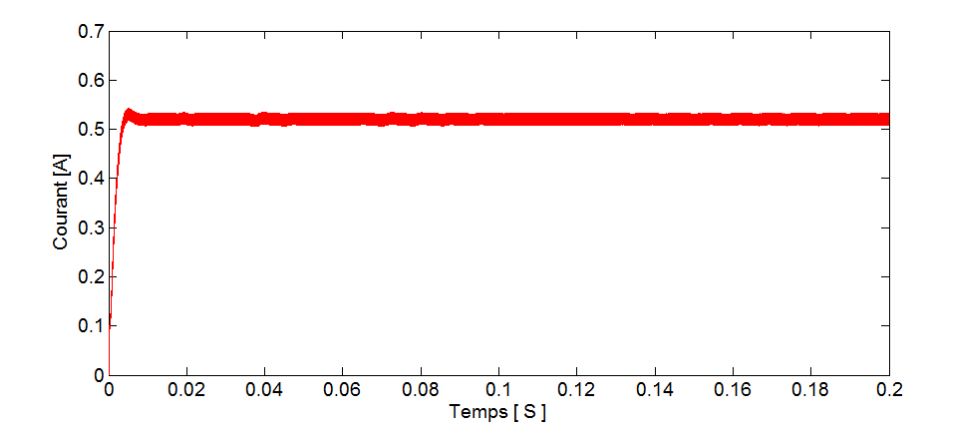

FIGURE II.32 - Courant traversant la charge

<span id="page-61-0"></span>II.8.5 Influence de la température et l'éclairement

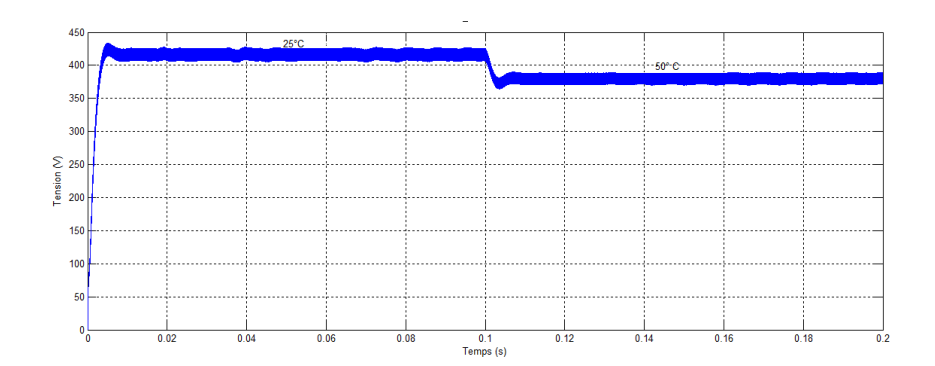

FIGURE II.33 – Influence de la température sur la tension du hacheur dual (entrelacée)

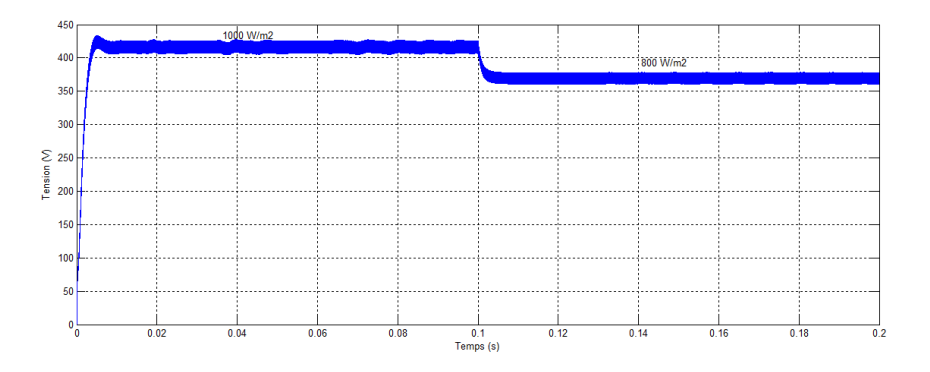

FIGURE II.34 – Influence de l'éclairement sur la tension du hacheur dual (entrelacée)

# <span id="page-62-0"></span>II.9 Etude comparative ente le hacheur parallèle classique et entrelacé

Dans le but de comparer les performances du hacheur parallèle classique et entrelacé, nous allons simuler le fonctionnement des 2 systèmes (panneau PV-hacheur parallèle classique) et celui avec hacheur entrelacé pour les conditions météorologiques standard et une charge résistive de 800 Ω.

La figure [\(II.35\)](#page-63-1) montre une comparaison entre un hacheur parallèle classique et entrelacé pour voir l'eet de la technique d'entrelacement sur la réduction des ondulations. En comparant entre le courant à la sortie du système (panneau PV-hacheur parallèle classique) et le système (panneau PV-hacheur parallèle entrelacé) nous avons noté que panneau PVhacheur parallèle entrelacé permet de réduire les ondulations de courants.

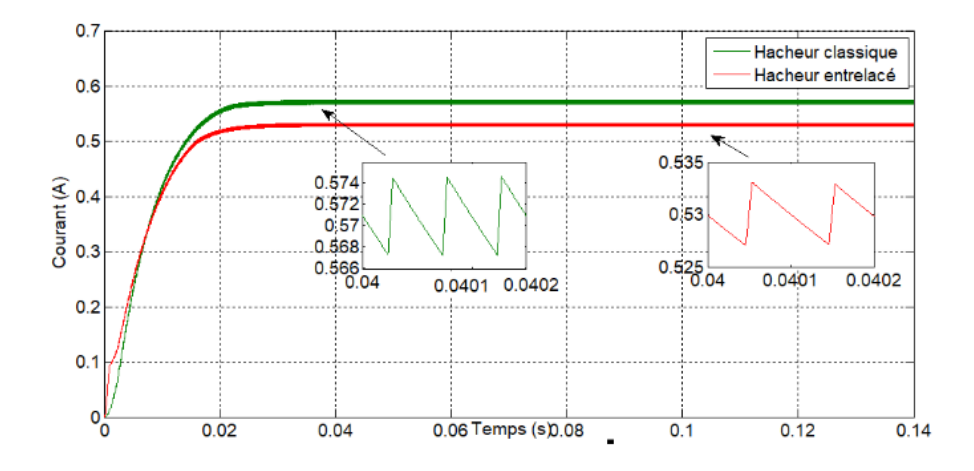

<span id="page-63-1"></span>FIGURE II.35 - comparative ente le hacheur parallèle classique et entrelacé

## <span id="page-63-0"></span>II.10 Conclusion

Dans ce chapitre, nous avons modélisés, simules et analyse les caractéristiques d'un panneau photovoltaïque à cinq (5) paramètres. Nous avons aussi étudié l'influence des phénomènes physiques ; la température et l'éclairement sur le générateur. En effet, pour appliquer le panneau à une charge, il faut un étage d ?adaptation ; un hacheur tel que le survolteur (ou boost) et entrelacée puis nous avons étudiés les caractéristiques.

Enfin, nous avons simulés le système photovoltaïque globale. Après avoir déterminé la structure du convertisseur adopté, on présentera dans le prochain chapitre quelques techniques MPPT existantes qui permettent de faire fonctionner le GPV à sa puissance maximale. La conception d'un étage d'adaptation muni d'un algorithme MPPT permet d'optimiser la conversion énergétique et de relier aisément un GPV à sa charge.

# Chapitre III

# Techniques de la poursuite du point de puissance maximal

# Sommaire

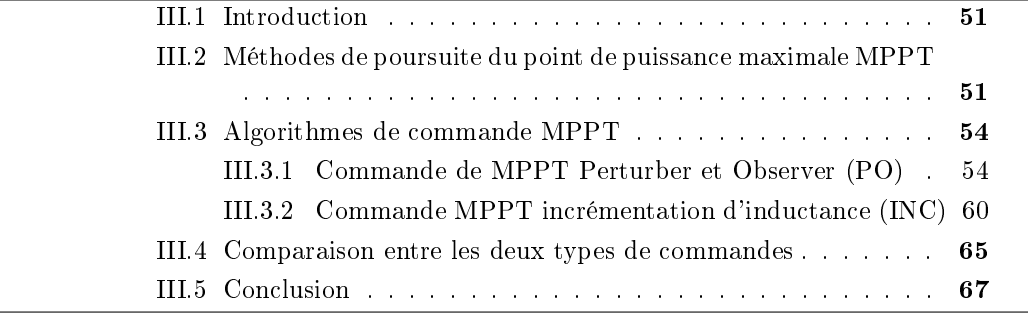

### <span id="page-65-0"></span>III.1 Introduction

Dans un système photovoltaïque (PV), le rendement d'un GPV dépend fortement des conditions d'éclairement et de température, avec l'existence toujours d'un point de fonctionnement où la puissance débitée par le GPV est maximale. Pour optimiser le fonctionnement du système PV, il est nécessaire d'extraire le maximum de puissance du GPV et ainsi faire fonctionner le générateur GPV à son point de puissance maximale (PPM). Ceci est réalisé par l'intermédiaire d'un étage d'adaptation d'impédance qui est en fait, un convertisseur statique piloté par une commande spécique appelée commande MPPT (maximum power point tracking) garantissant l'extraction à chaque instant, du maximum de puissance disponible aux bornes du GPV en poursuivant à chaque instant, le PPM du GPV.

Dans un système photovoltaïque, l'utilisation d'une commande MPPT est alors indispensable. Elle consiste à piloter le convertisseur statique en agissant d'une manière automatique sur le rapport cyclique du convertisseur statique pour atteindre le PPM du GPV. Plusieurs méthodes d'algorithmes de poursuite du PPM tel que la méthode Perturbation Observation (PO) et la méthode incrémentation d'inductance ont été développés et mises en application.

Ce chapitre sera consacré à la modélisation des méthodes de poursuite du point de puissance maximal appliquées au système photovoltaïque que nous avons développé dans le chapitre précédent.

# <span id="page-65-1"></span>III.2 Méthodes de poursuite du point de puissance maximale MPPT

Pour que le système photovoltaïque fonctionne à des points de puissance maximum de leurs caractéristiques, il existe des lois de commande spéciques qui répondent à ce besoin. Ce type de commande sont connues dans la littérature par : Recherche du Point de Puissance Maximum.

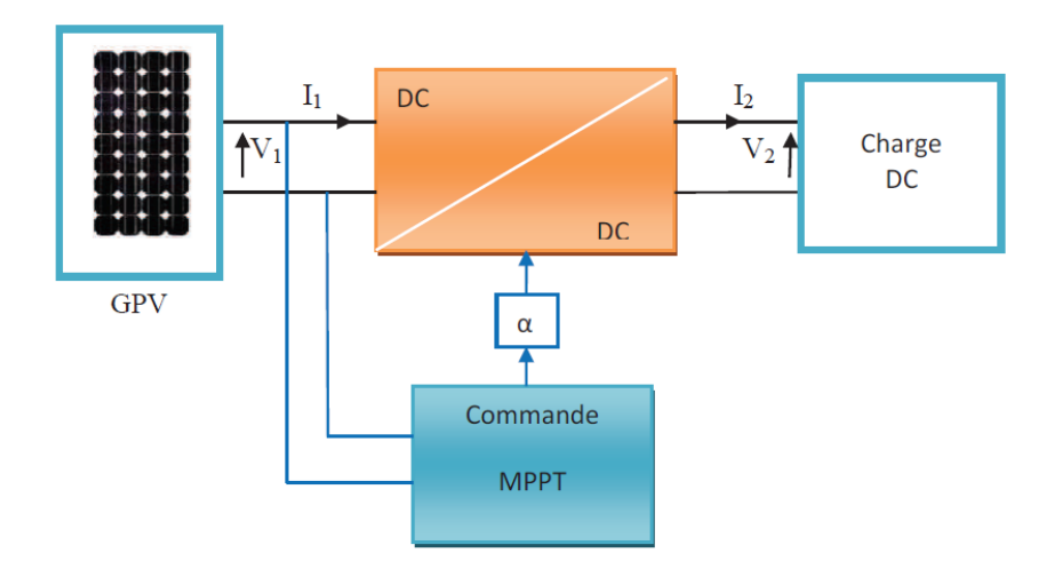

Figure III.1 Chaîne de conversion d ?énergie solaire comprenant une commande MPPT.

Le principe de la commande MPPT « Maximum Power Point Tracking » est basé sur la poursuite du point de puissance maximale d'un générateur électrique, comme son nom l'indique. En conséquence, pour même condition météorologique (éclairement, température), la puissance délivrée sera diérente selon la charge. Un contrôleur MPPT permet donc de piloter le convertisseur statique reliant la charge (une batterie par exemple) et le panneau photovoltaïque de manière à fournir en permanence le maximum de puissance à la charge chaque instant. La figure [III.2](#page-66-0) représente la trajectoire du point de puissance maximale produite par le générateur.

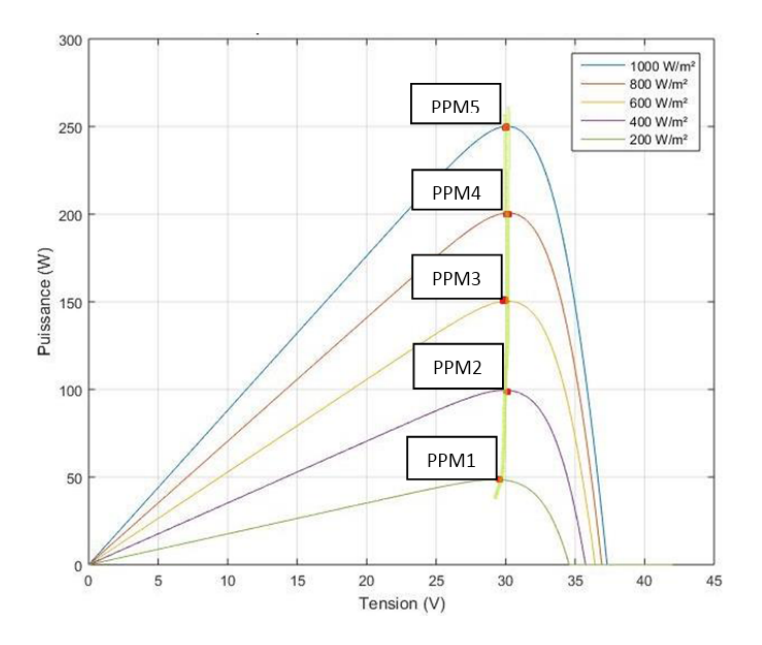

<span id="page-66-0"></span>FIGURE III.2 – La caractéristique P-V et la trajectoire de PPM

Le principe de cette commande est d'effectuer une recherche du point de puissance maximale (PPM) en gardant une bonne adaptation entre le générateur et sa charge pour assurer le transfert de la puissance maximale. La commande MPPT est associée à un convertisseur statique permettant de faire une adaptation entre le générateur photovoltaïque et la charge de telle sorte que la puissance générée correspond à sa valeur maximale et qu'elle soit transférée directement à la charge [21].

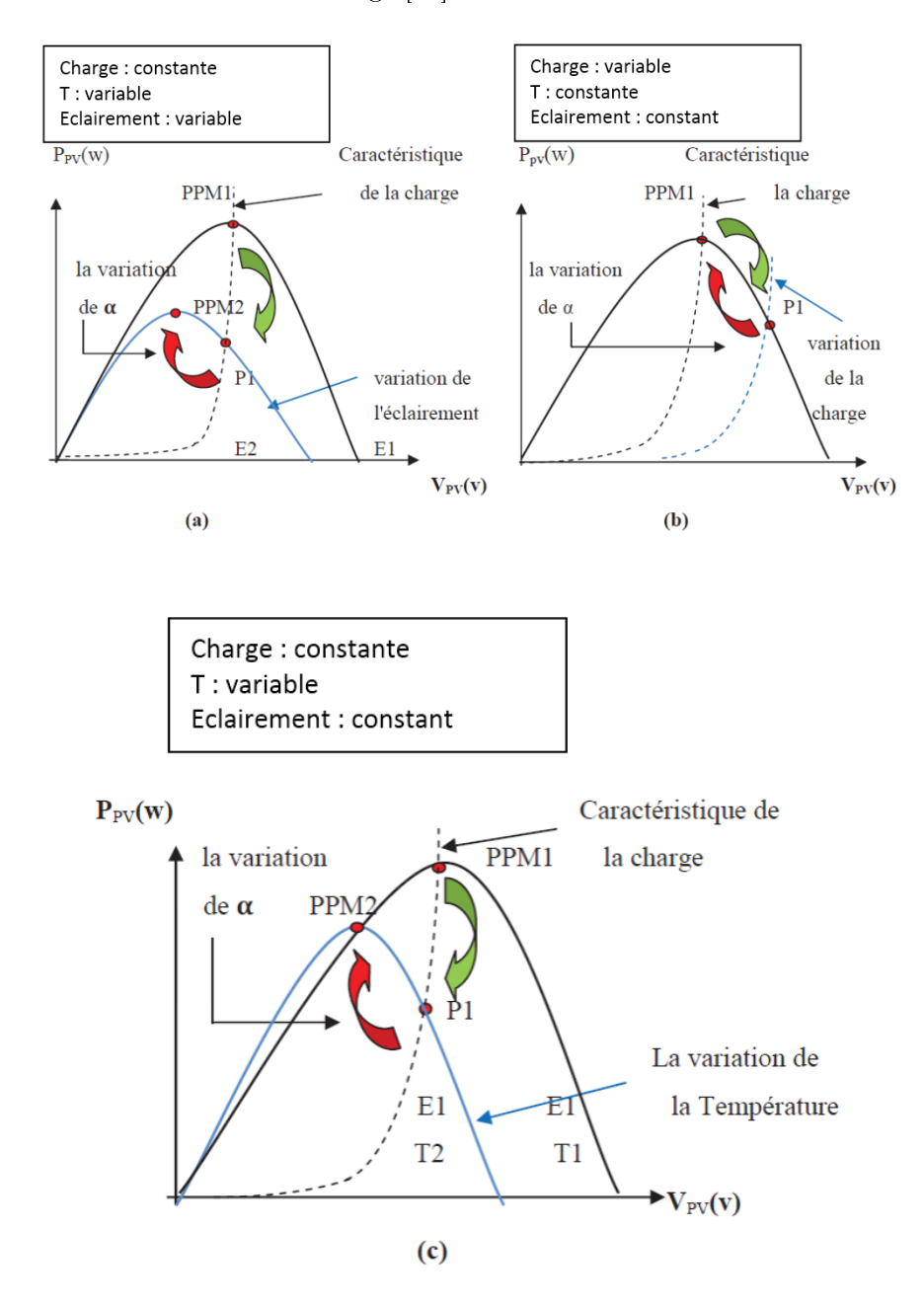

<span id="page-67-0"></span>Figure III.3 Recherche du Point de Puissance Maximale a) suite à une variation D'éclairement, b) suite à une variation de charge, c) suite à une variation de température

La figure [III.3](#page-67-0) illustre trois cas de perturbations. Suivant le type de perturbation, le point de fonctionnement bascule du point de puissance maximal PPM1 vers un nouveau point P1 de fonctionnement plus ou moins éloigné de l'optimum, puis pour converger vers le nouveau point de puissance maximum PPM2 il suffit de réajuster la valeur du rapport cyclique [27].

## <span id="page-68-0"></span>III.3 Algorithmes de commande MPPT

Il existe diérente types d'algorithmes MPPT, mais notre étude se basera sur deux algorithmes qui sont : Perturbation et observation (PO) et la Méthode incrémentation d'inductance. Il existe plusieurs manières de classifier les algorithmes MPPT. Ces commandes dièrent par leur principe de fonctionnement, leur précision et leur rapidité d'atteindre le PPM. Parmi les algorithmes existant on peut citer méthodes directe, ainsi que les méthodes indirectes, comme le montre le tableau suivant [26] :

Classification des différentes méthodes de poursuite du PPM.

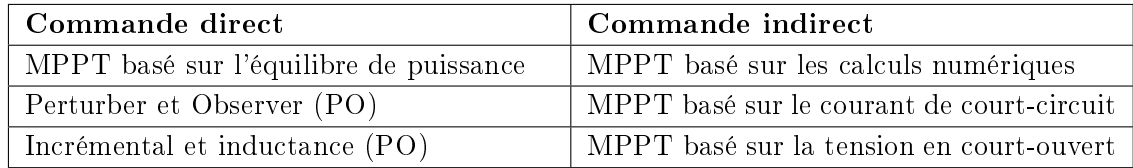

Nous sommes particulièrement intéressé à deux commandes directes sont la commande PO et la commande incrémental.

#### <span id="page-68-1"></span>III.3.1 Commande de MPPT Perturber et Observer (PO)

Le principe des commandes MPPT de type PO consiste à perturber la tension VPV d'une faible amplitude autour de sa valeur initiale et d'analyser le comportement de la variation de puissance PPV qui en résulte. Ainsi, comme l'illustre la gure suivante, si une incrémentation positive de la tension VPV engendre un accroissement de la puissance PPV, cela signie que le point de fonctionnement se trouve à gauche du PPM. Si au contraire, la puissance décroît, cela implique que le système a dépassé le PPM. Un raisonnement similaire peut être effectué lorsque la tension décroît. A partir de ces diverses analyses sur les conséquences d'une variation de tension sur la caractéristique  $P_{PV}(V_{PV})$ , il est alors facile de situer le point de fonctionnement par rapport au PPM, et de faire converger ce dernier vers le maximum de puissance à travers un ordre de commande approprié. En résumé, si suite à une perturbation de tension, la puissance augmente, la direction de perturbation est maintenue. Dans le cas contraire, elle est inversée pour reprendre la convergence vers le nouveau PPM [21].

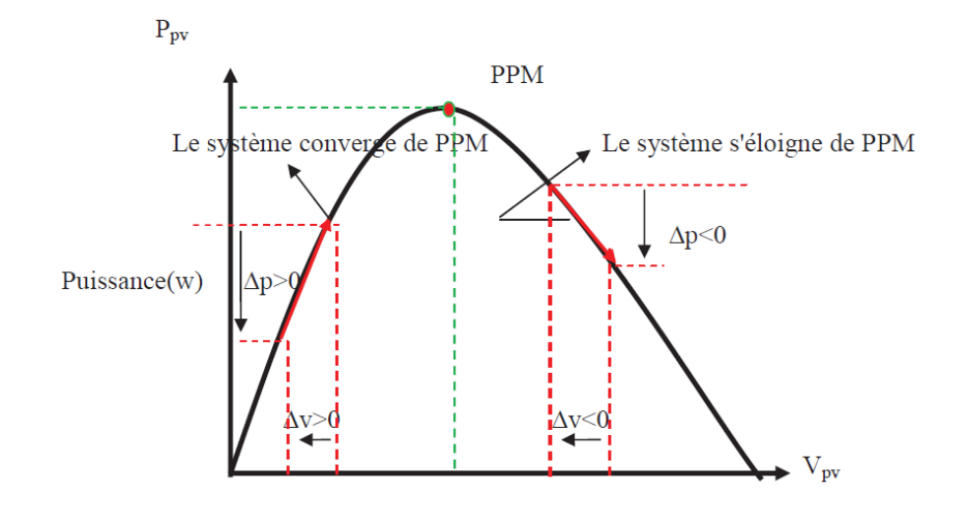

FIGURE III.4 – Caractéristique  $P(V)$  d'un générateur photovoltaïque.

L'algorithme de la MPPT PO est présenté dans la figure suivante [21] :

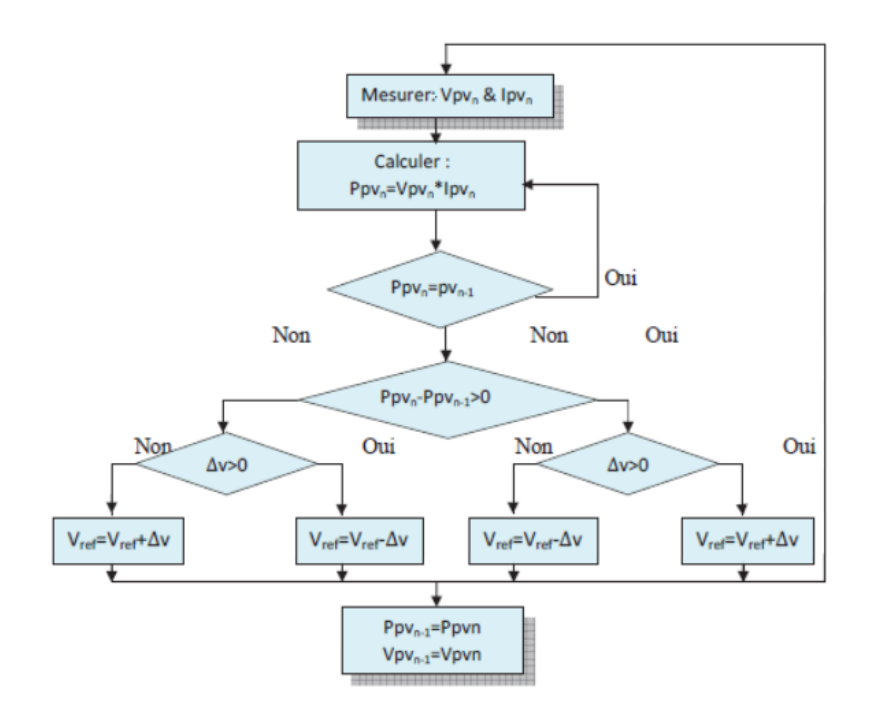

Figure III.5 Organigramme de la méthode P0.

Ce type de commande, est largement utilisé aujourd'hui, à cause de sa implémentation très aisée. Elle présente quelques problèmes liés aux oscillations autour du PPM qu'elle engendre en régime établi. Car la procédure de recherche du PPM doit être répétée périodiquement, cela oblige le système à osciller en permanence autour du PPM une fois ce dernier atteint. Ces oscillations peuvent être minimisées en réduisant la valeur de la variable de perturbation. Cependant, une faible valeur d'incrément ralenti la recherche du PPM, il faut donc trouver un compromis entre la précision et la rapidité.

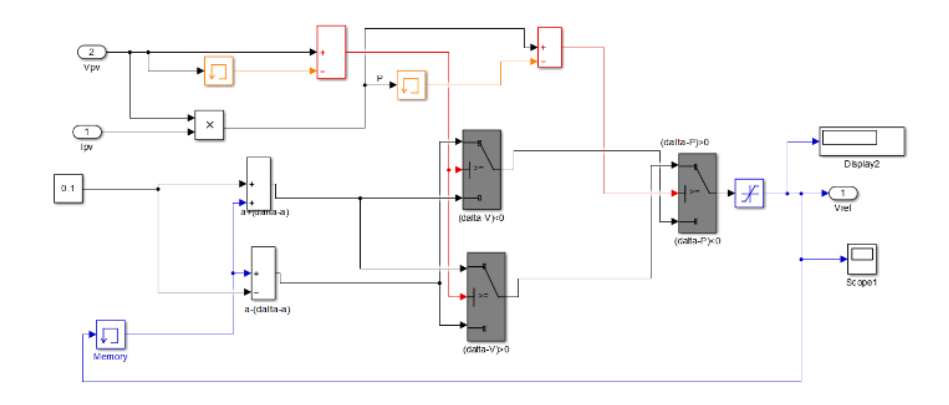

FIGURE III.6 - Schéma block de la commande MPPT (PO)

#### Simulation du panneau PV-hacheur classique avec une commande MPPT (PO)

Nous allons simuler le fonctionnement de l'ensemble panneau PV avec l'hacheur parallèle classique avec une commande MPPT (PO).

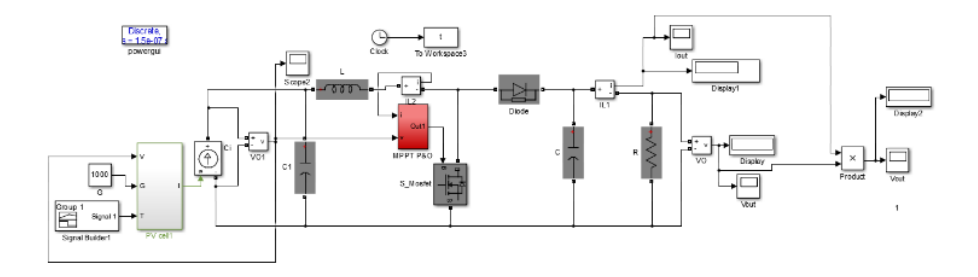

FIGURE III.7 - Schéma block du système PV-hacheur parallèle classique avec une commande MPPT (PO)

#### Simulation du panneau PV-hacheur entrelacé avec une commande MPPT (PO)

Nous allons faire la même simulation que celle de hacheur parallèle classique mais cette fois avec le dual en gardant les mêmes conditions (même commande MPPT, la même charge...)

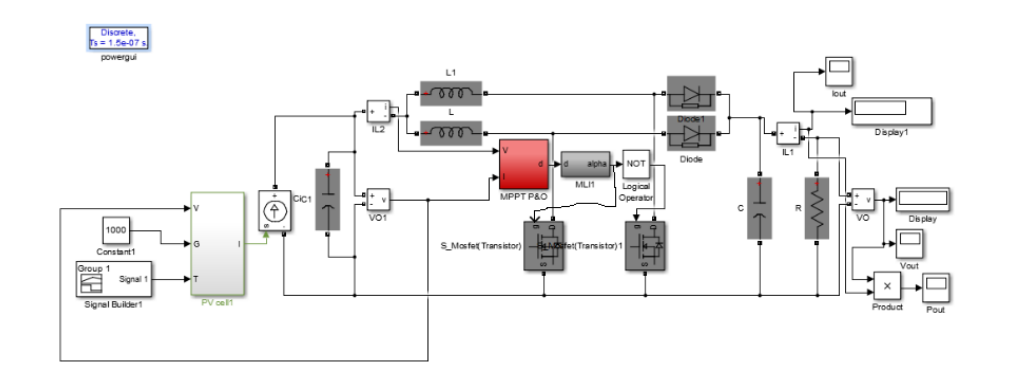

FIGURE III.8 – Schéma block du système PV-hacheur parallèle entrelacé avec une commande MPPT (PO)

#### Résultats de simulation et interprétations

Après la simulation du panneau avec les deux types d'hacheur élévateur classique et dual, nous avons noté que les résultats étaient similaires, seule l'allure du courant présente quelques ondulations en plus, et pour cet avantage nous allons présenter les résultats du panneau PV avec hacheur élévateur dual seulement sans et avec la commande MPPT PO pour les variations d'éclairement 1000W/m2, 800W/m2 et 600W/m2, puis pour les variations de températures 0◦C, 25◦C et 50◦C.

Les résultats de simulation sont les suivants :

#### Influence d'éclairement

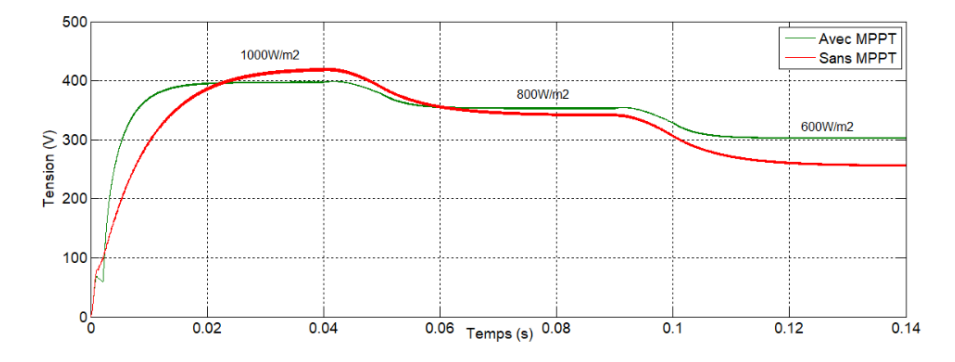

<span id="page-71-0"></span>FIGURE III.9 - Tension à la sortie du système (panneau PV +hacheur dual) avec une commande MPPT (PO)

La figure [III.9](#page-71-0) nous a permis de voir que l'allure de tension diminue avec la diminution d'éclairement, cette diminution et l'écart de l'allure avec et sans MPPT est d'autant plus grand.
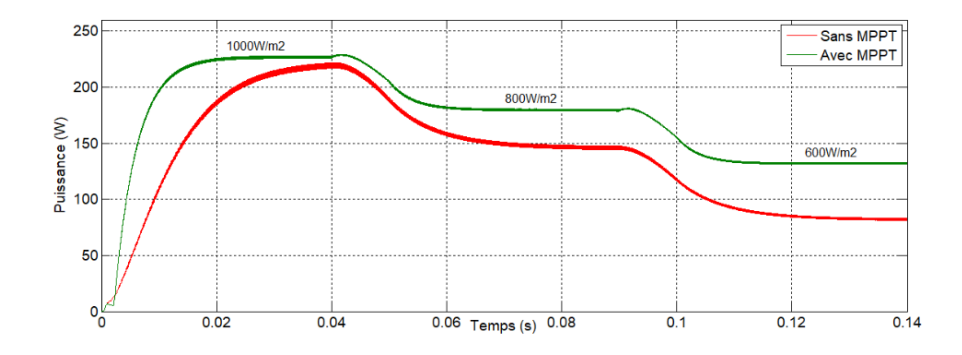

<span id="page-72-0"></span>FIGURE III.10 - Puissance à la sortie du système (panneau PV +hacheur dual) avec une commande MPPT (PO)

La figure [III.10](#page-72-0) nous a permis de voir que l'allure de la puissance diminue avec la diminution d'éclairement, la diérence entre la courbe avec et sans MPPT est d'autant plus grande qu'on s'éloigne du point nominal du panneau.

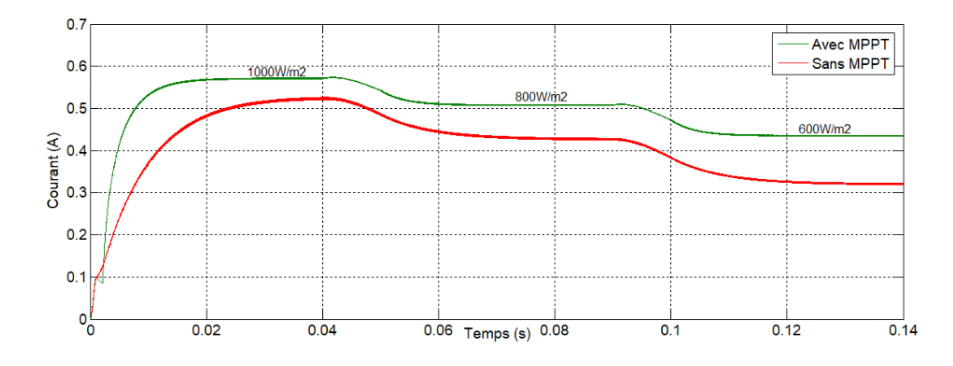

<span id="page-72-1"></span>FIGURE III.11 - Courants à la sortie du système (panneau PV +hacheur dual) avec une commande MPPT (PO)

La figure [III.11](#page-72-1) nous a permis de voir que l'allure du courant diminue avec la diminution d'éclairement, la diérence entre les deux courbes est importante et augmente plus pour le point 600 W/ m2.

Influence de la température

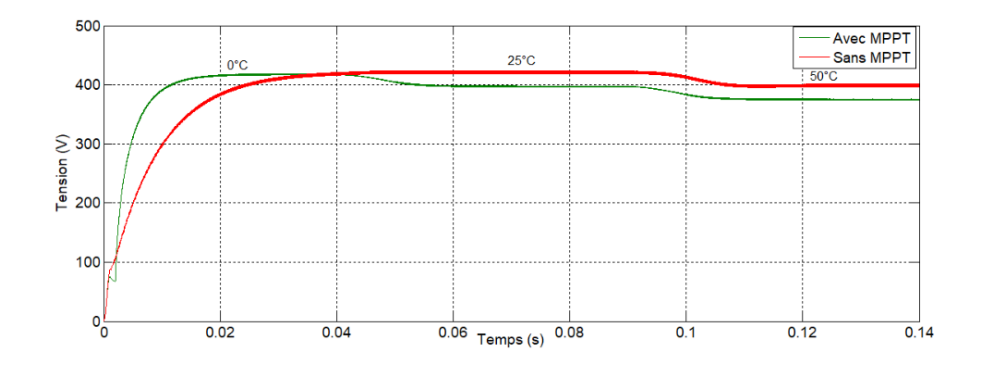

<span id="page-73-0"></span>FIGURE III.12 - Tension à la sortie du système (panneau PV +hacheur dual) avec une commande MPPT (PO)

La figure [III.12](#page-73-0) nous a permis de voir que la tension augmente légèrement avec la diminution de la température.

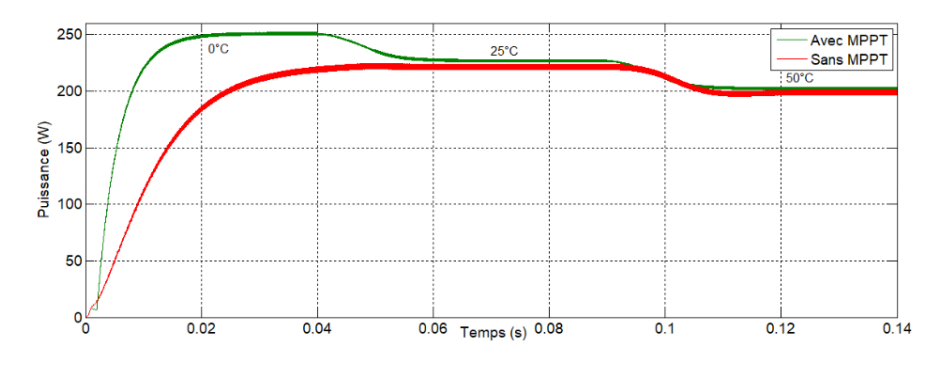

<span id="page-73-1"></span>Figure III.13 Puissance à la sortie du système (panneau PV +hacheur dual) avec une commande MPPT (PO)

La figure [III.13](#page-73-1) nous a permis de voir que la Puissance augmente avec la diminution de la température, la différence entre ces deux courbes est plus grande à la température 0℃ et devient plus faible à 25◦C et 50◦C.

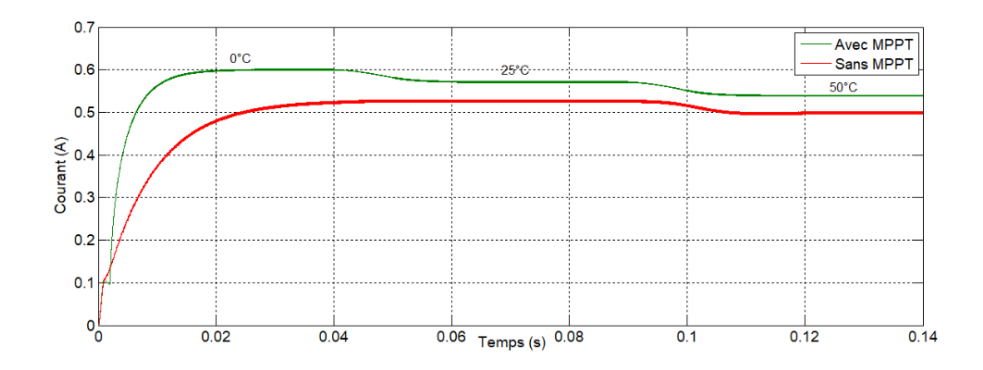

<span id="page-74-0"></span>FIGURE III.14 - Courant à la sortie du système (panneau PV +hacheur dual) avec une commande MPPT (PO)

La figure [III.14](#page-74-0) nous a permis de voir que le courant diminue avec l'augmentation de la température, cet écart est d'autant plus important à la température 0°c.

### III.3.2 Commande MPPT incrémentation d'inductance (INC)

Pour chercher les PPM, une autre technique existe qui se base sur la connaissance de la variation de conductance du GPV et des conséquences sur la position du point de fonctionnement par rapport à un PPM.

Ainsi, la conductance du module photovoltaïque est dénie par le rapport entre le courant et la tension du GPV comme indiqué ci-dessous :

$$
G = \frac{I_{pv}}{V_{pv}}\tag{III.1}
$$

La variation élémentaire (incrément) de la conductance peut être dénie par :

$$
dG = \frac{dI_{pv}}{dV_{pv}}\tag{III.2}
$$

La puissance produite par le générateur PV peut être exprimé par :

$$
P_{pv} = I_{pv} * V_{pv} \tag{III.3}
$$

D'où en écrivant :

$$
\frac{dP_{pv}}{dV_{pv}} = I_{pv}\frac{dV_{pv}}{dV_{pv}} + V_{pv}\frac{dI_{pv}}{dV_{pv}}
$$

$$
\frac{dP_{pv}}{dV_{pv}} = I_{pv} + V_{pv}\frac{dI_{pv}}{dV_{pv}}
$$

$$
\frac{I}{V_{pv}} \cdot \frac{dP_{pv}}{dV_{pv}} = \frac{I_{pv}}{V_{pv}} + \frac{dI_{pv}}{dV_{pv}}
$$

$$
\frac{I}{V_{pv}} \cdot \frac{dP_{pv}}{dV_{pv}} = G + dG
$$

Donc

La figure suivante présente l'organigramme de poursuit du PPM par la méthode d'incrémentation d'inductance [21].

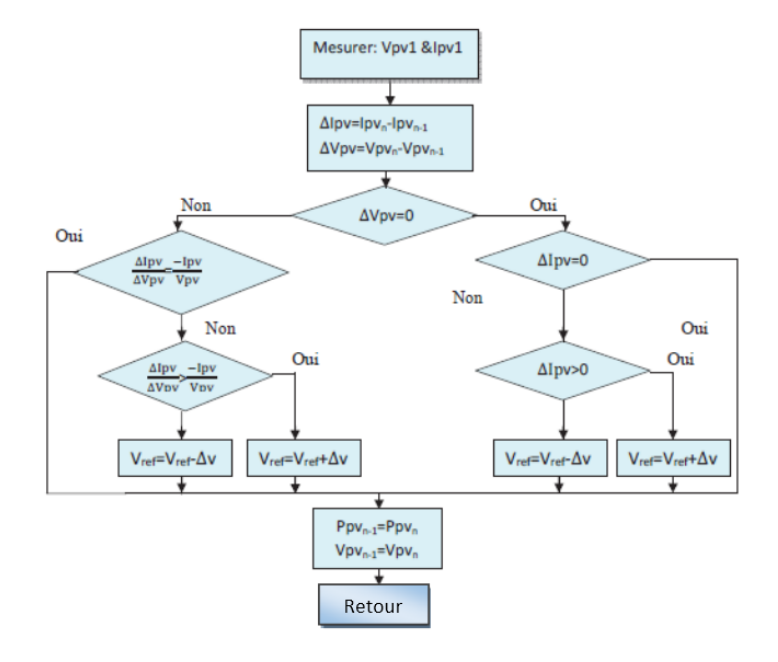

FIGURE III.15 - Organigramme de la méthode Incrément de conductance.

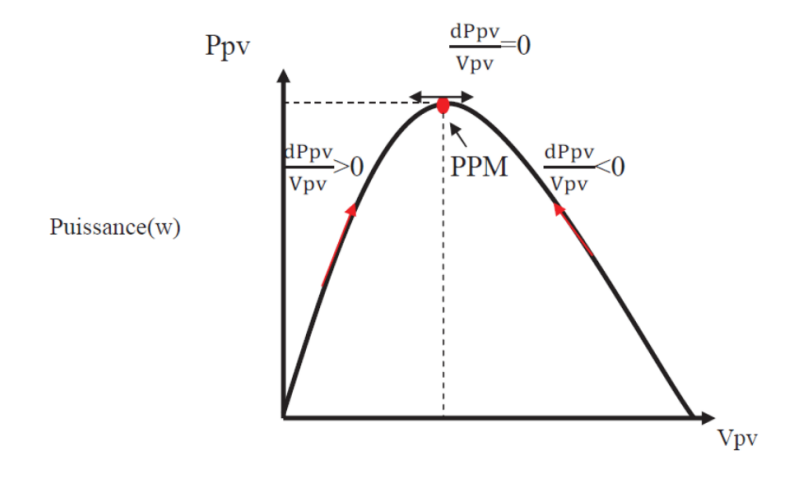

FIGURE III.16 - Caractéristique P(V) d'un générateur photovoltaïque.

 $dP_{pv}$  $\frac{dP_{pv}}{dV_{pv}} > 0$  Le point de fonctionnement se trouve à gauche du PPM.  $dP_{pv}$  $\frac{dL_{pv}}{dV_{pv}} < 0$  Le point de fonctionnement se trouve à droite du PPM.

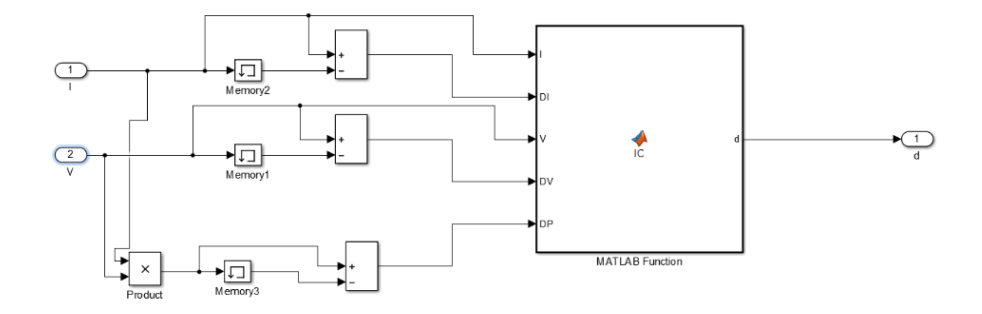

Figure III.17 Schéma bloc de la MPPT incrémental

#### Simulation du panneau PV -hacheur classique avec une commande MPPT Incrémental

Nous allons simuler le fonctionnement de l'ensemble panneau PV avec l'hacheur parallèle classique avec une commande MPPT incrémental.

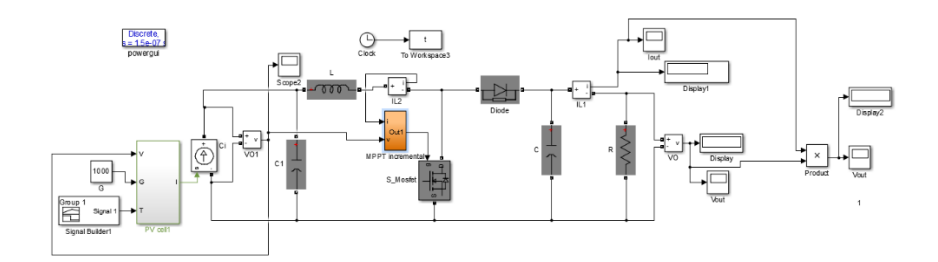

FIGURE III.18 - Schéma block du système PV-hacheur parallèle classique avec la commande MPPT incrémental

### Simulation du panneau PV-hacheur entrelacée avec une commande MPPT Incrémental

Nous allons faire la même simulation que celle du hacheur parallèle classique mais cette fois avec le dual en gardant les mêmes conditions (même commande MPPT incrémental, la même charge...)

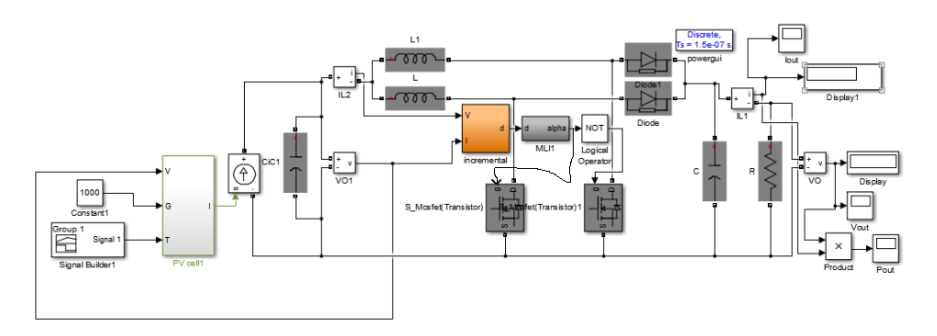

FIGURE III.19 - Schéma block du système PV-hacheur parallèle entrelacé avec une commande MPPT incrémental

#### Résultats de simulation et interprétation

Après la simulation du panneau avec les deux types d'hacheur élévateur classique et dual, nous avons noté que les résultats étaient similaires, seule l'allure du courant présente quelques ondulations en plus, et pour cet avantage nous allons présenter les résultats du panneau PV avec hacheur élévateur dual seulement sans et avec la commande MPPT incrémental pour les variations d'éclairement 1000 $W/m^2, \, 800 W/m^2$  et  $600 W/m^2,$  puis pour les variations de températures 0◦C ,25◦C et 50◦C.

#### Cas de l'Influence d'éclairement

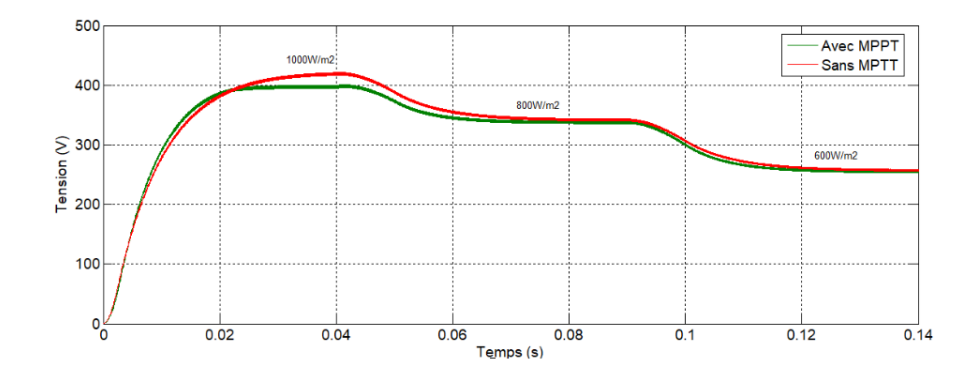

<span id="page-77-0"></span>FIGURE III.20 - Tension à la sortie du système (panneau PV +hacheur dual) avec une MPPT incrémental

La figure [III.20](#page-77-0) nous a permis de voir que l'allure de tension diminue avec la diminution d'éclairement, cependant l'écart entre le cas avec MPPT et celui sans est réduit.

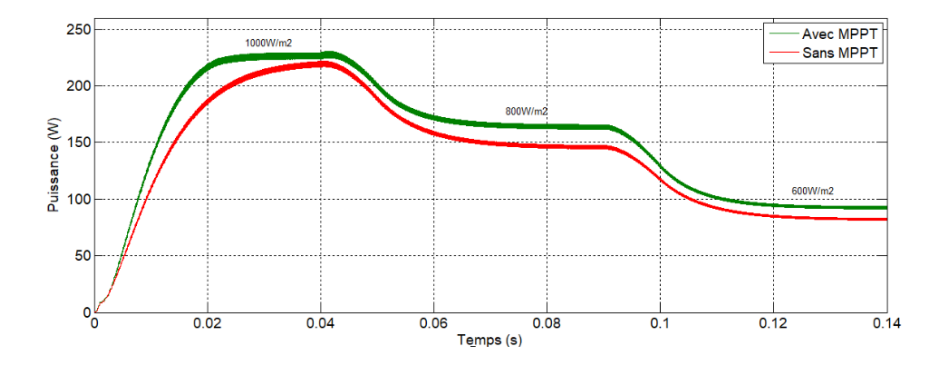

<span id="page-77-1"></span>Figure III.21 Puissance à la sortie du système (panneau PV +hacheur dual) avec MPPT incrémental

La figure [III.21](#page-77-1) nous a permis de voir que l'allure de la puissance diminue avec la diminution d'éclairement, avec un écart presque constant entre le cas avec MPPT et celui sans MPPT.

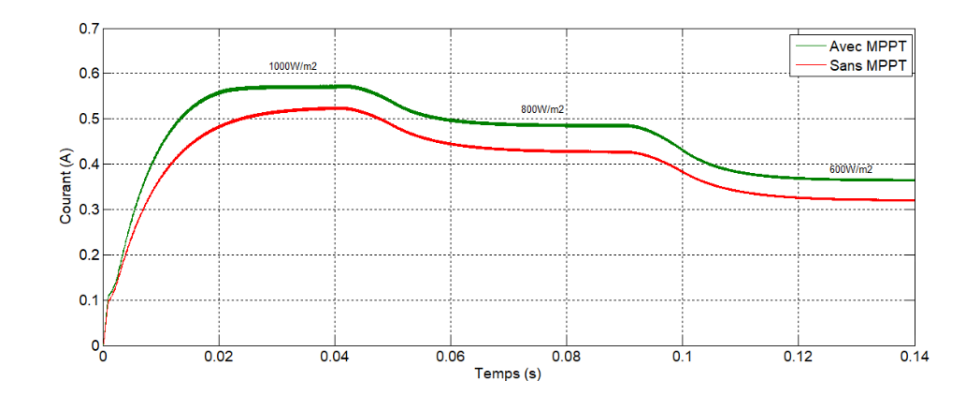

<span id="page-78-0"></span>Figure III.22 Courant à la sortie du système (panneau PV +hacheur dual) avec MPPT incrémental

La figure [III.22](#page-78-0) nous a permis de voir que l'allure de courant diminue avec la diminution d'éclairement avec un écart constant entre le cas avec MPPT et le cas sans MPPT. Influence de la température

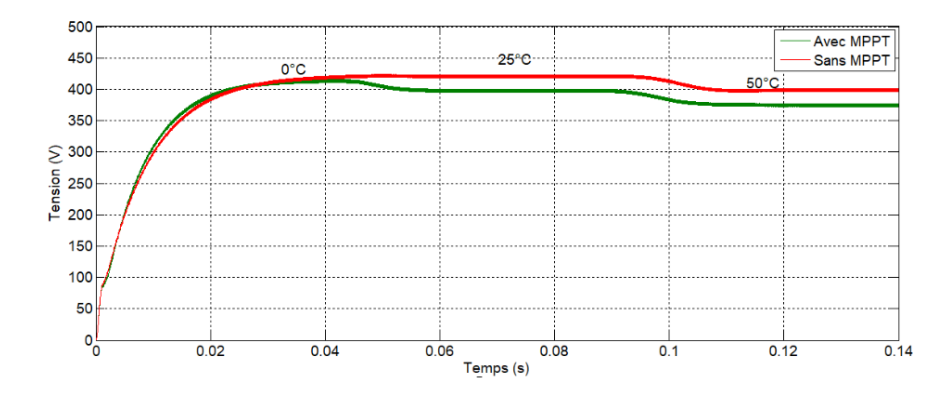

<span id="page-78-1"></span>FIGURE III.23 - Tension à la sortie du système (panneau PV +hacheur dual) avec une MPPT incrémental

La figure [III.23](#page-78-1) nous a permis de voir que la tension augmente avec diminution de la température. Les deux caractéristiques sont confondues à 0◦C puis un écart croît entre l'allure avec MPPT et celle sans MPPT.

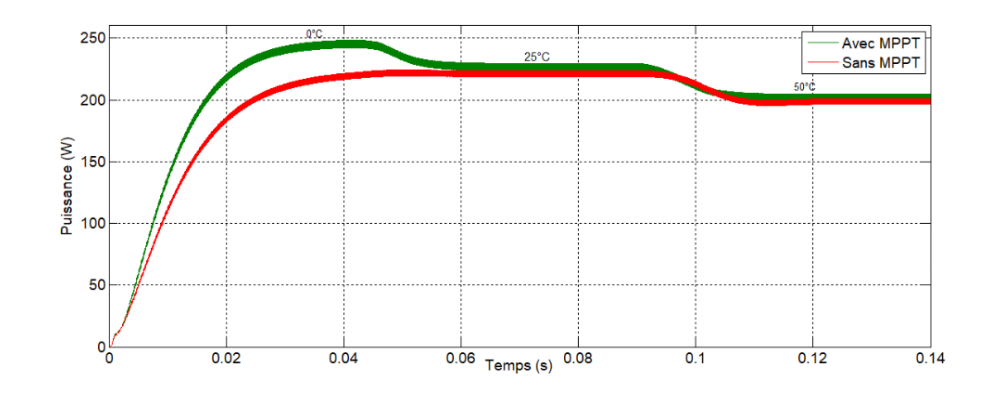

<span id="page-79-0"></span>Figure III.24 Puissance à la sortie du système (panneau PV +hacheur dual) avec MPPT incrémental

La figure [III.24](#page-79-0) nous a permis de voir que la puissance augmente avec diminution de la température. L'allure de la puissance est presque confondue dans le cas avec MPPT et le cas sans MPPT pour 25◦C et 50◦C, un écart plus important à 0◦C.

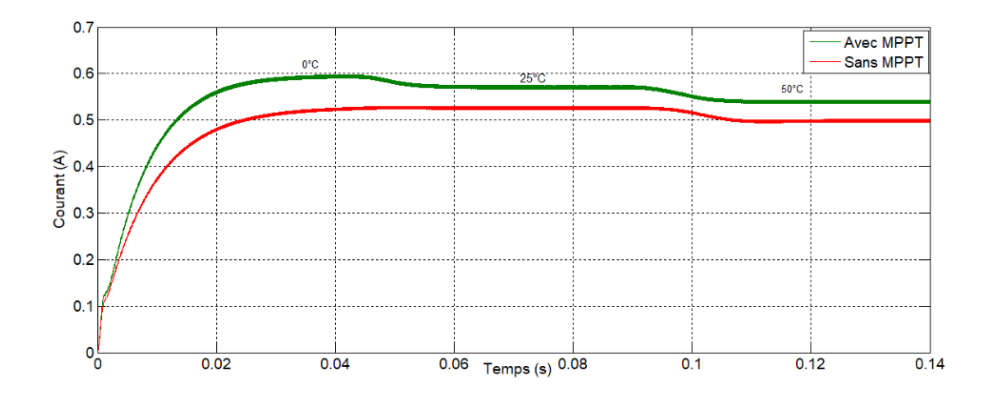

<span id="page-79-1"></span>Figure III.25 Courant à la sortie du système (panneau PV +hacheur dual) avec MPPT incrémental

La figure [III.25](#page-79-1) nous a permis de voir que le courant augmente avec la diminution de la température, les deux allures du courant avec et sans MPPT ont un écart constant.

## III.4 Comparaison entre les deux types de commandes

Nous allons faire une comparaison entre les deux commandes MPPT PO et incrémental appliqués au système panneau PV et hacheur parallèle double.

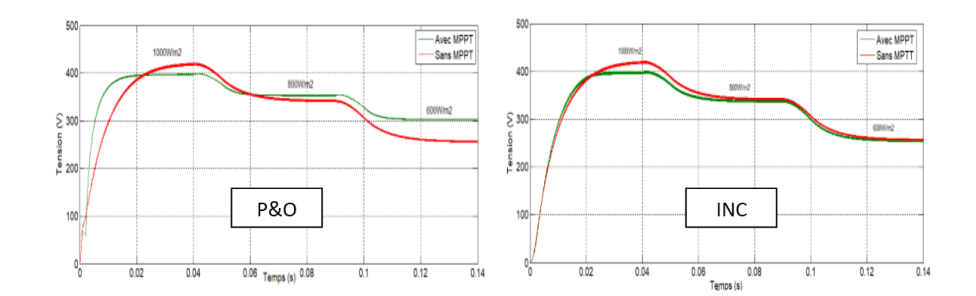

<span id="page-80-0"></span>Figure III.26 Allure de la tension générée à la sortie du hacheur

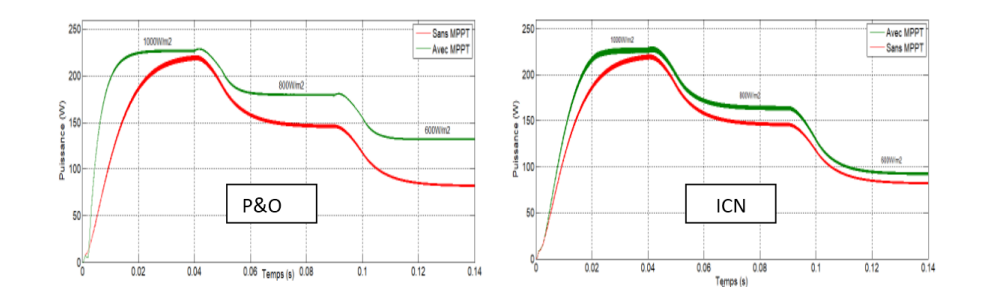

<span id="page-80-1"></span>Figure III.27 Allure de la puissance générée à la sortie du hacheur

La figure [III.26](#page-80-0) représente une comparaison entre la tension à la sortie du système hacheur parallèle double commandé par MPPT PO et incrémental. Cette gure nous a permis de voir que L'établissement de la tension se fait avec un temps de réponse très court avec la commande PO qu ?avec la commande incrémental.

La figure [III.27](#page-80-1) représente une comparaison entre la puissance à la sortie du système hacheur parallèle double commandé par MPPT PO et incrémental. Cette figure nous a permis de voir que L'établissement de la tension se fait avec un temps de réponse très court avec la commande PO qu'avec la commande incrémental.

La comparaison des résultats obtenus avec les deux commandes MPPT PO et incrémental nous permettent de conclure que le système avec la commande PO converge plus rapidement et présente moins d'oscillations par rapport à la commande incrémental.

#### L'influence du changement brusque d'éclairement

Nous allons simuler le même système précédent en appliquant un changement brusque d'éclairement de  $1000 \,\mathrm{W/m2}$  à  $600 \,\mathrm{W/m2}$ , et les résultats de simulation sont les suivants :

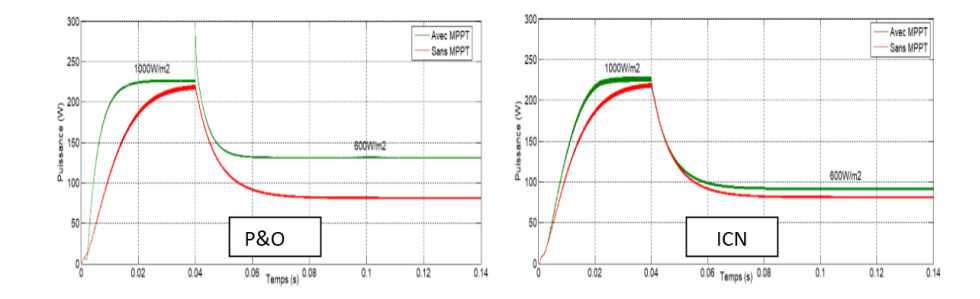

Figure III.28 Allure de la puissance générée pour un changement brusque d ?éclairement.

La comparaison des résultats obtenus avec les deux commandes MPPT PO et incrémental en appliquant un changement brusque d'éclairement, nous permettent de conclure que L'algorithme INC se comporte mieux lors le changement brusque d'éclairement que l'algorithme PO. D'après les figures précédentes nous remarquons que le suivie du point de fonctionnement maximal se fait d'une manière satisfaisante pour les deux commande MPPT PO et Incrémental.

## III.5 Conclusion

Dans ce chapitre, nous avons décrit les diérents points de fonctionnement du panneau PV notamment le point à puissance maximale, ensuite nous avons présenté la technique de la poursuite du point maximal. Ainsi nous avons rappelé le principe des deux algorithmes MPPT perturber et observer et l'incrémental. Enfin, nous avons terminé ce chapitre par des simulations des deux algorithmes. Les résultats montrent que les deux algorithmes ont des avantages comme ils ont aussi des inconvénients.

PO donne des résultats meilleurs que le l'algorithme INC du point de vu rapidité et ondulation, cependant le résultat avec PO présente un dépassement lors du changement brusque des conditions météorologiques.

L'avantage de l'algorithme incrémental est l'absence de dépassement lors du changement rapide des conditions atmosphériques.

Chapitre IV

Raccordement du système photovoltaïque raccordée au réseau

## IV.1 Introduction

Les problèmes d'approvisionnement en énergie rencontrés à l'échelle mondiale ne sont pas uniquement dus à la destruction de l'environnement et aux changements climatiques qui en découlent, mais bien aussi à une croissance de la consommation et à la tarication des ressources fossiles. Une consommation mondiale en hausse, en particulier en ce qui concerne l'énergie électrique et une tendance à la libéralisation sont à l'origine de changements considérables, tant dans le domaine des réseaux d'alimentation que pour le remplacement du parc des centrales électriques conventionnels. Les conséquences, pour le moins préoccupantes, se répercutent sur la disponibilité et la qualité de léénergie [20].

Raison pour laquelle la maitrise d'autres solutions de production des énergies à l'occurrence les énergies renouvelables deviennent une nécessité. L'énergie photovoltaïque est l'une des plus abondante, pour cela plusieurs recherches et applications industrielles sont orienté celle-ci.

Dans ce chapitre, nous allons étudier le système photovoltaïque reliés au réseau électrique notamment la modélisation et simulation des onduleurs, les filtres et le raccordement au réseau électrique.

## IV.2 Modélisation des Convertisseurs DC-AC

Un onduleur est un convertisseur continu-alternatif (DC-AC) qui, à partir d ?une source continue, permet d'alimenter une charge en alternatif. Elles peuvent être monophasé ou triphasé selon l'application désiré.

#### IV.2.1 Onduleur de tension monophasé

Ce type d'onduleur délivrant en sa sortie une tension alternative monophasée, est généralement destinée aux alimentations de secours. Deux classes d'onduleurs monophasés sont à distinguer, suivant leur topologie.

Onduleur monophasé en demi-pont.

Onduleur monophasé en pont (Pont H) [30]

#### IV.2.2 L'onduleur de tension triphasé

Ce type d'onduleur est généralement recommandé pour des applications de grande puissance. La structure de tel convertisseur se fait par l'association, en parallèle, de trois onduleurs monophasés en demi pont (ou en pont) donnant trois tensions de sortie déphasées de 120 degrés, l'une par rapport à l'autre [22]. L'onduleur triphasé dit deux niveaux est illustré par son circuit de puissance de la figure 3.

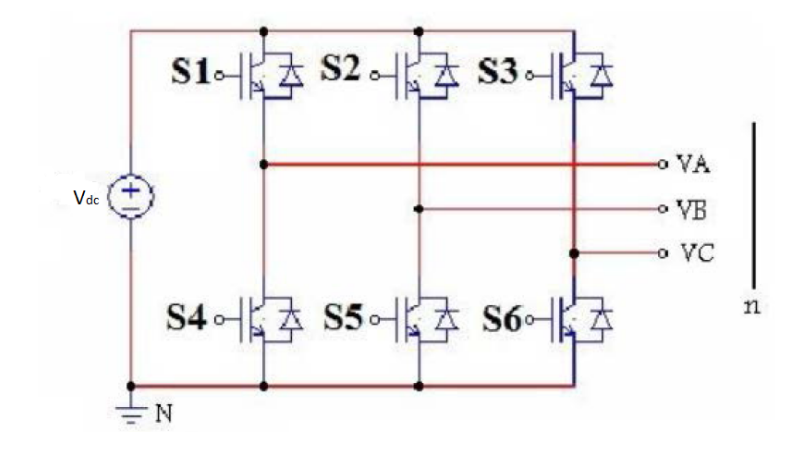

FIGURE IV.1 – Schéma de Principe d'un Onduleur Triphasé En Pont.

#### IV.2.3 Modèle de l'onduleur de tension triphasé

On doit distinguer d'une part les tensions de branche VAN, VBN, VCN mesurées par rapport à la borne négative de la tension continue Vdc, d'autre part, il y a les tensions de phases VAn, VBn et VCn mesurées par rapport à un point neutre flottant représentant une charge équilibrée montée en étoile. A partir des tensions simples on peut déduire facilement les tensions composées VAB, VBC et VCA [24].

Dans le circuit de puissance de l'onduleur triphasé de la figure (??), il est à noter que les états des interrupteurs d'un même bras sont complémentaires. En utilisant ces états des interrupteurs, nous pouvons obtenir les tensions de branche de sortie de l'onduleur mesurées par rapport à la borne négative de la tension du côté continu comme suit :[28]

$$
\begin{cases}\nV_{AN} &= S_1.V_{pv} \\
V_{BN} &= S_2.V_{pv} \\
V_{CN} &= S_3.V_{pv}\n\end{cases}
$$

Ou S1,S2 et S3 désignent respectivement les états des interrupteurs des phases A,B et C.

$$
\begin{cases}\nV_{AB} = V_{AN} + V_{BN} = (S_1 - S_2) . V_{pv} \\
V_{AB} = V_{BN} + V_{CN} = (S_2 - S_3) . V_{pv} \\
V_{AB} = V_{CN} + V_{AN} = (S_3 - S_1) . V_{pv}\n\end{cases}
$$

Les tensions entre phase sont exprimés dans le système suivant :

$$
\begin{bmatrix} V_{\text{\tiny{A}}{\tiny{B}}} \\ V_{\text{\tiny{B}}{\tiny{C}}} \\ V_{\text{\tiny{CA}}} \end{bmatrix} = \begin{bmatrix} 1 & -1 & 0 \\ 0 & 1 & -1 \\ -1 & 0 & 1 \end{bmatrix} \begin{bmatrix} s_1 \\ s_2 \\ s_3 \end{bmatrix} \text{V}_{\text{\tiny{dc}}}
$$

FIGURE IV.2 - Equation tenione3

A partir de ce système d'équation, on déduit l'équation sous forme matricielle suivante

$$
\begin{cases}\nV_{AN} = (\frac{2}{3})V_{AN}(\frac{1}{3})(V_{BN} + V_{CN}) \\
V_{BN} = (\frac{2}{3})V_{BN}(\frac{1}{3})(V_{AN} + V_{CN}) \\
V_{CN} = (\frac{2}{3})V_{CN}(\frac{1}{3})(V_{AN} + V_{BN})\n\end{cases}
$$
\n
$$
\begin{bmatrix}\nV_{An} \\
V_{Bn} \\
V_{Cn}\n\end{bmatrix} = \frac{V_{dc}}{3} \begin{bmatrix}\n2 & -1 & -1 \\
-1 & 2 & -1 \\
-1 & -1 & 2\n\end{bmatrix} \begin{bmatrix}\nS_1 \\
S_2 \\
S_3\n\end{bmatrix}
$$

#### IV.2.4 Stratégie de commande de l'onduleur triphasé

Les récents progrès technologique dans le domaine des dispositifs à semi-conducteur ont élargi le domaine d'application des techniques de modulation de largeur d'impulsion dans le contrôle de la tension de sortie des convertisseurs statique.

Afin de générer une tension la plus sinusoïdale possible, différentes stratégies de modulation de largeur d'impulsion ont été proposées. Elle consiste à adopter une fréquence de commutation supérieur à la fréquence des grandeurs de sortie et à former chaque alternance de la tension de sortie d'une succession de créneaux de largeur convenable.

Dans la suite de travail nous allons présenter la stratégie de commande MLI (modulation de largeur d'impulsion) avec modulation triangulo-sinusoïdale [23].

#### IV.2.5 La stratégie de commande MLI

Cette technique consiste à comparer un signal de référence (modulante) à un signal porteuse. Le signal de référence représente l'image de la sinusoïde qu'on désiré à la sortie de l'onduleur ce signal est module en amplitude et en fréquence. Quant à la porteuse, elle dénit la cadence de la commutation des interrupteurs statiques de l'onduleur, c'est un signal de haute fréquence [23]. La Figure 4 illustre le principe de la modulation de largeur d'impulsion.

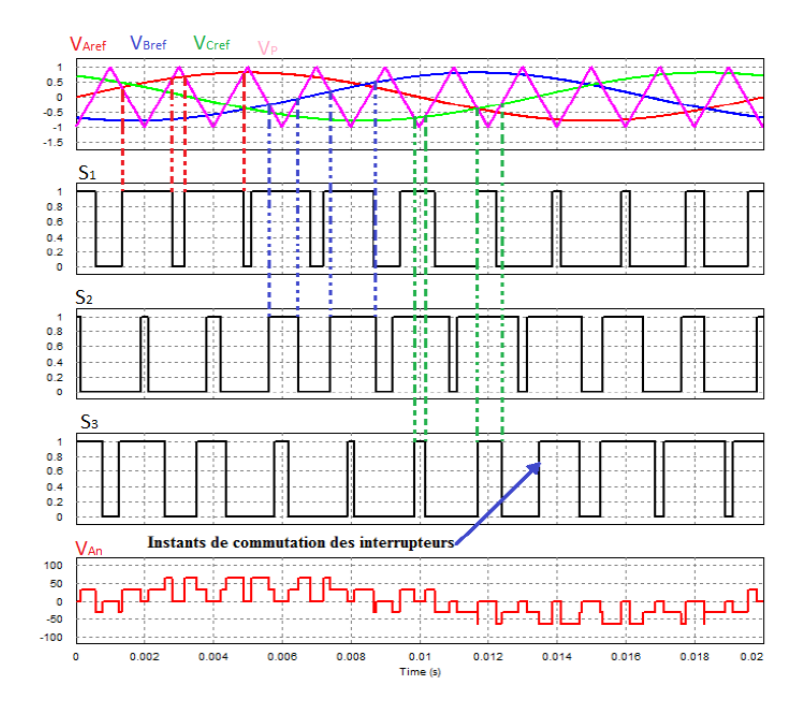

Figure IV.3 modulation d'un signal de commande MLI

Comme représenté par la Figure 4, la tension délivrée par l'onduleur est déterminée comme suite :

 $V_{Aref} > V_p \Rightarrow V_A = \frac{V_{dc}}{r^2} \Rightarrow S_1 = 1$  $V_{Aref} > V_p \Rightarrow V_A = \frac{V_{dc}}{2} \Rightarrow S_1 = 0$ 

#### IV.2.6 Stratégie de commande MLI à bande d'hystérésis

La stratégie de commande par hystérésis aussi appelé commande tout ou rien, consiste à établir dans un premier temps le signal d'erreur qui est ensuite comparée à un gabarit appelé bande d'hystérésis. Dès que l'erreur atteint la bande inférieure ou supérieure, un ordre de commande est transmis de manière à rester à l'intérieur de la bande. Elle se caractérise aussi par le fait que les commutations évoluent librement à l'intérieur de la bande d'hystérésis [33]. La figure 10 représente le schéma de principe de la stratégie de commande MLI à bande d'hystérésis.

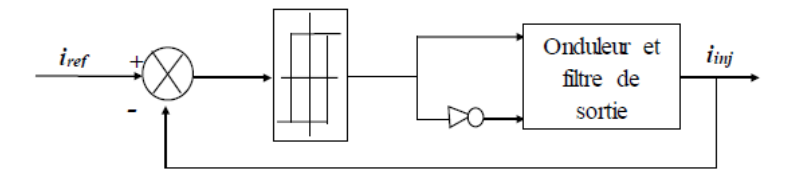

FIGURE IV.4 – le schéma de principe MLI à bande hystérésis

## IV.3 Présentation du système onduleur-réseau

Le convertisseur côte réseau présenté dans la figure 5 est connecté au réseau à travers un filtre R-L. Le bus continu est connecté à un condensateur de capacité C sous une tension Vdc. Ce convertisseur a pour objectif de maintenir la tension constante aux bornes du bus continu ainsi que de régler le facteur de puissance au point de connexion avec le réseau [25].

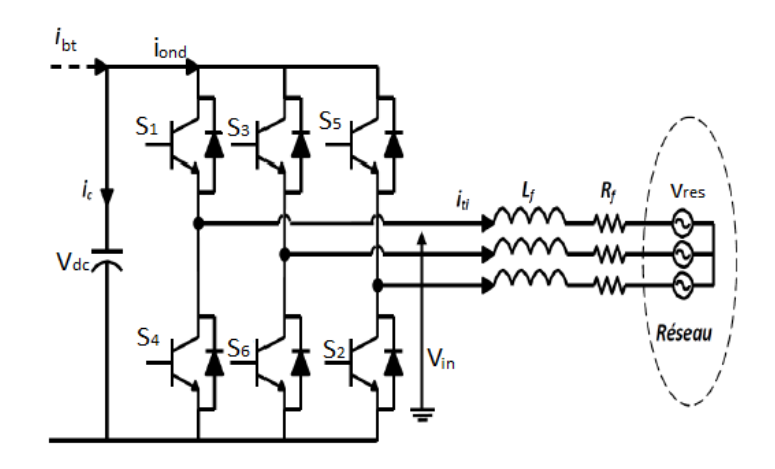

FIGURE IV.5 - Schéma de liaison onduleur-réseau

Avec :

- $-C$  : valeur de la capacité
- $-V_{dc}$ : tension du bus continu
- $i_c$ : courant traversant le condensateur
- $i_{res}$ : courant ondulé par le convertisseur DC-AC du côté réseau
- $-i_{bt}$ : courant de sorti du hacheur
- $-i_{\mathit{ond}}$  : courant d'entré de l'onduleur
- $R_f$ ,  $L_f$ : résistance et inductance du filtre
- $-V_{in}$ : i= A, B et C tensions simples du réseau
- $I_{ti}$ : i= A, B et C courants à travers le filtre

## IV.4 Présentation du système PV-hacheur-onduleur-réseau

Le système photovoltaïque globale composé d'élément suivant que nous allons présenter dans cette partie :

- Un panneau photovoltaïque ;
- Un convertisseur Boost avec sa commande ;
- Un onduleur également muni de sa commande ;
- Le réseau triphasé.

Le schéma de la Figure 6 ci-dessous représente le schéma global d'un système photovoltaïque raccordé au réseau.

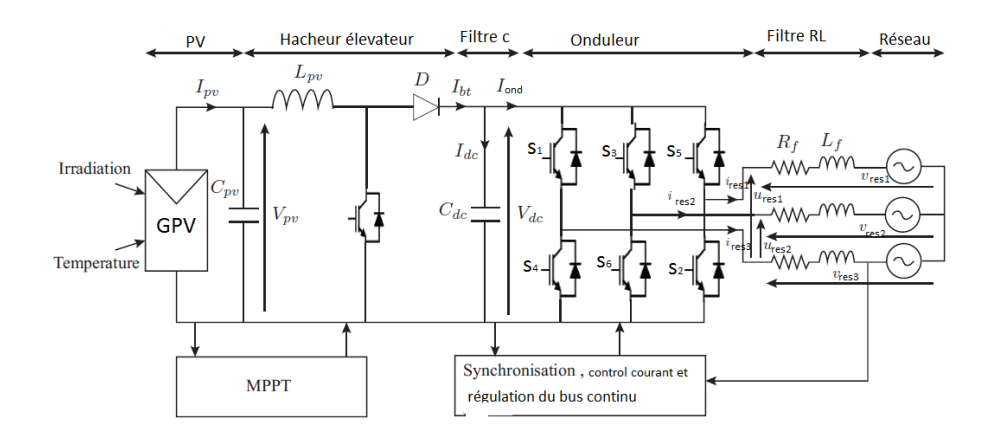

FIGURE IV.6 - Système PV raccordé au réseau

#### IV.4.1 Générateur PV

Le système PV représente ici par un panneau est un générateur photovoltaïque. Il est constitué de cellules montées en série et parallèle. Les paramétré  $I_{pv}$ et  $V_{pv}$  sont respectivement le courant et la tension du GPV. Pour que ce système fonctionne et utilise qualitativement, Il est relie à un convertisseur de tension DC-DC connu sous le nom du Hacheur élévateur.

#### IV.4.2 Convertisseur survolteur (BOOST) avec commande

Il permet d'élever la tension du GPV. L'hacheur Boost est constitué d'un interrupteur commandé à la fermeture et l'ouverture, d'une inductance  $L_{pv}$ , d'un diode D et de deux condensateurs à l'entre  $C_{pv}$  et à la sortie  $C_{dc}$ . Le condensateur  $C_{pv}$  transforme la source de courant GPV en source de tension tandis que  $C_{dc}$  est le bus continu du système. L'interrupteur est commandé par un algorithme MPPT qui permet au système de fonctionne à sa puissance maximale. La tension du bus continu doit vérier l'équation suivante :

$$
V_{dc} \ge 1.634 * \sqrt{2} * V_s \tag{IV.1}
$$

Cette équation exprime la valeur minimale que doit avoir  $V_{dc}$ .

Si l'on considère toujours l'hypothèse d ?un réseau équilibré et si l'on néglige les pertes par commutation au niveau de l'onduleur. La valeur minimale de la capacité du condensateur du bus continu pour limiter les ondulations sur la tension doit être déni par l'équation suivante [25] :

$$
C_{dc} = \frac{I_{res} + \frac{P_{res}}{V_{dc}}}{2\Delta V_{dc} \cdot f_s} \tag{IV.2}
$$

#### IV.4.3 Convertisseur DC-AC ou onduleur

L'onduleur transforme la tension continue du bus à une tension alternative. Il est constitué de trois (3) branches dont chacun possède deux interrupteurs complémentaires. Ces interrupteurs sont commandés à l'aide une MLI modélisé à partir de la tension du bus, le courant Ires et la tension  $V_{res}$  du réseau que nous allons étudier dans les paragraphes suivants.

#### IV.4.4 Les filtres

#### Les filtres R, L

Les courants qui transitent entre le convertisseur DC-AC et le réseau sont imposés par les bobines constituant le filtre R, L.

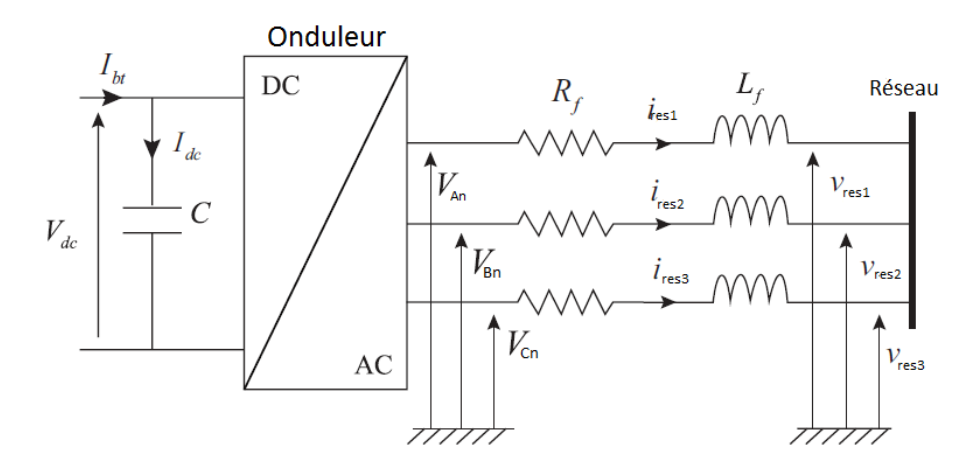

FIGURE IV.7 - Système onduleur-filtres-réseau

En théorie, la puissance du côté réseau doit correspondre à la puissance du côté générateur photovoltaïque, cas du facteur de puissance unitaire.

$$
P_{res} = P_{pv} = 3 \times V_{res} \times ires \tag{IV.3}
$$

Où :

 $-V_{res}$ : la tension du côté réseau (V),

 $-I_{res}$ : le courant du côté réseau  $(A)$ .

Dans notre cas la puissance de la du panneau est égale à 1.75 kW.

En considérant que le réseau est équilibré et sinusoïdal, et dont la valeur de la tension de phase côté réseau est égale à  $V_{res} = 230V$ , le courant de phase nominale peut être calculé comme suit :

$$
i_{res} = \frac{P_{res}}{3*V_{res}} \tag{IV.4}
$$

En négligent la chute de tension dans les résistances et en considèrent l'ondulation  $I_{res} =$ 0, 05∗ $I_{res}$  sur le courant côté réseau, l'inductance du filtre d'entrée de l'onduleur est donnée par [25] :

$$
L = \frac{\sqrt{3} * 230}{6\sqrt{2}\Delta i_{res}.f_s}
$$
 (IV.5)

 $f_s$  Représente la fréquence de commutation de l'onduleur ( $f_s$  est fixé à 10 KHz)

$$
R = \frac{3V_{res}^2}{P_{res}}\tag{IV.6}
$$

#### Modélisation filtre passif

En appliquant la loi des mailles de Kirchhoff on obtient les équations de tension  $V_{An}$ ,  $V_{Bn}$ et  $V_{C_n}$  suivantes [25] :

$$
\begin{cases}\nV_{An} = R_f i_{res1} + L_f \frac{di_{res1}}{dt} + v_{res1} \\
V_{Bn} = R_f i_{res2} + L_f \frac{di_{res2}}{dt} + v_{res2} \\
V_{Cn} = R_f i_{res3} + L_f \frac{di_{res3}}{dt} + v_{res3}\n\end{cases}
$$

En appliquant la transformation de Park vers la référence synchrone, l'équation précédente devient :

$$
\begin{cases}\nV_{cd} = R_f i_{resd} + L_f \frac{di_{resd}}{dt} - \omega s L_f i_{resq} \\
V_{cq} = R_f i_{resq} + L_f \frac{di_{resd}}{dt} + -\omega s L_f i_{resq}\n\end{cases}
$$

Avec -  $V_{cd}$ ,  $V_{cq}$  : les tensions modulées par le convertisseur dans le référentiel de Park,

-  $V_{resd}$ ,  $V_{resq}$  : les tensions du réseau dans le référentiel de Park,

 $I_{resd}, I_{resq}$  : les composante directe et quadratique des courants du filtre,

 $-\omega_s$ : la fréquence du réseau.

#### IV.5 Le réseau électrique BT

On suppose que le réseau électrique de distribution publique est de puissance infinie ce que conduit une amplitude et fréquence constantes de valeurs  $V = 400 / 230 V$  et f= 50 Hz.

## IV.6 Commande de la tension du bus continu et de la puissance réactive (courant Iq)

#### IV.6.1 Stratégie de commande de la tension du bus continu

Le bon fonctionnement de l'onduleur dépend aussi une bonne régulation de la tension  $V_{dc}$  la régulation de cette tension fournit un courant de référence de l'axe d  $(I_{dref})$ . Le correcteur utilisé est le IP et est en fonction des gain  $K_P$  et  $K_i$  qui seront déterminer comme suite  $|26|$  :

Soit l'équation de la tension du bus continu :

$$
C.\frac{dV_{pv}}{dt} = i_{pv} - i_L \tag{IV.7}
$$

En appliquant la transformée de Laplace sur cette équation, on obtient la fonction de transfert du modèle du régulateur :

$$
\frac{V_{pv}(s)}{i_L(s)} = \frac{-1}{C.S}
$$
 (IV.8)

Pour un correcteur IP de fonction de transfert est donnée par :  $F(s) = K_p + \frac{K_i}{S}$  . Et la fonction de transfert à boucle fermé (FTBF) est comme suite :

$$
FTBF(s) = \frac{1 + \frac{K_p}{K_i.S}}{(1 + \frac{K_p}{K_i.S} - \frac{C}{K_i.S^2})}
$$
(IV.9)

Par identification en la fonction de transfert du bus et celle du correcteur, les gains  $K_p$  et  $K_i$  peuvent être déterminée. En égalisant les équations caractéristiques, on obtient :

$$
\begin{cases}\nK_i = \frac{C.S}{T^2} \\
K_i = \frac{2\xi.C}{T}\n\end{cases}
$$

Avec  $\xi =$  $\frac{\sqrt{2}}{2} \approx 0.707$  et On veut un temps de réponse T=10ms soit une fréquence de 10kHz ou bien d'où  $\omega = 1/T$ .

#### IV.6.2 Commande de la puissance réactive (courant  $I_q$ )

Les puissances active et réactive dans le référentiel dq s'expriment par :

$$
\begin{cases}\n P_{res} = V_{dres} i_{dres} + v_{qres} i_{qres} \\
 Q_{res} = V_{qres} i_{dres} + v_{dres} i_{qres}\n\end{cases}
$$

La puissance active totale est la somme de la puissance de l'axe de référence d et de l'axe référence q. La puissance réactive totale est la somme de la puissance de l ?axe de référence d et de l'axe référence q. L'alignement des tensions du réseau sur l'axe d simplie non seulement les équations de tension du système, mais réduit également les calculs de puissance active et réactive par le fait que  $V_{cq} = 0$  ( $V_{cq}$  du convertisseur). Ainsi, toutes les puissances actives et réactives échangées avec le réseau sont exprimées par [25] :

$$
\left\{\begin{array}{ccc} P_{res} &=& v_{dres}i_{dres} \\ Q_{res} &=& v_{dres}i_{qres} \end{array}\right.
$$

La référence du courant sur l'axe q  $(I^*_{qres})$  est fixée à zéro pour obtenir un facteur de puissance unitaire. Le régulateur IP joue le rôle de contrôle de la tension du bus continu. Ainsi, un courant de référence  $I^*_{dres}$  été variante à partir de tension de bus continue en agissant sur le régulateur de type IP, comme le montre la figure 8.

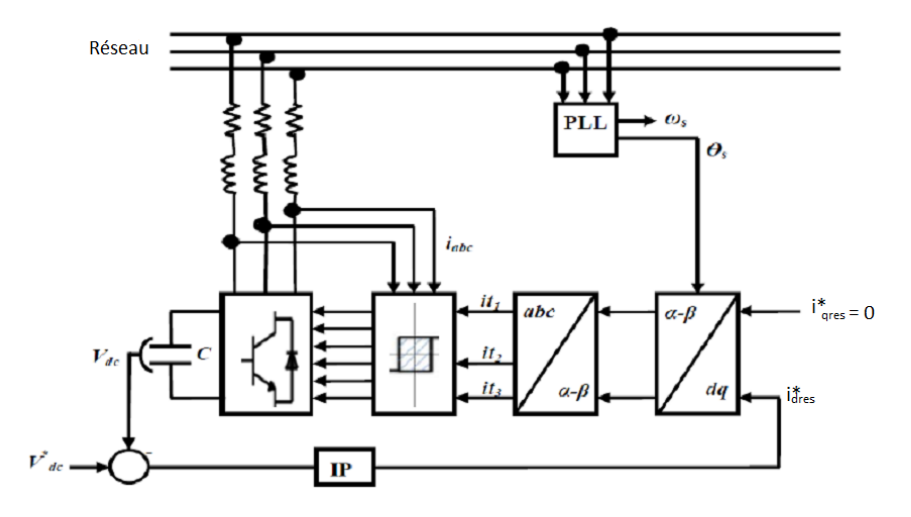

FIGURE IV.8 – Schéma principe globale de la commande de l'onduleur [25].

On peut remarquer également que la puissance réactive  $Q_{res}$  peut être régler à sa valeur de référence Q<sup>\*</sup>res en agissant sur le courant  $I^*_{qres}$ . Par conséquent, afin de garantir un facteur de puissance unitaire sur le côté réseau, la commande de la puissance réactive doit être choisi comme suite :  $Q_{res}^* = 0$ , donc  $I_{qres}^* = 0$ . Enfin, après transformation dq-abc de

ces courants de référence  $(i_{dres}^*, I_{qres}^*),$  la modulation par hystérésis de courant peut être mis en ouvre [25].

### IV.6.3 Boucle de régulation PLL (Phase Lock Loop)

Les techniques P.L.L sont utilisées dans la commande de l'onduleur pour répondre aux perturbations dus au réseau électrique. Parmi ces perturbations, on a le saut de phase, creux de tension, harmonique et saut de fréquence. Pour remédier à ces défauts du réseau qui influent sur la fréquence et par conséquent sur la position de la phase, le but du PLL est de synchroniser la fréquence des tensions de phases entre le réseau et l'onduleur. La boucle de régulation du PLL comprend trois essentiels : le détecteur de phase (DP) ; le correcteur et l'intégrateur comme le montre la Figure (9)[25] [26].

Le schéma plus développer est illustré suivant :

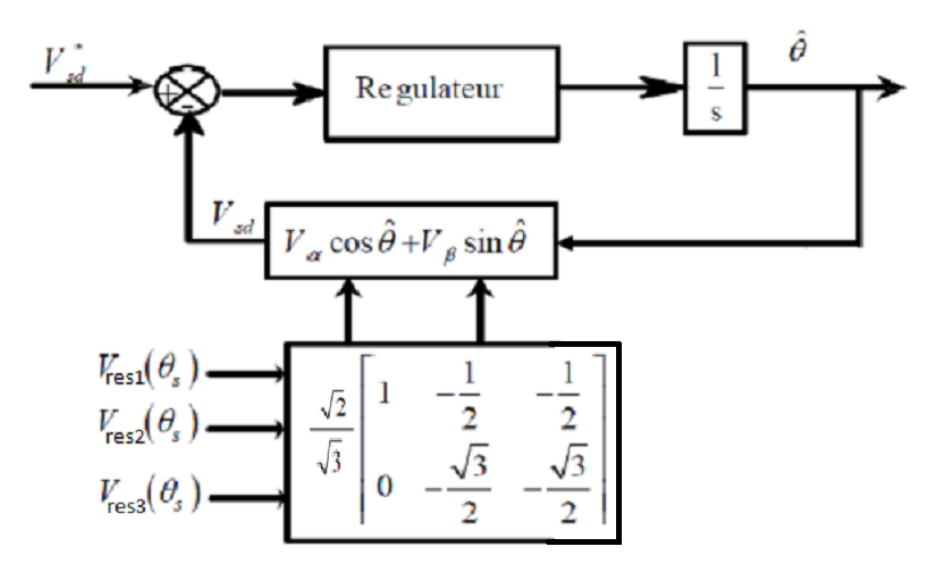

FIGURE IV.9 – Schéma principe de la PLL triphasée dans le domaine de Park

Dans le cas d'un système équilibré, la tension du système triphasé s'exprime de la manière suivante :

$$
\begin{bmatrix} V_{res1} \\ V_{res1} \\ V_{res1} \end{bmatrix}\!=\!\!\sqrt{2}.V_{max}\begin{bmatrix} sin(\theta_s) \\ sin(\theta_s-\frac{2.\pi}{3}) \\ sin(\theta_s+\frac{2.\pi}{3}) \end{bmatrix}
$$

En appliquant la transformé de Concordia sur les tensions du réseau, on obtient :

$$
\begin{bmatrix} V_{\alpha} \\ V_{\beta} \end{bmatrix} = \begin{bmatrix} \sqrt{2} . V_{max} sin(\theta) \\ -\sqrt{2} . V_{max} sin(\theta) \end{bmatrix}
$$

On transforme dans le repère de Park dq l'équation précédente et on obtient :

$$
\begin{bmatrix} V_d \\ V_q \end{bmatrix} = \begin{bmatrix} cos(\hat{\theta}) & sin(\hat{\theta}) \\ cos(\hat{\theta}) & sin(\hat{\theta}) \end{bmatrix} \begin{bmatrix} V_{\alpha} \\ V_{\beta} \end{bmatrix}
$$

Sur l'axe d, on la tension  $V_d =$  $\sqrt{3}V_m sin(\theta - \hat{\theta})$ . Lorsque  $\theta = \hat{\theta} sin(\theta - \hat{\theta}) = 0$   $V_d = 0$ Ce qui conduit à imposer  $V_d^\ast=0$ 

En supposant que  $(\theta - \hat{\theta})$  soit petit, alors  $sin(\theta - \hat{\theta}) = (\theta - \hat{\theta})$ , l'expression  $V_d$ :  $V_d = \sqrt{3} \cdot V_m \cdot (\theta - \hat{\theta})$ 

La figure suivante représente le modèle simplifié de la PLL

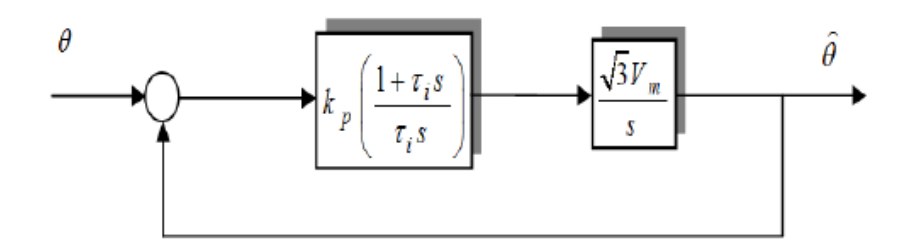

FIGURE IV.10 – Schéma principe de la PLL triphasée dans le domaine de Park

La pulsation angulaire  $\hat{\omega}$  de la figure, est alors égale à :

$$
\hat{\omega} = F_r(s)\sqrt{3} \cdot V_m \cdot (\theta - \hat{\theta})
$$

Avec  $F_r(s)$ : la fonction de transfert du correcteur PI, donnée par l'expression suivante :

$$
F_r(s) = k_p + \frac{k_i}{S} = k_p(\frac{1 + \tau_i S}{\tau_i S})
$$

Sachant que la position angulaire a pour expression :

$$
\hat{\theta} = \frac{1}{S}\hat{\omega}
$$

A partir de la figure 11 nous obtenons la fonction de transfert suivant :

$$
\begin{aligned} \hat{\theta} &= \frac{\sqrt{3}.V_m.k_p.(\frac{1+\tau_i S}{\tau_i S})\frac{1}{S}}{1+\sqrt{3}.V_m.k_p.(\frac{1+\tau_i S}{\tau_i S})\frac{1}{S}}\\ F(s) &= \frac{2.\xi.\omega_n S + \omega_n^2}{S^2 + 2.\xi.\omega_n S + \omega_n^2} \end{aligned}
$$

Par identification des fonctions de transfert  $F(s)$  et  $F_r(s)$  on obtient :

$$
k_p = \frac{2.\xi.\omega_n}{\sqrt{3}.V_m}
$$

$$
\tau_i = \frac{2.\xi}{\omega_n}
$$

et

La simulation du PLL dans Matlab/Simulink donne les figures suivant de la position et le cosinus et sinus de la position :

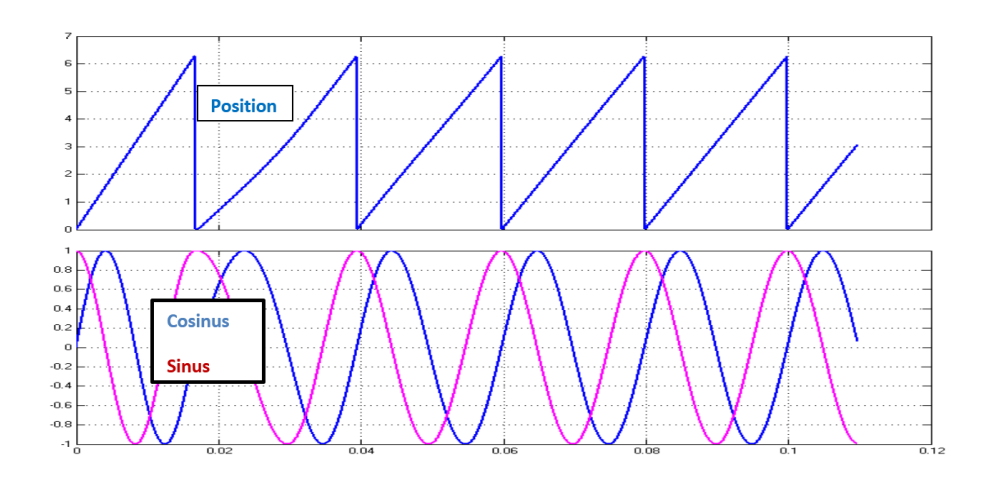

Figure IV.11 Allure de la position et des fonction cosinus et sinus

Dans la suite de ce travail nous allons utiliser le P.L.L dans un système équilibré. Cependant dans un système déséquilibré l'efficacité du P.L.L se détériore, de ce fait l'utilisation d'un filtre multi-variable devient une nécessité pour filtrer ces perturbations.

## IV.7 Résultat de simulation du système PV raccordé au réseau

Nous avons simulé le fonctionnement du système global composé du panneau PV, du hacheur élévateur et de l'onduleur relié au réseau à travers un filtre RL.

La figure 12 montre l'évolution de la tension du bus continu. Après un régime transitoire, elle se stabilise sur sa valeur de référence. A la sortie du hacheur entrelacée, la tension est élevée à hauteur de 600V avec un dépassement inférieur à 10%. C'est la tension du bus continu qui alimente l'onduleur.

La figure 13 représente la puissance générée par le GPV à la sortie du hacheur. L'algorithme MPPT (maximum power point tracking) régule cette puissance en la gardant au maximum de sa valeur à chaque variation de I et de V du panneau PV.

On peut noter dans cette figure la baisse des ondulations. C'est l'objectif du hacheur entrelacée. De même la transition entre le régime transitoire et le régime permanent est réduite.

La figure 15 représente la puissance active et la puissance réactive injecté sur le réseau. La puissance réactive est nulle ce qui signifie que le facteur de puissance unitaire confirmant ainsi la théorie avancée précédemment. La puissance active injecté suit cette même trajectoire par contre elle se stabilise à une valeur supérieure à zéro et égale environ 1.6 kW. La figure 20 représente le courant filtré de sortie de l'onduleur. Il est au début très important et se stabilise autour d'une valeur inférieure d ?amplitude à 4 A. Ce régime transitoire est dû à la mise en service car ici le réseau se comporte comme un récepteur.

L'injection de l'énergie photovoltaïque dans le réseau nécessite la connaissance et une étude particulière des caractéristiques précédents.

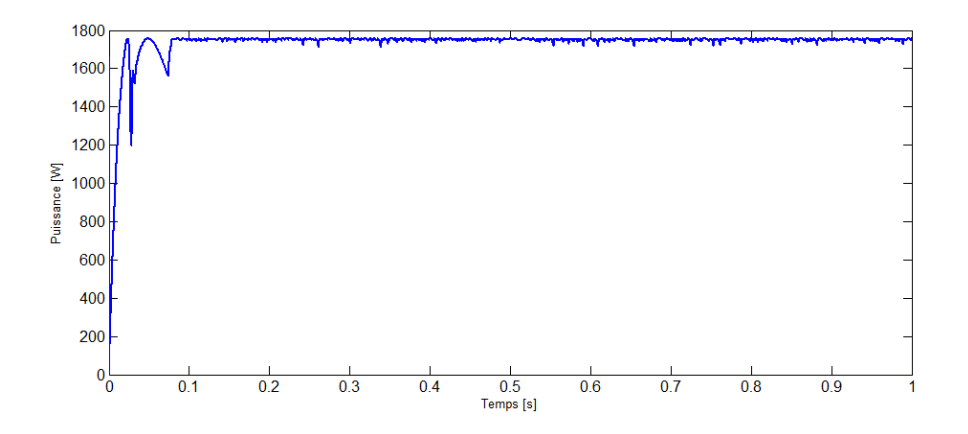

FIGURE IV.12 – puissance de panneau PV

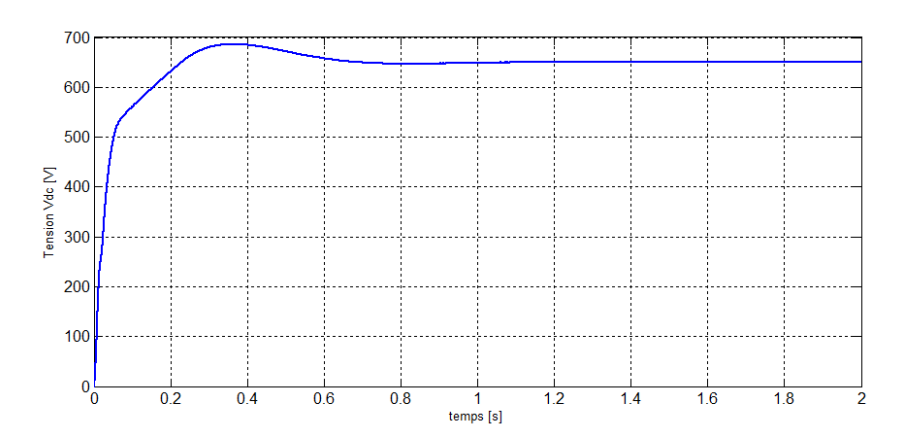

FIGURE IV.13 - Tension Vdc du bus continus

## IV.8 Conclusion

Dans ce chapitre, nous avons étudiés l'onduleur triphasé commandé par deux stratégies de commande la MLI (Modulation de largeur Impulsion) et celle par la bande d'hystérésis, puis les ltres reliant celui-ci au réseau électrique. Ensuite nous avons présenté le système global à savoir l'ensemble des composants : panneau, Hacheur, onduleur et le réseau de distribution BT en vue d'assurer son bon fonctionnement lors de la connexion de l'ensemble.

Pour injecter de l'énergie dans le réseau, il est nécessaire que la synchronisation soit effectuée ; raison pour laquelle nous avons utilisés une stratégie de commande de l'onduleur basé sur le réglage de la position par le PLL (phase locked loop) et le réglage de la tension du bus continu.

En fin nous avons effectué la simulation du système photovoltaïque globale raccordé au réseau de distribution basse tension BT. Les résultats obtenus sont satisfaisants (moins de pollution harmonique, facteur puissance unitaire), néanmoins la puissance injectée dépend des conditions climatiques.

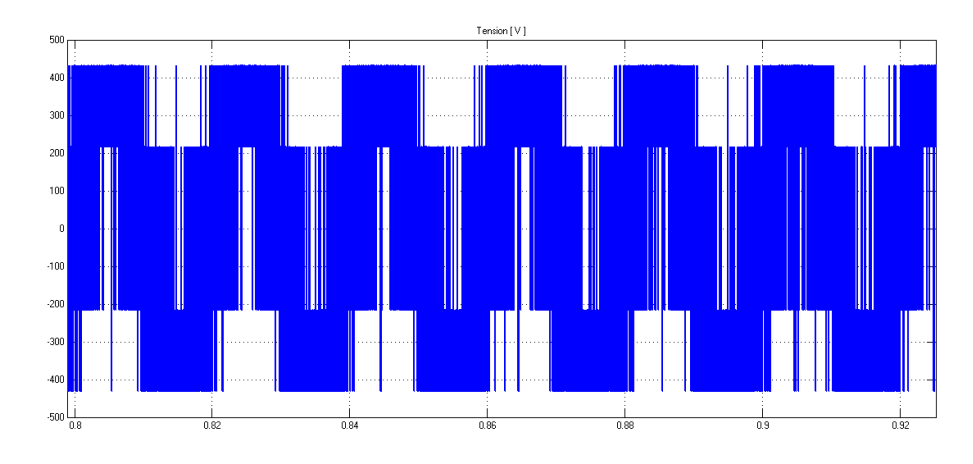

Figure IV.14 Tension d ?une phase de l'onduleur

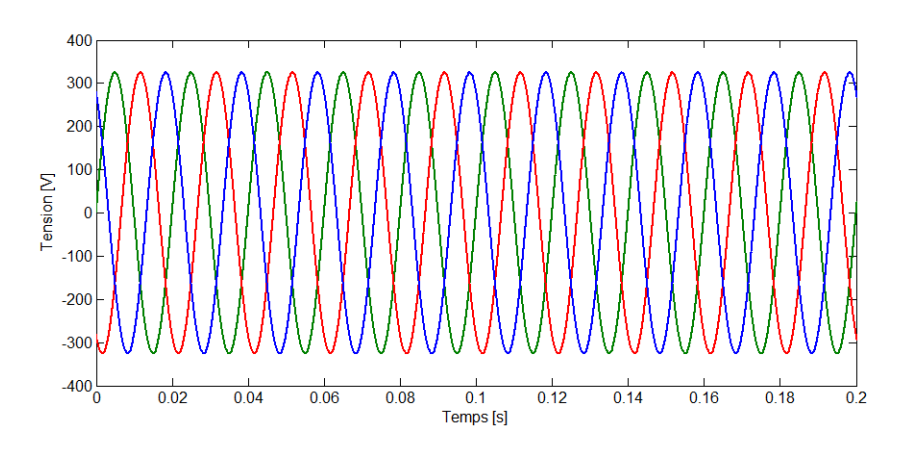

FIGURE IV.15 - Tension du réseau

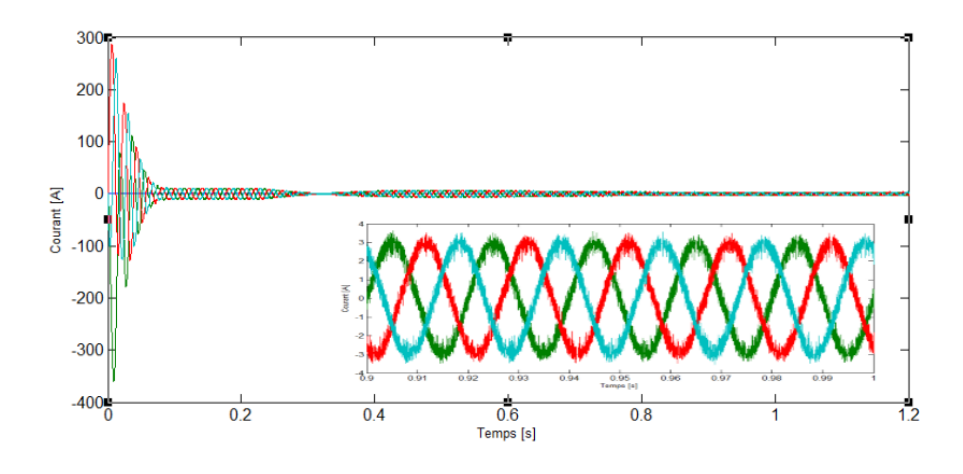

Figure IV.16 Courant de sortie de l'onduleur

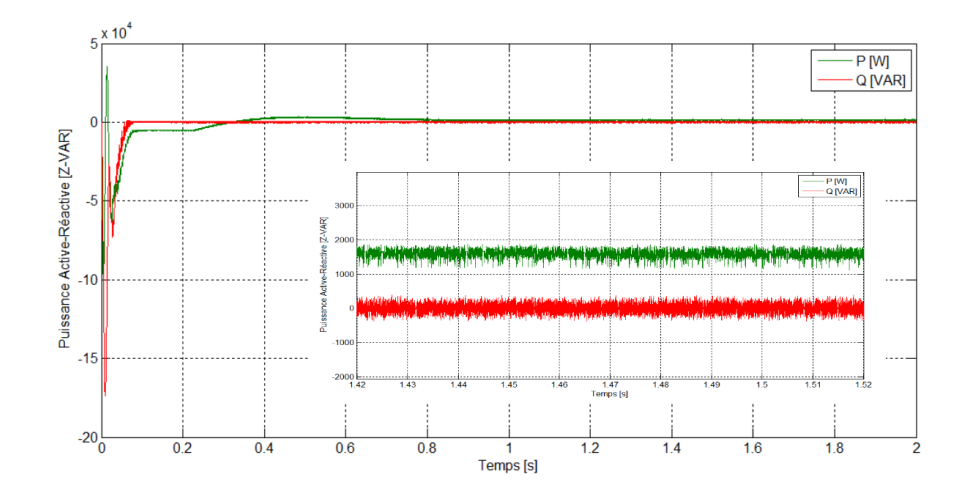

FIGURE IV.17 – Puissance active [W] et réactive[VAR]

## Conclusion générale

 $\bigwedge$ u début nous avons donné une présentation générale des systèmes photovoltaïque, leur modélisation et l'influence de lirradiation et la température sur le point de fonctionnement.

Ensuite, nous avons fait l'étude de l'ensemble du système comportant le générateur photovoltaïque, et le hacheur survolteur classique ou entrelacé pour diérents lois de commandes. Les résultats de simulation ont été présentés en détails afin d'illustrer le fonctionnement du système. Les résultats nous ont permis de conclure que la puissance générée par le panneau PV diminue par la diminution de l'éclairement ou l'augmentation de la température .La commande des deux types d'hacheurs a été assurée par deux lois de commande lié au dispositif de poursuite de la puissance maximale (MPPT), qui sont : la Méthode Perturber et Observer et celle incrémentale. Les résultats de simulation montrent que PO donne des résultats meilleurs que le l'algorithme INC du point de vu rapidité et ondulation, cependant le résultat avec PO présente un dépassement lors du changement brusque des conditions météorologiques. L'avantage de l'algorithme incrémental est l'absence de dépassement lors du changement rapide des conditions atmosphériques.

Dans le dernier chapitre, nous avons étudiés l'onduleur triphasé commandé par deux stratégies de commande la MLI (Modulation de largeur Impulsion) et celle par la bande d'hystérésis, puis les filtres reliant celui-ci au réseau électrique. Ensuite nous avons présenté le système global à savoir l'ensemble des composants : panneau, Hacheur, onduleur et le réseau de distribution BT.

Pour injecter de l'énergie dans le réseau, il est nécessaire que la synchronisation soit effectuée; raison pour laquelle nous avons utilisés une stratégie de commande de l'onduleur basé sur le réglage de la position par le PLL et le réglage de la tension du bus continu.

En fin nous avons effectué la simulation du système photovoltaïque globale raccordé au réseau de distribution basse tension BT. Les résultats obtenus sont satisfaisants (moins de pollution harmonique, facteur puissance unitaire), néanmoins la puissance injectée dépend des conditions climatiques.

• Paramètres du panneau ALPV-250-P60

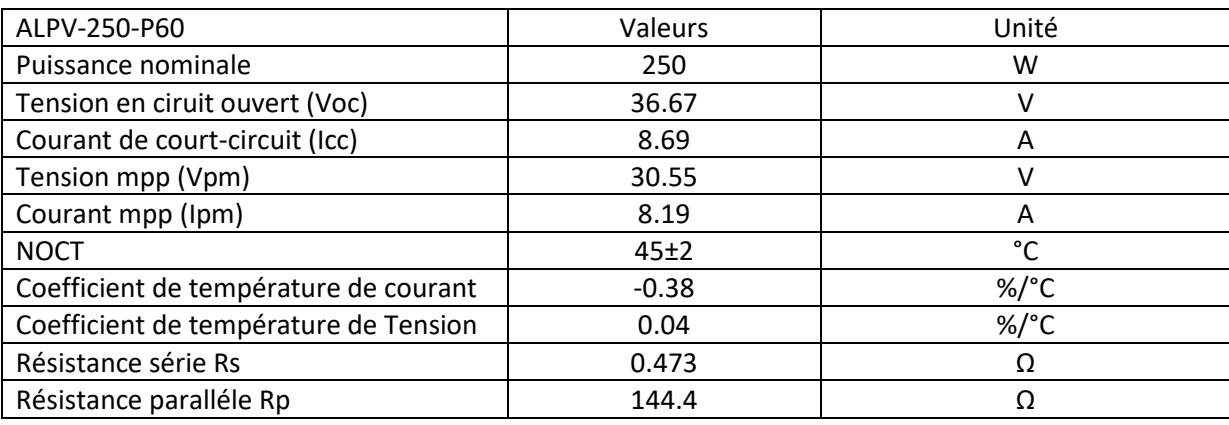

• Détermination des paramètres du hacheur Boost :

Vpv=34V, Vc=650V, f=10khz

Le rapport cyclique :

$$
Vpv = Vc \frac{1}{(1 - \alpha)}
$$

$$
\alpha = 1 - \frac{Vpv}{Vc}
$$

$$
\alpha = 0.94
$$

Résistance R:

$$
R = \frac{Vc^2}{Pc}
$$

$$
R=1690\Omega
$$

Capacité C:

$$
C = \frac{\alpha^2 * Vpv}{(1 - \alpha) * \Delta Vc * R * f}
$$

$$
C = \frac{\alpha^2 * Vpv}{(1 - \alpha) * (0.01 * Vc) * R * f}
$$

 $C = 4.5 \mu F$ 

L'inductance L :

$$
L = \frac{Vpv * \alpha}{f * \Delta I}
$$

$$
L = \frac{Vpv * \alpha}{f * \Delta I}
$$

$$
L = \frac{Vpv * \alpha}{f * 0.3 * I}
$$

$$
L = 0.02H
$$

• *Programme Simulink de la MPPT incrémental*

```
function d=IC(I, DI, V, DV, DP)
persistent m;
if isempty(m)
  m=20;end
if(DP==0)else
   if (DP==0)if(DI==0)else
           if(DI/DV>-I/V)m=m+2;else
               m=m-2;end
       end
    else
               if(DI/DV==-I/V)else
                   if(DI/DV>-I/V)m=m+2;else
                      m=m-2;end
               end
           end
       end
       if (m<25)m=25;end
       if (m>33)m = 33;end
       d=1-m/400;
      -end
                                  programme Simulink de la MPPT incrémental
```
# **Bibliographie**

[1] R. Messas, M. Ourchane. Modélisation et simulation d'un système photovoltaïque raccordé au réseau électrique. Projet de fin d'étude Master, Université Djilali Bounaama-Khemis Miliana Algérie, 2016.

[2] Nordine Grim, l'énergie solaire ; l'Algérie déterminé à exploiter son énorme potentiel, Article www.algerie-eco.com, 2018/

- [3] N. Benhaddouche, La commande d'un système photovoltaïque d'un satellite, Projet de fin d'étude, Université de Tlemcen, 2014.
- [4] J. M. Navarro « Cellules Photovoltaïques Organiques Transparentes Dans Le Visible ». Thèse de doctorat. Université Toulouse III - Paul Sabatier, 2008.
- [5] Historique de la cellule photovoltaïque, WWW.**[tpeenergiephotovoltaique.e-monsite.com](http://www.tpeenergiephotovoltaique.e-monsite.com/)**/
- [6] N. F. BENHADDOUCHE. La Commande D'un Système Photovoltaïque D'un Satellite, Mémoire de PFE, Université de Tlemcen, 2014.
- [7] D. mouhamet daffalah, « Etude et conception d'une chaine photovoltaïque connecté au réseau et étude de la qualité de l'énergie injectée », Mémoire de master, Université de Tunis, Tunisie, 2016.

[8] J.A.GOW « Development of photovoltaic array mode for use in power-electronics simulation studies » IEE, mars 1999.

- [9] M. KERMAS « Etude d'un onduleur, application dans une installation photovoltaïque » l'université de Sidi Bel Abbès,2015.
- [10] P. Stéphane « Nouvelles architectures distribuées de gestion et de conversion de l'énergie pour les applications photovoltaïques ». Thèse de doctorat, Université de Toulouse, 2009.
- [11] Z. NAKOUL « Optimisation d'une centrale solaire à base d'un générateur PV [Application Aux Sites Tlemcen Et Bouzaréah] » Thème de Magister, Université TLEMCEN, 2010.
- [12] A. BELKAID, « Conception et implémentation d'une commande MPPT de haute performance pour une chaine de conversion photovoltaïque autonome », thèse de doctorat, UNIVERSITE FERHAT ABBAS - SETIF 1 UFAS ALGERIE, Octobre 2015.
- [13] L. ABBASEEN, « Etude de la connexion au réseau électrique d'une centrale photovoltaïque », Mémoire de magister, Université Mouloud Mammeri de Tizi Ouzou, Algérie, 2013.
- [14] N. Y. BEMANA**,** Modélisation des injections de puissance d'un système PV sur un réseau public, Mémoire de master en ingénierie, Institut International d'Ingénierie de l'Eau et de l'Environnement, Burkina Faso, 2012.
- [15] A. Corinne « Contribution à l'optimisation, la gestion et le traitement de l'énergie ». Mémoire d'habilitation à diriger les recherches, Université Paul Sabatier Toulouse III, 2003.
- [16] A. B. Learreta, « Réalisation de commandes MPPT Numériques » Rapport de stage, Projet Fin d'Etudes Universtat Rovira Virgili, LAAQ-CNRS Toulouse 2006.
- [17] S. sumathi, L. Ashok Kumar, P. Surekha, Solar PV and Wind Energy Conversion Systems, Springer International Publishing Switzerland, 2015.
- [18] D. J. S. Newlin, R. Ramalakshmi, et S. Rajasekaran, « A performance comparison of interleaved boost converter and conventional boost converter for renewable energy application », 2013, p. 1-6.
- [19] M. Marodkar & S. Adhau, M. Sabley, et P. Adhau, « Design and simulation of DC-DC

converters for Photovoltaic system based on MATLAB », 2015, p. 1478-1483.

- [20] S. Ait cheikh, « Etude, Investigation et conception d'algorithmes de commande appliqués aux systèmes photovoltaïques », Thèse de doctorat, Ecole National Polytechnique El Harrach, Alger, Décembre 2007.
- [21] O. BENSEDDIK et F. DJALOUD, Etude et optimation du fonctionnement d'un système photovoltaïque, mémoire de master, Université Kasdi Merbah Ouargla, Algérie, 2012.

[22] B Sarrazin, Electroniques de puissance conversion continu-alternative, Masters thesis, Université joseph fourier, france, 2012.

[23] Hadj Attou Radhia, Saidi Hemza, « Etude et optimization d'une chaine GPV au Réseau

b.t de Sonelgaz », Editions universitaires européennes,2012.

- [24] El M. BOUZID Allal, « Onduleur triphasé commandé par la Stratégie d'Élimination d'Harmonique « SHE » », Thème de Magister, UNIVERSITE de Oran, 2010.
- [25] L. MOURAD, « Synthèse de lois de commande non-linéaires pour le contrôle d'une

machine asynchrone à double alimentation dédiée à un système aérogénérateur»

[26] S. Mohamed & S. Amel, « Etude et simulation de la robustesse des commandes pour systèmes photovoltaïques en présence des incertitudes de paramètre et/ou des perturbations présente dans le réseau électrique », Université de Tlemcen,2017.

[27] BRAHAMI IMEN SOUHILA Epouse BOUSMAHA, « Optimisation du fonctionnement d'un générateur photovoltaïque par guidage automatique des panneaux solaires », UNIVERSITE DJILLALI LIABES DE SIDI-BEL-ABBES, Algérie,2018.

[28] Besson, Pierre. Compréhension des comportements électrique et optique des modules photovoltaïques à haute concentration, et développement d'outils de caractérisations adaptés. Thèse de doctorat, Université de Lyon, 2016.

[29] R. Teodorescu F. Blaabjerg. Overview of Control and Grid Synchronization for Distributed Power Generation Systems. Number Vol.53, No.5. IEEE Transaction on Industrial Electronics, October 2006.

[30] Mohamed MERAH et Mohamed Zakaria KARI, Conception, simulation et réalisation d'un onduleur photovoltaïque connecté au réseau ( Grid-Tie Inverter), mémoire de fin d'étude pour l'obtention du diplôme de Master, Université de Tlemcen, 2015.

[31] Merabet Kamel, Commande mu d'un onduleur triphasé basée sur la dispersion de la tension triphasée", Master's thesis, Université du Québec, 2011.

[32] : http://fr.electrical-installation.org/frwiki/Tendances et intérêt de l'énergie photovoltaïque.